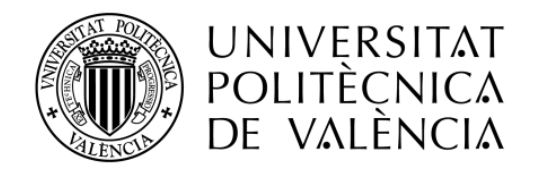

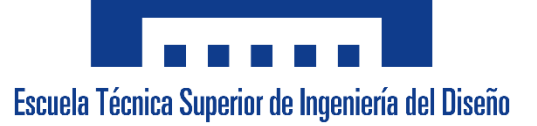

# **DISEÑO DE UN MODELO PARAMETRIZADO Y ASISTENCIA A LA FABRICACIÓN AUTOMATIZADA DE UN SISTEMA LIBERADOR DE INSECTOS MEDIANTE DRONES**

Máster Universitario en Diseño y Fabricación Integrada Asistidos por Computador Escuela Técnica Superior de Ingeniería del Diseño Universitat Politècnica de València

> Autor: David Rodríguez Francisco Tutor: Gustavo Manuel Salvador Herranz

> > Curso Académico 2019/2020 Valencia, septiembre de 2020

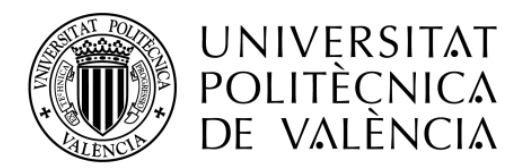

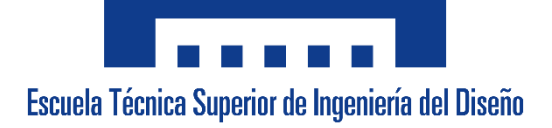

# RESUMEN

**Título:** Diseño de un Modelo Parametrizado y Asistencia a la Fabricación Automatizada de un Sistema Liberador de Insectos Mediante Drones

## **Resumen:**

Este proyecto consiste en la parametrización del diseño y la asistencia para la fabricación automatizada del modelo producido actualmente por la empresa MAPA TECHNOLOGY S.L. destinado al control de plagas y enfermedades mediante la técnica de los insectos estériles (SIT).

Mediante la parametrización del modelo se consigue una actualización automática importando valores de tablas de datos y generando los archivos necesarios para la fabricación del dispositivo empleando tecnología FDM (Fused Deposition Modeling) y LBC (Laser Beam Cutting).

Este trabajo final de máster aporta un ahorro de tiempo, reducción de costes y aumento de la producción al añadir flexibilidad y dinamismo al sistema actual.

**Palabras clave:** DISEÑO, PARAMETRIZADO, FABRICACIÓN, AUTOMÁTICA, FDM, LBC

**Autor:** D. David Rodríguez Francisco

**Correo:** darodfra@etsid.upv.es

**Tutor:** Prof. D. Gustavo Manuel Salvador Herranz

**Correo:** gussalhe@upv.es

Valencia, septiembre de 2020

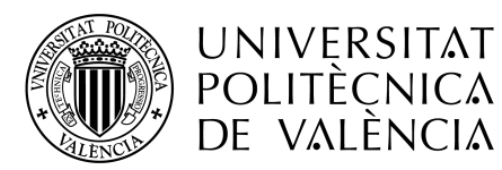

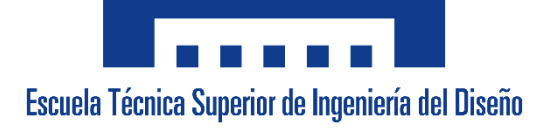

# RESUM

**Títol:** Disseny d'un Model Parametritzat i Assistència a la Fabricació Automatitzada d'un Sistema Alliberador d'Insectes Mitjançant Drons

# **Resum:**

Aquest projecte consisteix en la parametrització del disseny i l'assistència per a la fabricació automatitzada del model produït actualment per l'empresa MAPA TECHNOLOGY S.L. destinat al control de plagues i malalties mitjançant la tècnica dels insectes estèrils (SIT).

Mitjançant la parametrització del model s'aconsegueix una actualització automàtica important valors de taules de dades i generant els arxius necessaris per a la fabricació del dispositiu emprant tecnologia FDM (Fused Deposition Modeling) i LBC (Laser Beam Cutting).

Aquest treball final de màster aporta un estalvi de temps, reducció de costos i augment de la producció en afegir flexibilitat i dinamisme al sistema.

**Paraules clau:** DISSENY, PARAMETRITZAT, FABRICACIÓ, AUTOMÀTICA, FDM, LBC

**Autor:** Sr. David Rodríguez Francisco

**Correu:** darodfra@etsid.upv.es

**Tutor:** Prof. Sr. Gustavo Manuel Salvador Herranz

**Correu:** gussalhe@upv.es

València, setembre de 2020

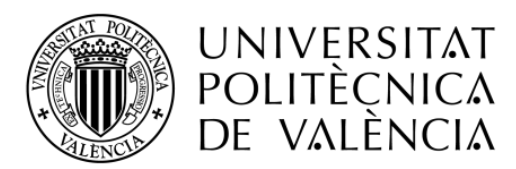

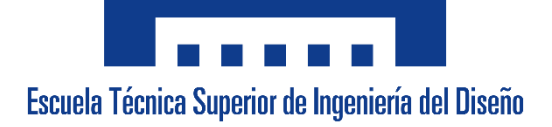

# ABSTRACT

**Title:** Design of a Parameterized Model and Assistance to the Automated Manufacture of an Insect-Releasing System Using Drones

# **Abstract:**

This project consists of the design parameterization and the automated assistance for the manufacture of the model currently produced by the company MAPA TECHNOLOGY S.L. dedicated to the control of pests and diseases using the sterile insects technique (SIT).

An automatic update of the parameterized model is obtained by importing values from data tables and generating the necessary files to manufacture the device using FDM (Fused Deposition Modeling) and LBC (Laser Beam Cutting) technology.

This final master's degree project saves time, reduces costs and increases production by adding flexibility and dynamism to this system.

**Keywords:** DESIGN, PARAMETRIZED, MANUFACTURING, AUTOMATIC, FDM, LBC

**Author:** D. David Rodríguez Francisco **Mail:** darodfra@etsid.upv.es

**Tutor:** Prof. D. Gustavo Manuel Salvador Herranz **Mail:** gussalhe@upv.es

Valencia, september 2020

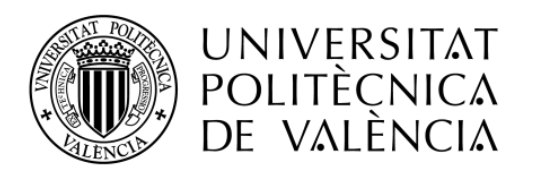

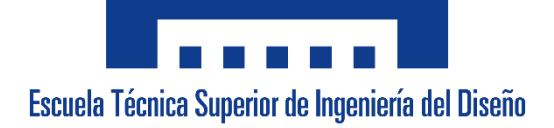

# AGRADECIMIENTOS

Al profesorado que me ha acompañado en esta nueva etapa, especialmente a mi tutor, por brindarme esta oportunidad y ayudarme a adquirir nuevos conocimientos.

A mis compañeros y compañeras que conocí en esta aventura valenciana y que, un día sin saberlo, no pudimos volver a vernos. Sin embargo, les deseo lo mejor y no me olvidaré de ellos.

Pero especialmente a mi familia y pareja, que una vez más me han dado la oportunidad de alcanzar mis metas, apoyándome y sin dudar un solo momento de mis capacidades.

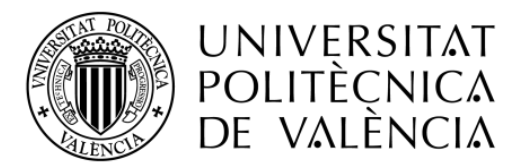

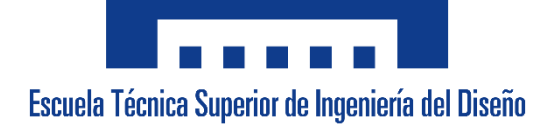

# ÍNDICE DE CONTENIDOS

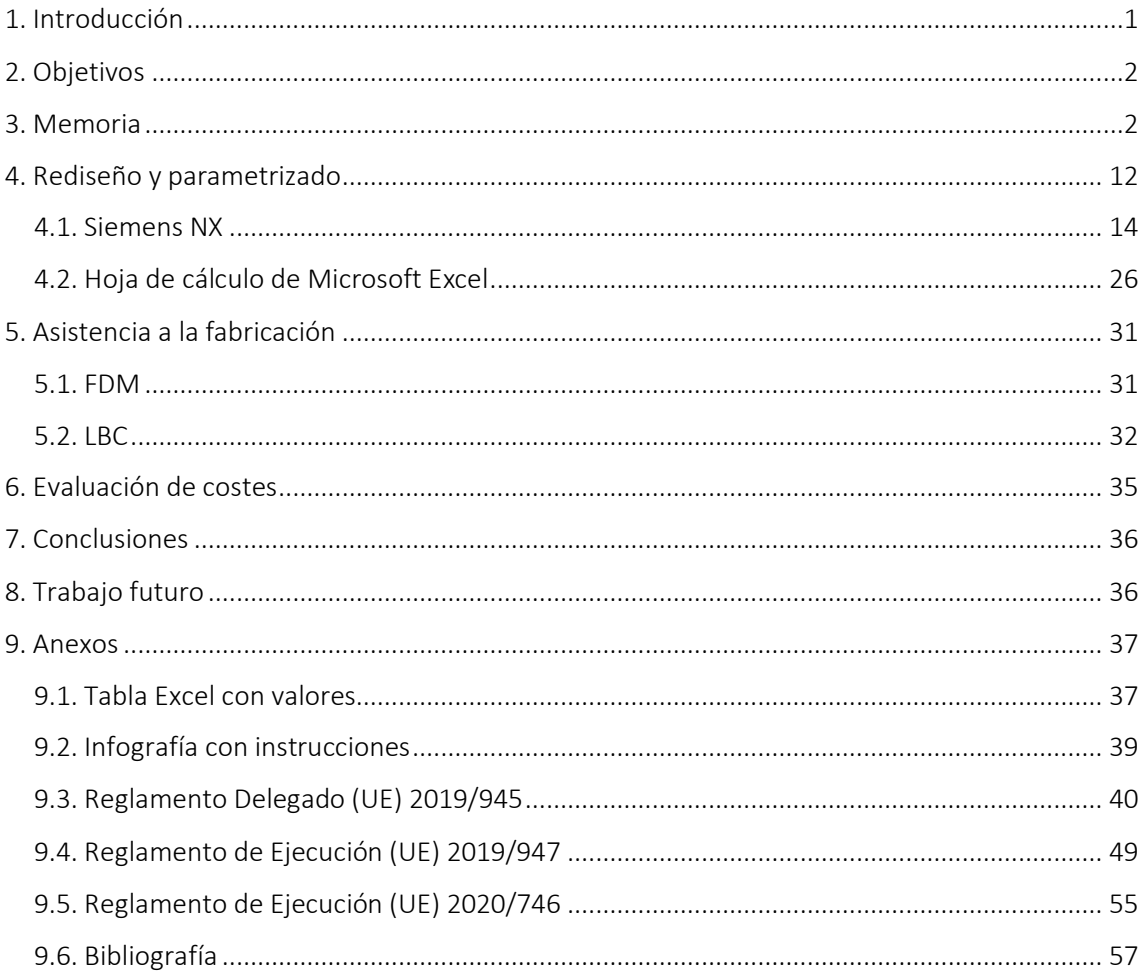

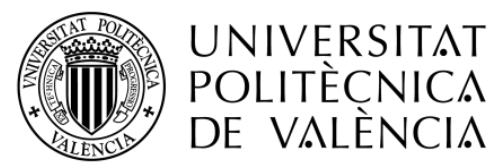

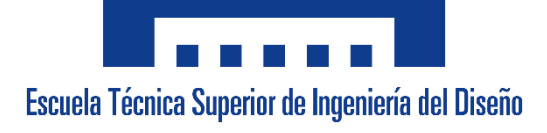

# ÍNDICE DE FIGURAS

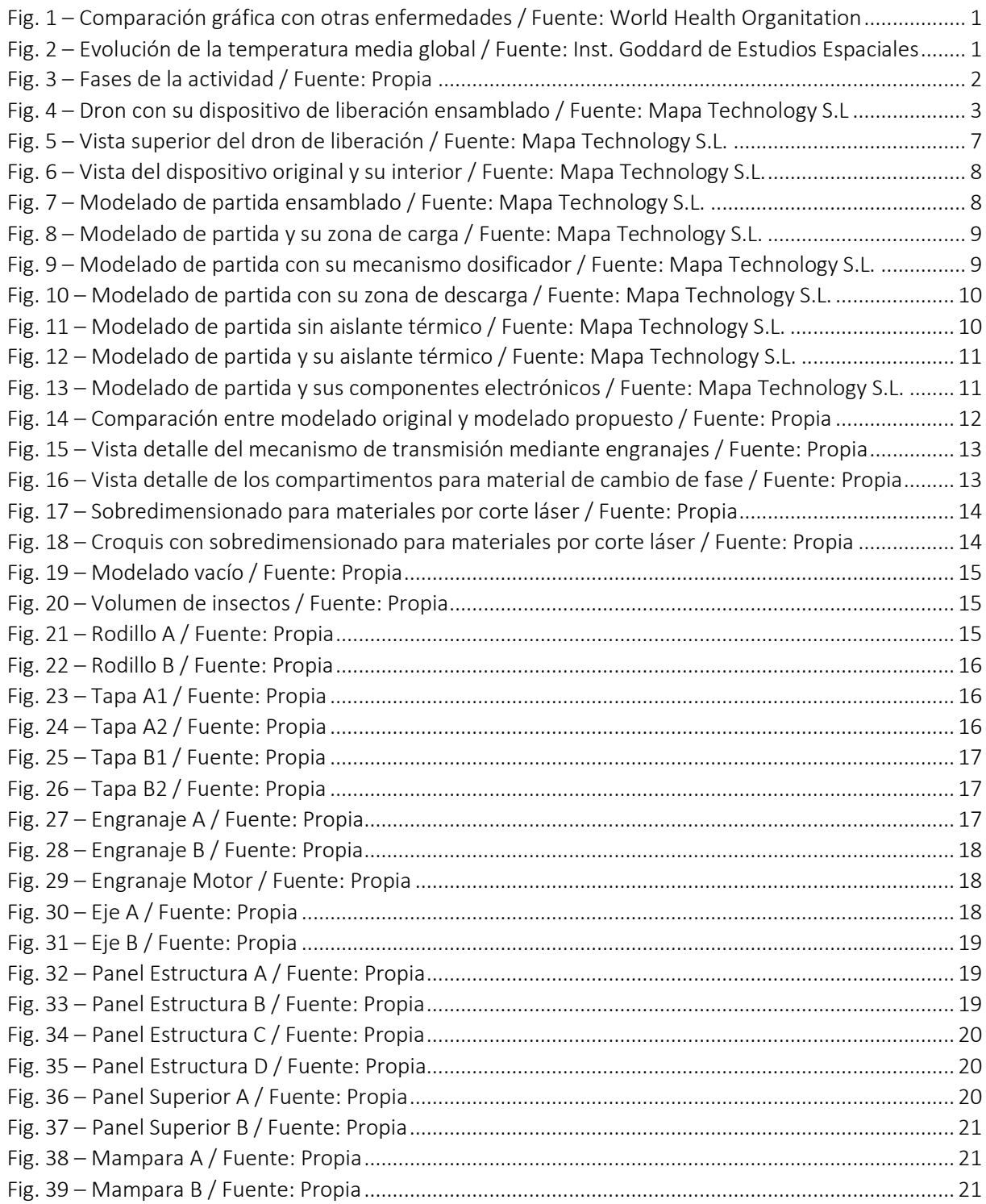

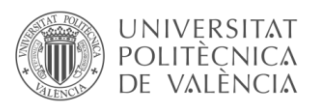

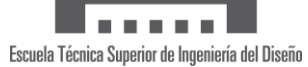

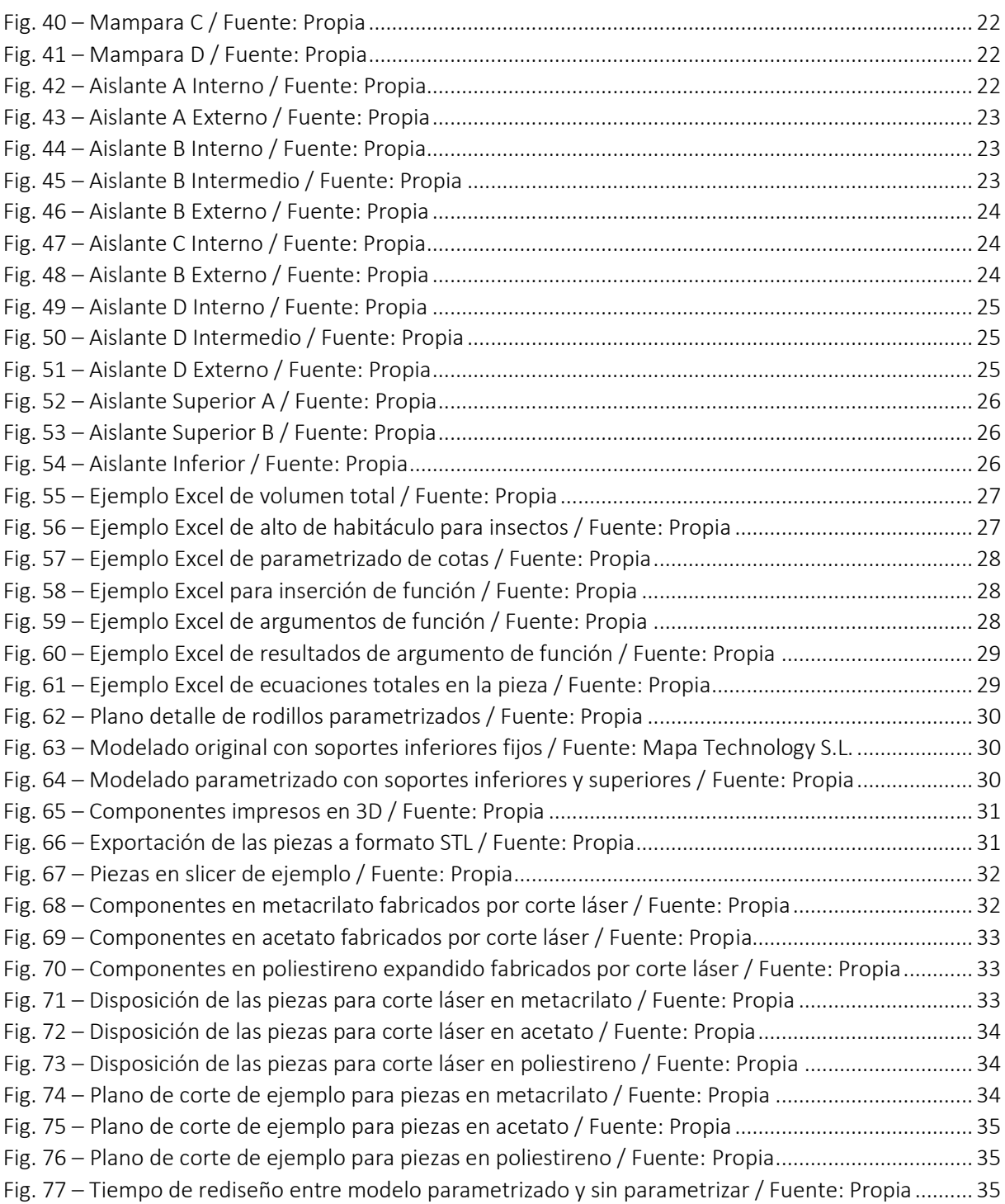

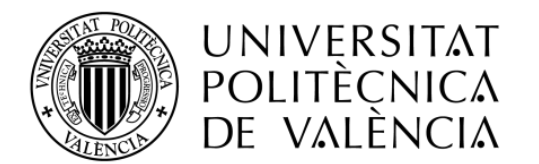

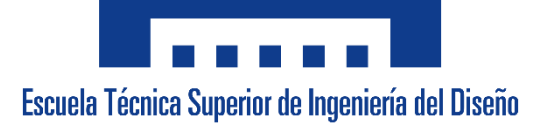

# ÍNDICE DE TABLAS

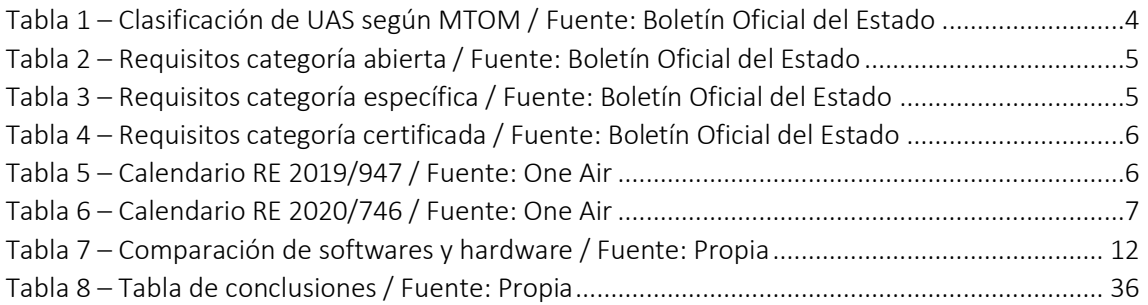

<span id="page-9-0"></span>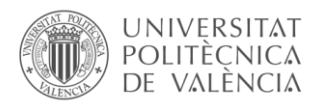

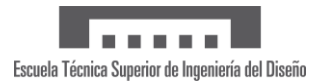

# 1. Introducción

En la actualidad el planeta sufre grandes brotes de enfermedades y plagas ocasionadas por insectos que ponen en grave peligro a la humanidad entre otras especies. El dengue, la malaria, la fiebre chikungunya, la fiebre amarilla, el Zika y otras tantas de estas enfermedades causan aproximadamente 700.000 muertes anuales.

Los vectores de estas enfermedades son organismos mayormente hematófagos capaces de transmitir parásitos, virus o bacterias al ingerirlos con la sangre de un portador infectado e inocularlos en otro sano. Es decir, emplean mosquitos, moscas, garrapatas, pulgas, flebótomos, caracoles, piojos y otros seres para poder sobrevivir y reproducirse (WHO, Enfermedades transmitidas por vectores, 2020). Por ejemplo, la malaria se contrae mediante la picadura de mosquitos del género *Anopheles* infectados por parásitos del género *Plasmodium* estimando 228.000.000 casos en el mundo (OMS, Paludismo, 2018). El dengue, otro ejemplo, se transmite mediante mosquitos del género *Aedes aegypti* y *A. albopictus* (Capaces de transmitir también el Zika, la fiebre amarilla y la fiebre chikungunya) que produce aproximadamente 390.000.000 casos anuales (OMS, Dengue y dengue grave, 2020).

Para entender de una manera gráfica y sencilla la gravedad de la situación, en la siguiente figura se comparan los casos y muertes de estas dos enfermedades con temas de actualidad como los accidentes de tráfico, el aumento de casos de cáncer registrados o la presente pandemia que azota el planeta, el COVID-19.

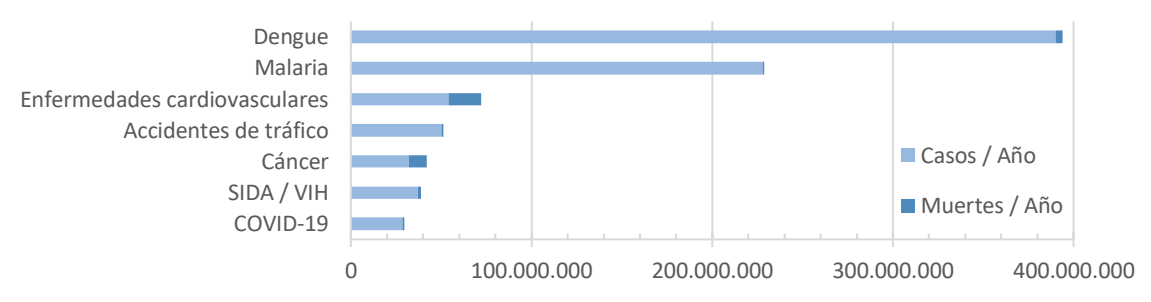

*Fig. 1 – Comparación gráfica con otras enfermedades / Fuente: World Health Organitation*

<span id="page-9-1"></span>Además de las enfermedades, se debe tener en cuenta el aumento de plagas debido al calentamiento global. Se prevé que por cada grado centígrado aumentado se incremente hasta en un 25% las pérdidas de cosechas de trigo, millo y arroz. El aumento de 2 grados centígrados supondría la pérdida anual de 213 millones de toneladas de estos cereales. Una situación alarmante a nivel global (National Geographic, 2018).

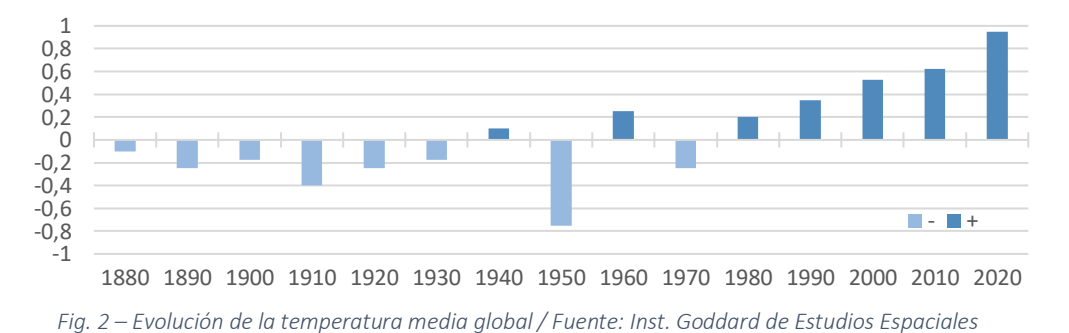

<span id="page-9-2"></span>Actualmente, se emplea la técnica de los insectos estériles (SIT) para controlar la población o erradicar, según convenga, estos vectores de enfermedades y plagas. Este método consiste en frenar la descendencia de las hembras mediante la esterilización de los machos. Para ello se radia el macho de la especie para esterilizarlo y a continuación se procede a liberarlos en un área

<span id="page-10-0"></span>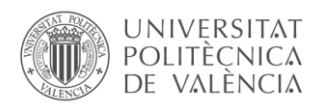

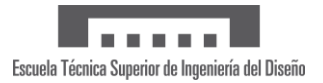

objetivo. En el momento de aparearse se interrumpe la reproducción, pudiendo así controlar la población de los insectos mediante la liberación sistemática y repetida a lo largo del tiempo.

Estos insectos estériles pueden ser liberados en tierra, pero se obtienen mejores resultados cuando las liberaciones se realizan en el aire. Es por ello por lo que los drones cumplen un papel fundamental en este tipo de lucha, pues son más económicos, sencillos y prácticos que cualquier tipo de suelta en tierra o aeronave tripulada.

En la actualidad se fabrican dispositivos de liberación que se acoplan a drones para poder controlar especies de insectos en zonas estratégicas. El tiempo de producción de estos dispositivos varía en función de la tecnología empleada en su fabricación y las dimensiones del producto, siendo su producción anual estimada de entre 20 y 30 unidades en una empresa ejemplo. Sin embargo, si esta cifra aumentara, se obtendría grandes beneficios al poder controlar y erradicar estas especies que amenazan las vidas humanas y el desarrollo de la economía, agricultura y turismo de muchos países.

# 2. Objetivos

- Diseño parametrizado de un dispositivo de liberación. Modelo 3D parametrizado capaz de adaptar su geometría a cambios ejecutados en el mismo.
- Reducción del tiempo de producción del dispositivo. Actualización automática del modelo 3D mediante valores importados de tablas de datos sin necesidad de un rediseño manual.

# 3. Memoria

Los insectos, principalmente los mosquitos, son uno de los mayores vectores de enfermedades que no pueden controlarse mediante técnicas tradicionales, como insecticidas o mosquiteras, ya que estos métodos no afectan a los machos al ser las hembras las únicas que buscan sangre. (IAEA, 2009). Por ello, se emplea la técnica de los insectos estériles (SIT) que consiste en el control demográfico de estos vectores de transmisión empleando la modificación genética de los machos mediante pequeñas dosis de radiación. Esto permite que los machos estériles no contribuyan al aumento de la población al no poder reproducirse. La dosis de radiación aplicada es la suficiente para inducir la esterilidad del insecto, no representando así riesgo alguno para la integridad de las personas o el entorno. Cuando la cantidad de los insectos estériles supera la de los insectos silvestres en una proporción igual o superior a 10:1 la plaga desaparece. (FAO, 1998).

Mapa Technology S.L. es una empresa valenciana pionera en el desarrollo a nivel internacional de dispositivos frente a plagas de mosquito, mosca de la fruta, mosca tsé-tsé y otras especies de insectos mediante este tipo de tecnología. Esta empresa ha logrado grandes avances en la lucha frente a estas enfermedades y pretende ir más allá con su sistema liberador de insectos mediante drones optimizando su producción para poder liberar un mayor volumen de insectos. Dentro de la actividad de esta empresa, este proyecto se centra en la fase de liberación al ser un dispositivo que administra la cantidad de insectos empleados a lo largo de la suelta.

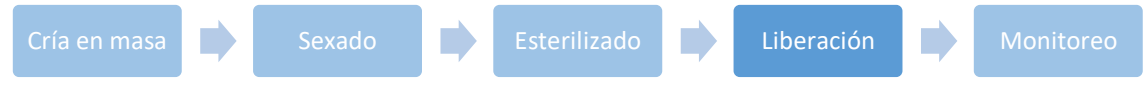

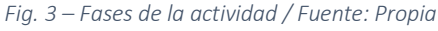

<span id="page-10-1"></span>Actualmente, este dispositivo se adapta manualmente a cualquier tipo de dron, pero la empresa adquirió uno específico diseñado y fabricado por el Centro Avanzado de Tecnologías Aeroespaciales (CATEC) en Sevilla por encargo del Centro de Cooperación Internacional en

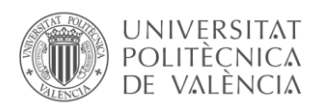

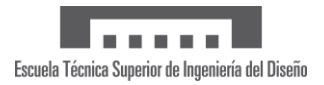

Investigación Agronómica para el Desarrollo (CIRAD) localizado en Francia. Este modelo será el encargado de transportar el dispositivo de ejemplo a los puntos de liberación.

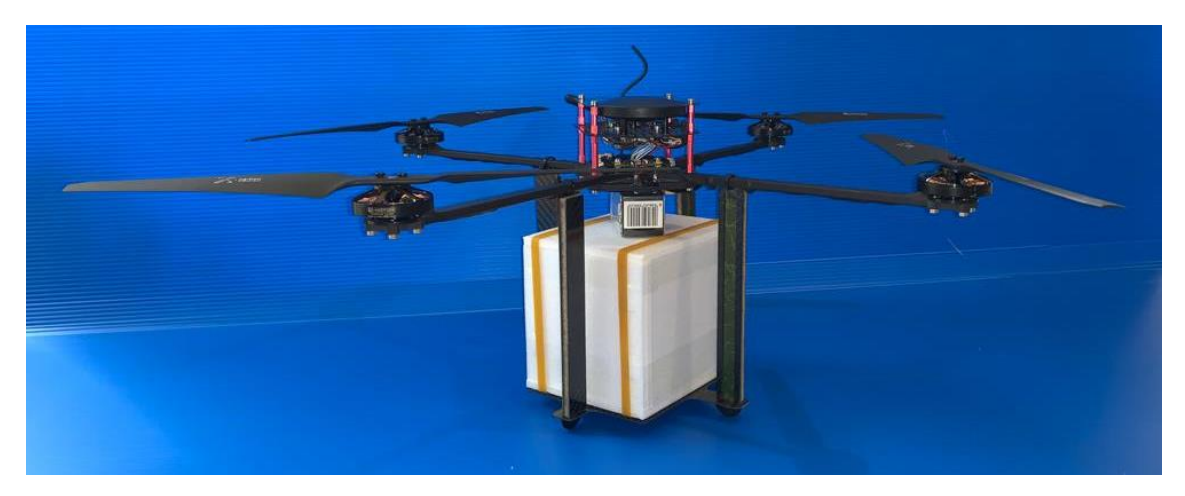

A continuación, se muestra una imagen de dicho dron con el dispositivo actual ensamblado.

*Fig. 4 – Dron con su dispositivo de liberación ensamblado / Fuente: Mapa Technology S.L*

<span id="page-11-0"></span>Debido a que este proceso de liberación se realiza desde drones se debe tener en cuenta que la Unión Europea pretende, en los años venideros, estandarizar las diferentes normativas respecto al uso de UAS (Unmanned Aircraft System) de los Estados miembro de esta comunidad. Es por ello por lo que surgen los siguiente Reglamentos Europeos para establecer el comienzo de un marco regulador común que abarque todos los escenarios de actuación ajustándose al desarrollo tecnológico actual. Se deberá pues cumplir con el Reglamento Delegado (UE) 2019/945 de la Comisión, de 12 de marzo de 2019, sobre los sistemas de aeronaves no tripuladas y los operadores de terceros países de sistemas de aeronaves no tripuladas, el Reglamento de Ejecución (UE) 2019/947 de la comisión del 24 de mayo de 2019 sobre las normas y procedimientos para la operación de aeronaves no tripuladas y el Reglamento de Ejecución (UE) 2020/746 de la comisión de 4 de junio de 2020 por el que se modifica el Reglamento de Ejecución (UE) 2019/947 en lo que respecta al aplazamiento de las fechas de aplicación de determinadas medidas en el contexto de la pandemia de COVID-19.

# - RD 2019/945

El Reglamento Delegado (UE) 2019/945 de la comisión de 12 de marzo de 2019 sobre los sistemas de aeronaves no tripuladas y los operadores de terceros países de sistemas de aeronaves no tripuladas surge con la premisa de estandarizan los requisitos y especificaciones técnicas que deben incorporar, de manera obligatoria, los drones destinados a las operaciones con las categoría establecidas en el Reglamento de Ejecución (UE) 2019/947 de la comisión del 24 de mayo de 2019 sobre las normas y procedimientos para la operación de aeronaves no tripuladas.

Además de varias medidas de seguridad y navegación, este reglamento rediseña una nueva clasificación de los UAS, mostrada a continuación, mucho más precisa atendiendo a su MTOM (Masa máxima de despegue) para garantizar la seguridad de su uso desde el despegue hasta el aterrizaje.

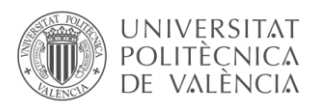

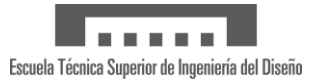

| Clase       | CO         | C <sub>1</sub> | C <sub>2</sub> | C <sub>3</sub> | C <sub>4</sub> |
|-------------|------------|----------------|----------------|----------------|----------------|
| <b>MTOM</b> | $<$ 250 gr | < 900 gr       | $< 4$ kg       | $<$ 25 kg      | $>25$ kg       |
| Etiqueta    |            |                |                | К              |                |

*Tabla 1 – Clasificación de UAS según MTOM / Fuente: Boletín Oficial del Estado*

<span id="page-12-0"></span>Será requisito para estos drones incluir un sistema de emisión en tiempo real mientras dure su actividad. Dicho informe deberá constar de los siguientes datos:

- Número de registro del operador.
- Número de serie del UAS.
- Posición geográfica y altura sobre el suelo a lo largo de la actividad.
- Dirección y velocidad del UAS a lo largo de la actividad.
- Coordenadas del despegue.

Así mismo, los drones deberán estar registrados y estar sujeto a las certificaciones establecidas en el reglamento teniendo, además, nacionalidad y matrícula. Los operadores tendrán que estar igualmente registrados siempre y cuando el dron no sea considerado de bajo riesgo y con un peso total inferior a los 250 gr.

# RE 2019/947

El Reglamento de Ejecución (UE) 2019/947 de la comisión del 24 de mayo de 2019 sobre las normas y procedimientos para la operación de aeronaves no tripuladas regula el uso de los UAS para garantizar la seguridad durante las operaciones de estos. Este reglamento establece tres categorías operacionales en función del riesgo que desempeñe la operación a realizar.

Categoría abierta

Esta categoría se destina a operaciones de bajo riesgo y no requiere de autorización ni declaración por parte del operador. A pesar de ser un dispositivo "Plug and play" posee un conjunto de prohibiciones que deberá respetar el usuario. Estas son las siguientes.

- El sobrevuelo de grupos de personas.
- El transporte y/o arrojo de materiales o mercancías peligrosas.
- Las operaciones autónomas.

Además, esta categoría está formada por varias subcategorías que poseen sus propios requisitos para poder operar legalmente en el ámbito europeo.

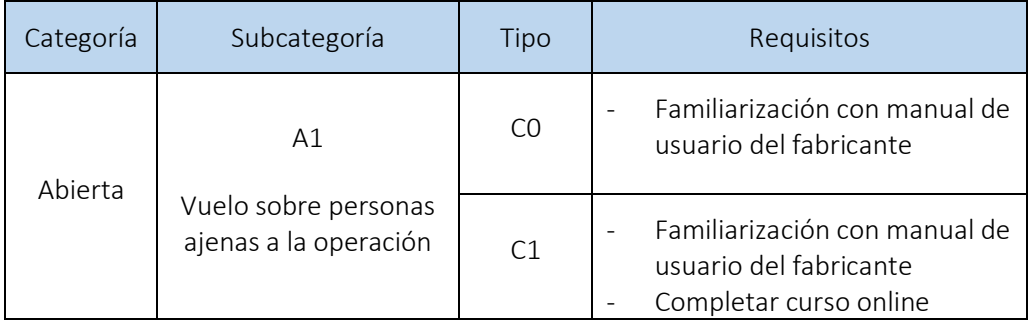

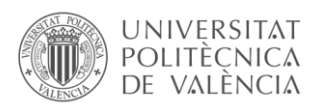

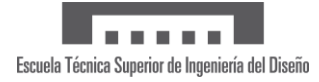

|  |                                                                                                    |                | Superar examen teórico<br>online                                                                                                    |
|--|----------------------------------------------------------------------------------------------------|----------------|----------------------------------------------------------------------------------------------------|
|  | A2<br>Vuelo cerca de<br>personas ajenas a la<br>operación (Distancia<br>de seguridad de 5 a 30<br>metros). | C <sub>2</sub> | Familiarización con manual de<br>usuario del fabricante<br>Certificado de competencia<br>de piloto remoto obtenido<br>mediante formación y<br>examen online, autopráctica y<br>examen presencial. |
|  | A3                                                                                                    | C <sub>2</sub> |                                                                                                    |
|  | Operaciones en áreas<br>donde no se espera                                                                 | C <sub>3</sub> | Familiarización con manual de<br>usuario del fabricante                                                                                                    |
|  | poner en peligro a<br>personas ajenas a la<br>operación (Distancia<br>de seguridad a >150<br>metros).      | C <sub>4</sub> | Completar curso online<br>Superar examen teórico<br>online                                                                                                    |

*Tabla 2 – Requisitos categoría abierta / Fuente: Boletín Oficial del Estado*

<span id="page-13-0"></span>- Categoría específica.

Esta categoría se destina a operaciones que no pueden clasificarse como de categoría abierta por razones de riesgo, como pueden ser las siguientes situaciones.

- Vuelos BVLOS (Beyond Visual Line of Sight).
- Operaciones a más de 120 metros de altura.
- Drones de más de 25 kg.
- Vuelos urbanos con drones de más de 4 kg o sin marcado CE.
- Arrojo de materiales.
- Vuelo sobre aglomeraciones de personas.

Podemos encontrar los siguientes requisitos para el uso de UAS de esta categoría.

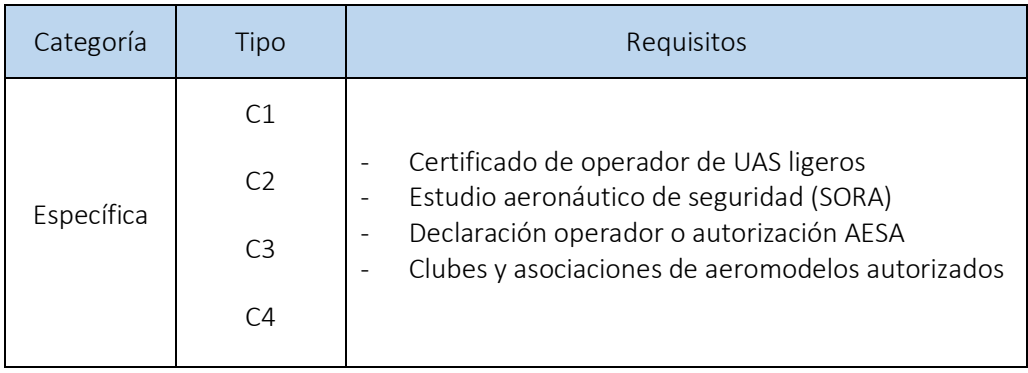

<span id="page-13-1"></span>*Tabla 3 – Requisitos categoría específica / Fuente: Boletín Oficial del Estado*

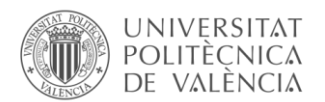

Categoría certificada.

Esta categoría corresponde a las operaciones de alto riesgo que no pueden catalogarse en las categorías anteriormente mencionadas. Los requisitos son los siguientes:

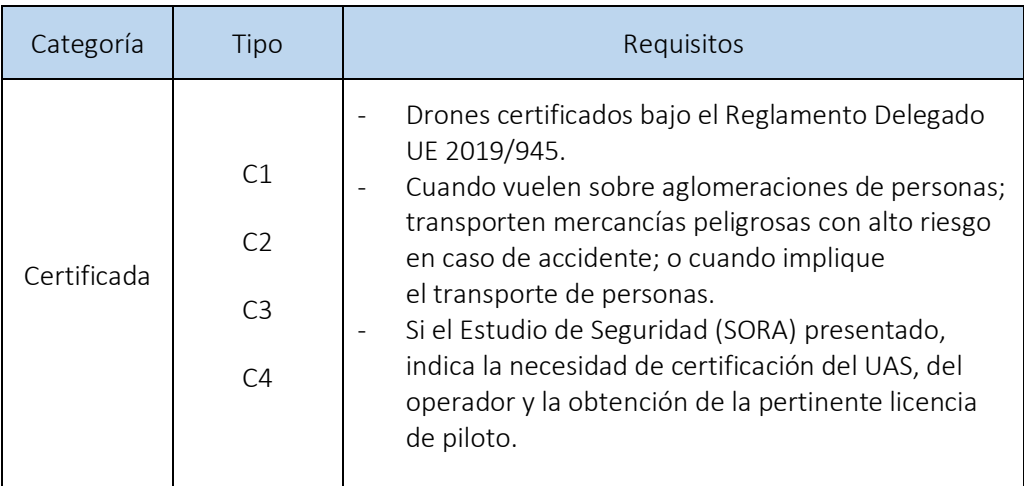

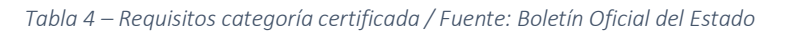

<span id="page-14-0"></span>Este reglamento lleva en vigor desde que fue publicado en 2019 pero comenzó su aplicación progresiva a lo largo de este año 2020. A continuación, se muestra el calendario establecido por este reglamento.

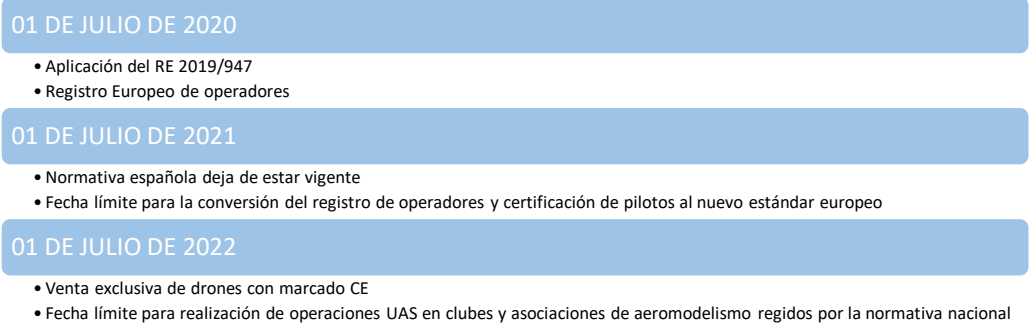

*Tabla 5 – Calendario RE 2019/947 / Fuente: One Air*

# <span id="page-14-1"></span>RE 2020/746

Debido a la crisis sanitaria originada por el COVID-19, los cambios previstos para el 1 de julio de 2020 se han visto afectados y las fechas han sido aplazadas como prácticamente cualquier actividad a nivel mundial. Es por ello por lo que se establece el Reglamento de Ejecución (UE) 2020/746 de la comisión de 4 de junio de 2020 por el que se modifica el Reglamento de Ejecución (UE) 2019/947 en lo que respecta al aplazamiento de las fechas de aplicación de determinadas medidas en el contexto de la pandemia de COVID-19. El nuevo calendario, teniendo en cuenta y adaptándose a la situación actual, es el siguiente.

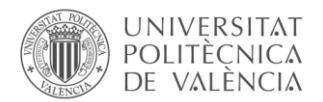

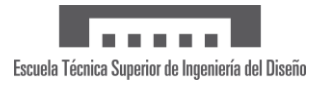

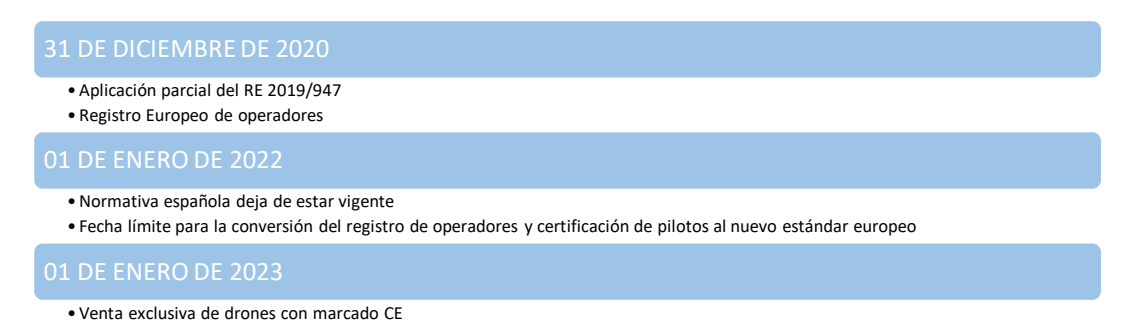

• Fecha límite para realización de operaciones UAS en clubes y asociaciones de aeromodelismo regidos por la normativa nacional

## *Tabla 6 – Calendario RE 2020/746 / Fuente: One Air*

<span id="page-15-1"></span>La clase y actividad del dron y su dispositivo de liberación dependerá de las dimensiones del conjunto, del país en el que se encuentre la zona de liberación y de los riesgos que desempeñe dicha actividad. Es por ello por lo que, al ser el objetivo de este proyecto el obtener un modelo flexible, se toma como referencia el modelo proporcionado por Mapa Technology S.L. y suponiendo un vuelo en zona urbana dentro de la Unión Europea. Se establece pues, mediante el Reglamento de Ejecución (UE) 2019/947, que la actividad a la que se pretende destinar el dispositivo de ejemplo será de categoría A1, siendo la masa máxima de despegue de este modelo, según el Reglamento Delegado (UE) 2019/945, inferior a 900 gr. Actualmente, el dron predeterminado para la liberación pesa 600 gr, quedando 300 gr para el dispositivo y su carga. Sabiendo este límite, se establece que el peso ideal del sistema debe ser de 150 gr, reservando un margen de 150 gr para las modificaciones pertinentes al adaptarse a las capacidades de carga, los insectos a liberar, material refrigerante y su electrónica.

<span id="page-15-0"></span>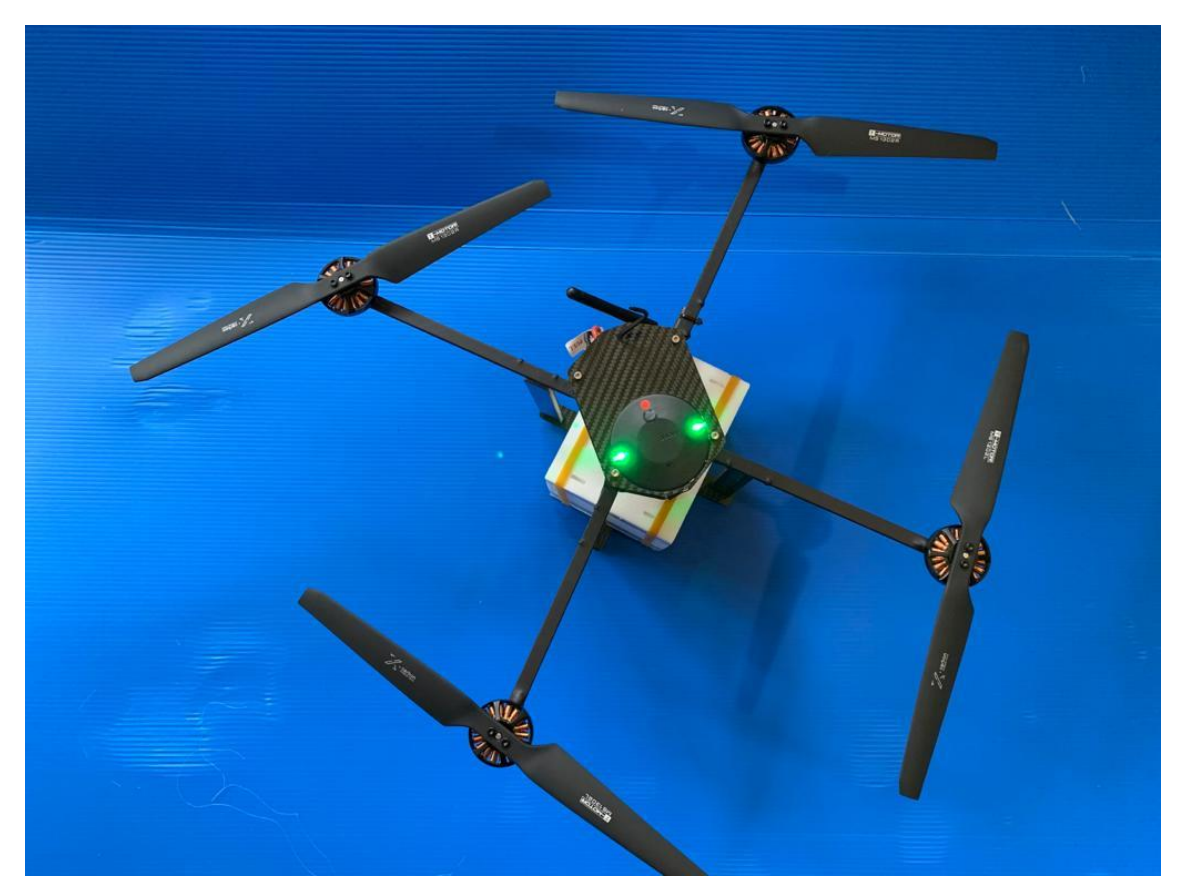

*Fig. 5 – Vista superior del dron de liberación / Fuente: Mapa Technology S.L.*

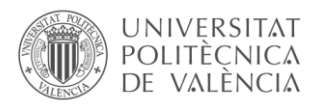

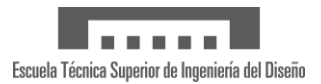

El modelo actual, recordemos, diseñado y fabricado por Mapa Technology S.L. será el punto de partida para estudiar el funcionamiento del dispositivo. Se compone de un conjunto de piezas fabricadas en impresora 3D y máquina de corte láser. Estas se ensamblan y se completa el módulo añadiendo la electrónica que controlará la liberación y dosificará la cantidad de especímenes a soltar en cada momento mediante la rotación de dos rodillos acanalados. Actualmente la empresa carece de un modelo parametrizado, invirtiendo una gran cantidad de horas en rediseñar el sistema para adaptarlos a cada necesidad. El número de insectos dentro del compartimento varía en función de factores como el volumen total del insecto, la cantidad de ellos o las dimensiones del cubículo entre otros.

A continuación, se procede a describir las partes de las que se compone el modelo, así como de imágenes que faciliten el entendimiento del sistema.

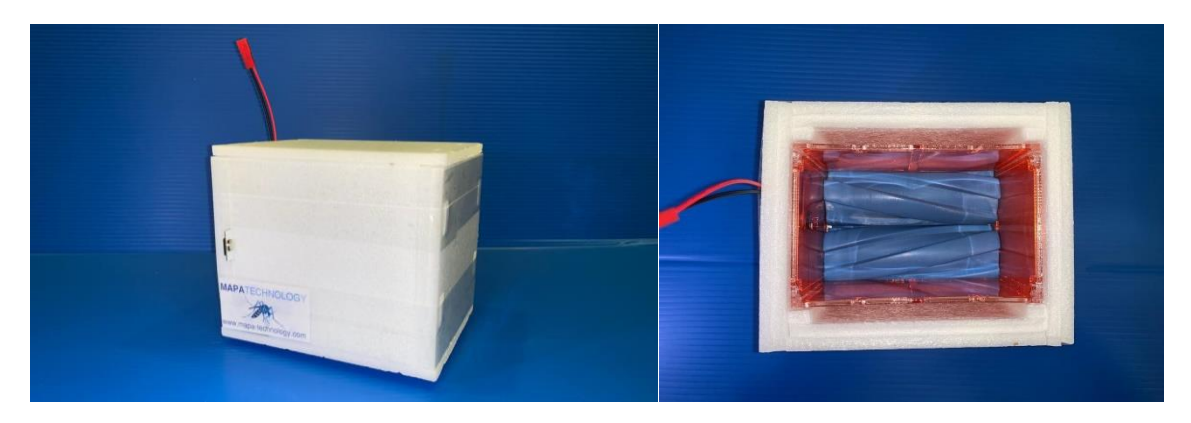

*Fig. 6 – Vista del dispositivo original y su interior / Fuente: Mapa Technology S.L.*

<span id="page-16-0"></span>Se aprecia que una parte de la electrónica queda expuesta para poder conectarse a la placa mediante una conexión USB y poder configurar los parámetros de liberación. También se deja con acceso externo el GPS y el motor del piñón que permitirá la liberación de los especímenes para lograr una refrigeración de este.

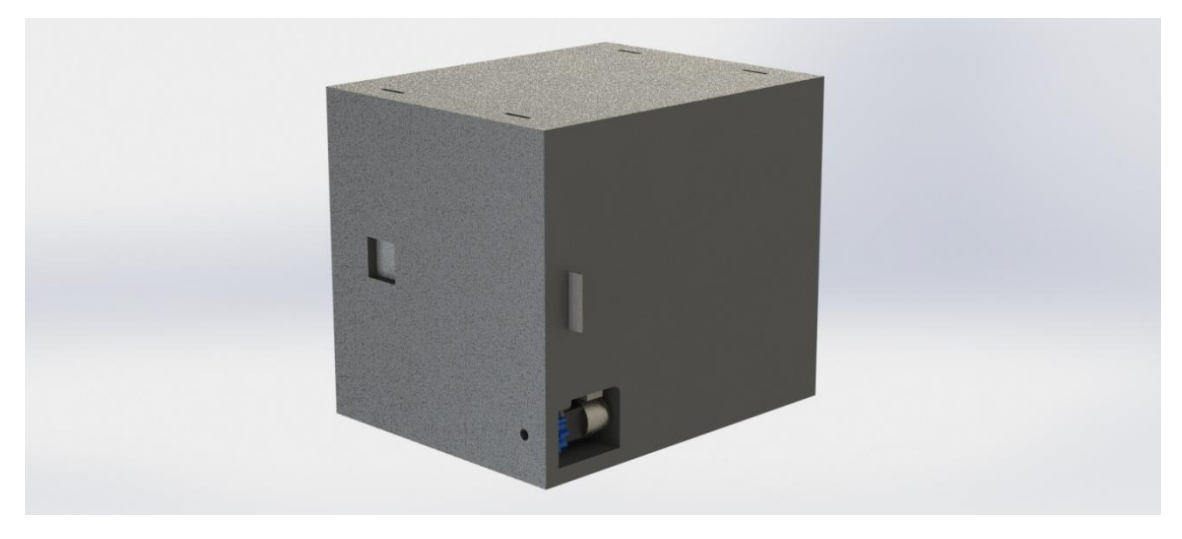

*Fig. 7 – Modelado de partida ensamblado / Fuente: Mapa Technology S.L.*

<span id="page-16-1"></span>Es un modelo compacto protegido por varias capas de poliestireno expandido de alta densidad que protege y mantiene la temperatura interna del cubículo que contiene los insectos. Esto se debe a que deben permanecer entre 6 y 7 ºC para mantenerlos en un estado de inactividad. Una vez liberados recuperan su actividad motora entre los 40 y 60 segundos al entrar en contacto con

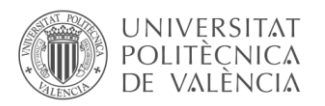

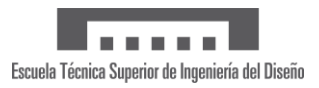

la temperatura ambiente. El dispositivo permite retirar la parte superior para acceder con facilidad al interior de esta y poder introducir los insectos dentro.

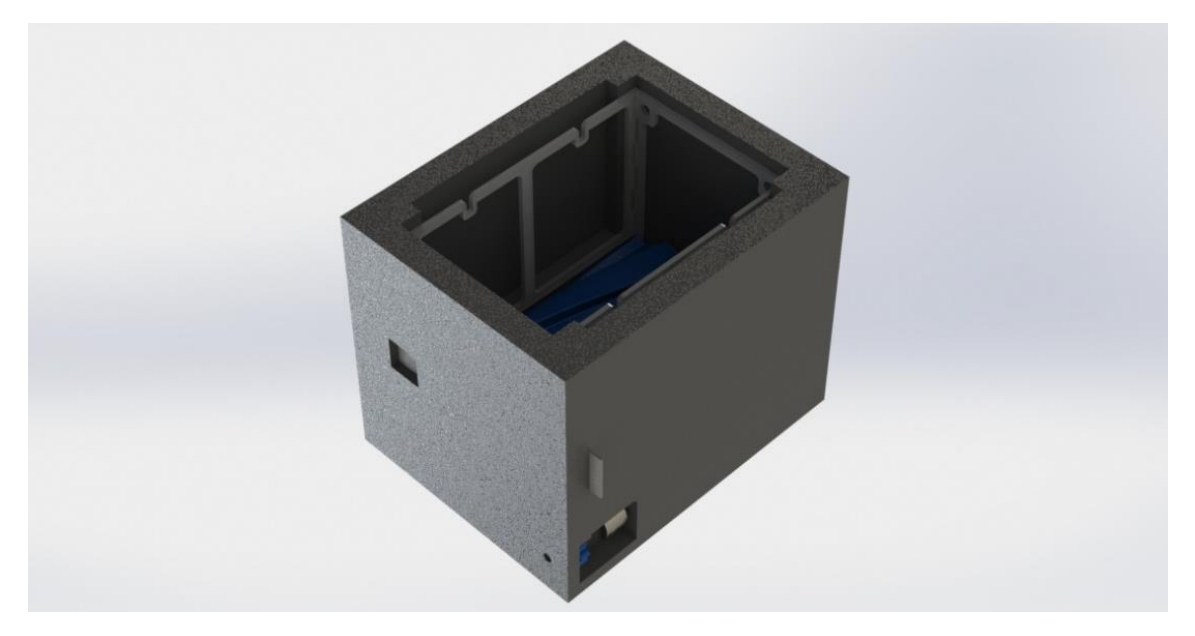

*Fig. 8 – Modelado de partida y su zona de carga / Fuente: Mapa Technology S.L.*

<span id="page-17-0"></span>Un pequeño motor con un piñón en su eje transmite el movimiento de rotación, indicado por la electrónica, a unos engranajes que forman parte de unos rodillos ranurados que rotan en sentidos opuestos. Mediante la rotación de estos se consigue una suelta controlada y continuada sin dañar los insectos que pasan entre ellos. Las ranuras permiten una liberación continuada sin afectar a estos insectos ya que otros métodos podrían incapacitarlos. Este sistema se mantendrá en el rediseño propuesto en este trabajo final de máster, priorizando la parametrización de sus piezas para conservar la relación de transmisión en todo momento entre los engranajes y el piñón. Tanto los rodillos ranurados como los engranajes están hechos en PLA (Ácido Poliláctico) mediante impresión 3D.

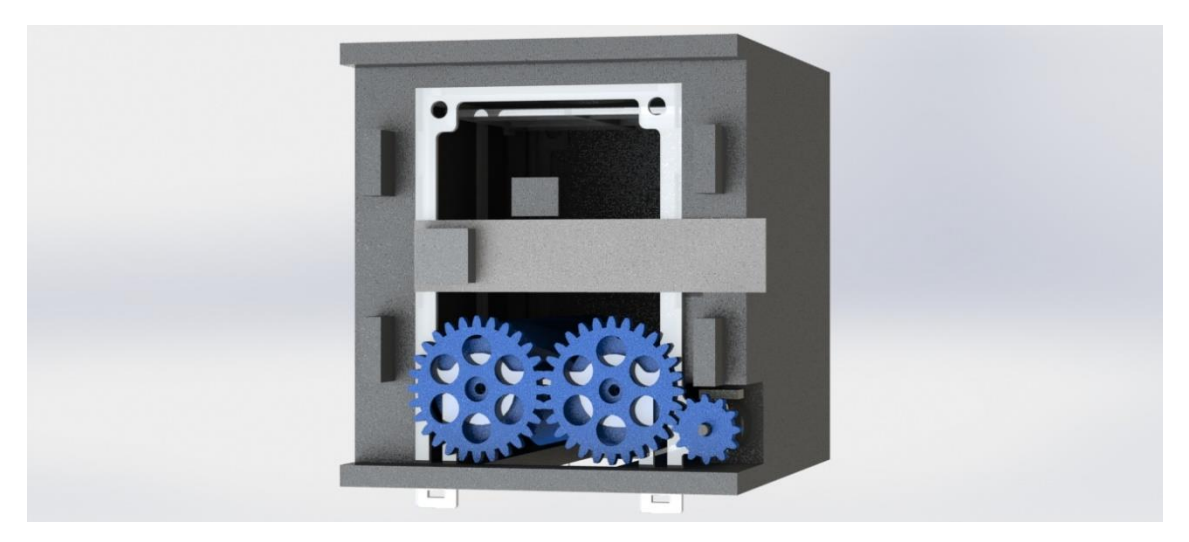

*Fig. 9 – Modelado de partida con su mecanismo dosificador / Fuente: Mapa Technology S.L.*

<span id="page-17-1"></span>La parte inferior del dispositivo cuenta con una ranura por la que se liberan los insectos mediante el proceso mencionado anteriormente. Desde la siguiente perspectiva se aprecian los rodillos y

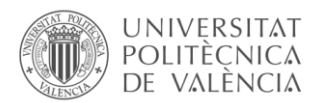

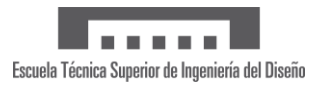

su mecanismo de engranajes, pero también unos soportes inferiores que forman parte de la estructura interior que permiten sujetar el producto con bridas al dron o que descanse este sobre el suelo si se sujetara por arriba.

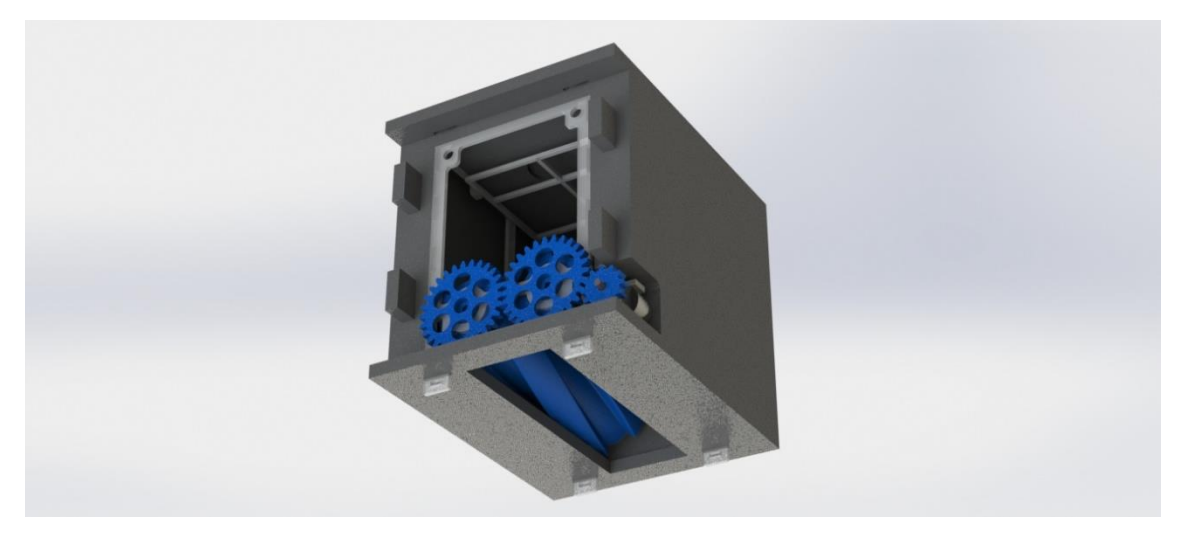

*Fig. 10 – Modelado de partida con su zona de descarga / Fuente: Mapa Technology S.L.*

<span id="page-18-0"></span>Si se retira el poliestireno expandido se puede apreciar con claridad la estructura principal del dispositivo. Esta está formada por láminas de metacrilato cortadas mediante corte láser. En las zonas abiertas de las paredes se adhieren láminas de acetato para evitar que los insectos se filtren fuera del compartimento. De esta manera queda un cubículo estanco que, una vez cerrado por la parte de arriba, los insectos serán liberados por la parte inferior por la rotación de los rodillos y la fuerza de la gravedad.

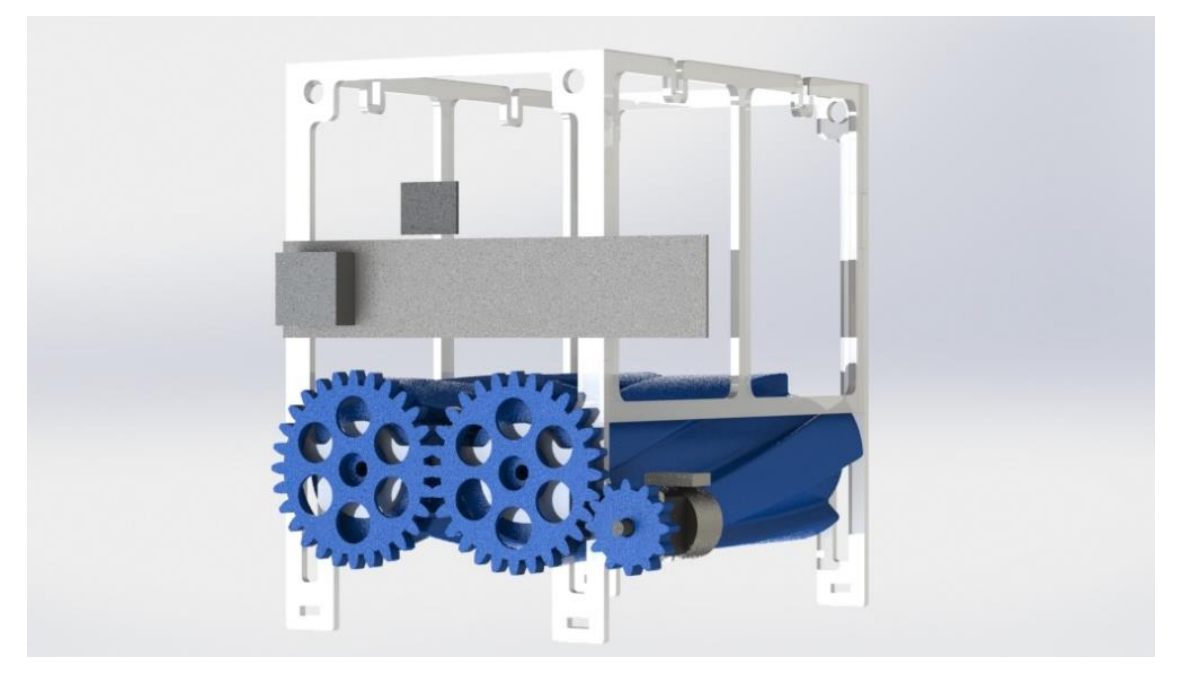

*Fig. 11 – Modelado de partida sin aislante térmico / Fuente: Mapa Technology S.L.*

<span id="page-18-1"></span>Como se menciona en el documento, los insectos deben estar en una temperatura constante que permita la inactividad temporal de estos seres. Es por ello por lo que se emplean dos sistemas para lograr esa estabilidad. El primero de ellos es un material que aporte esos 6,5 ºC de media

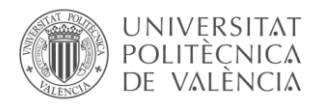

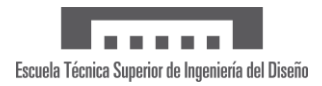

mientras se funde, llamado material de cambio de fase. El segundo de ellos son varias capas de poliestireno expandido que permite aislar térmicamente este material y el interior del sistema además de protegerlo de golpes e impactos que pudieran ocasionarse durante las liberaciones. Este conjunto aislante está formado por 13 planchas cuyo número y dimensiones dependerán del tamaño de las placas de cambio de fase.

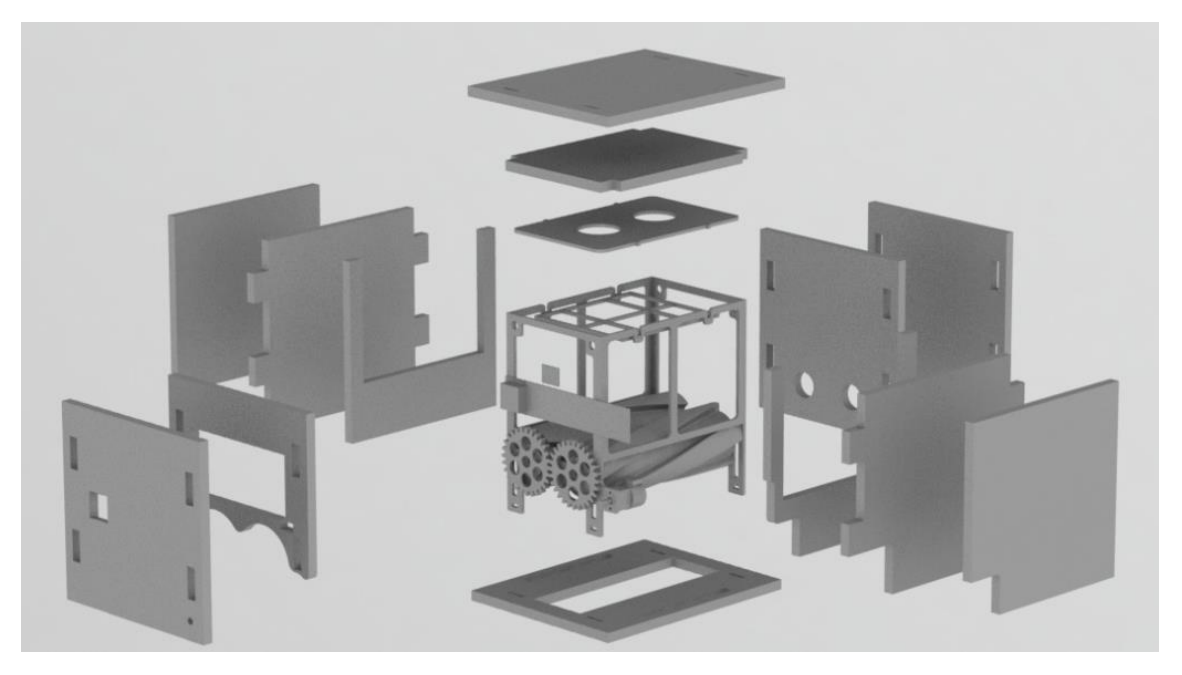

*Fig. 12 – Modelado de partida y su aislante térmico / Fuente: Mapa Technology S.L.*

<span id="page-19-0"></span>La electrónica de la que se compone el modelo de partida se mantiene en el modelo parametrizado por lo que las medidas son constantes. Se compone de la placa compuesta por el GPS, los sensores de temperatura y humedad y otros componentes necesarios para cumplir con su función, así como el motor paso a paso que gestiona la rotación de los rodillos ranurados.

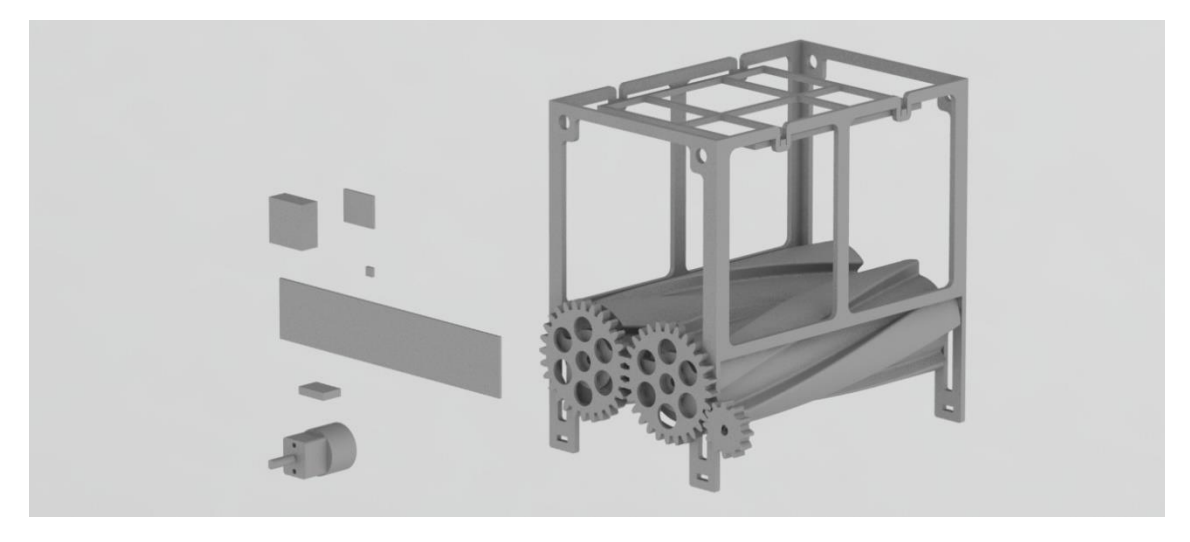

*Fig. 13 – Modelado de partida y sus componentes electrónicos / Fuente: Mapa Technology S.L.*

<span id="page-19-1"></span>Actualmente el diseño 3D se realiza mediante Rhinoceros 3D. Este software, desarrollado por Robert McNeel & Associates, se especializa principalmente en el modelado libre mediante NURBS (Non-Uniform Rational B-Spline) y se puede emplear en diseño industrial, arquitectura,

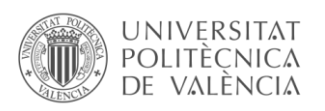

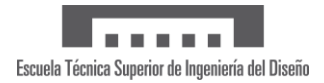

prototipado rápido, CAD/CAM, etc. Esta herramienta, se emplea en Mapa Technology S.L. para rediseñar los modelados y generar los archivos para impresión 3D y corte láser.

Las piezas impresas se fabrican en una impresora Ultimaker modelo S5, diseñada para funcionar continuamente y maximizar el tiempo de actividad. Las piezas de metacrilato, poliestireno expandido y acetato se fabrican en una cortadora láser de corte XY mediante CO2.

Para el modelado propuesto en este trabajo final de máster se emplearán las mismas herramientas de fabricación que en el dispositivo actual. Sin embargo, el software de diseño y generación de planos se reemplazará. Los cambios se recogen en la siguiente tabla.

|                 | Modelo de partida | Modelo propuesto            |
|-----------------|-------------------|-----------------------------|
| Modelado 3D     | Rhinoceros 3D     | Siemens NX                  |
| Planos de corte | Rhinoceros 3D     | Siemens NX                  |
| Impresora 3D    | Ultimaker S5      | Ultimaker S5                |
| Cortadora láser | Corte XY de $CO2$ | Corte XY de CO <sub>2</sub> |

*Tabla 7 – Comparación de softwares y hardware / Fuente: Propia*

# <span id="page-20-2"></span><span id="page-20-0"></span>4. Rediseño y parametrizado

En este apartado se aborda la parametrización del diseño y los pasos llevados a cabo. El modelado propuesto modificará su geometría y dimensiones mediante los valores introducidos en una hoja de cálculo de Microsoft Excel para facilitar el trabajo al usuario. De esta manera se consigue el diseño adaptado a cada situación introduciendo valores como el número de insectos a liberar, el espacio que requiere cada uno o incluso si el acople al dron se realiza por encima o por debajo del dispositivo.

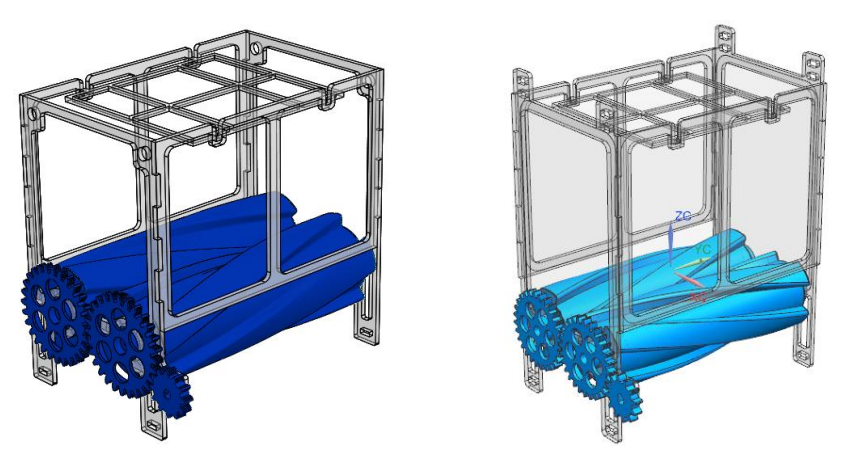

*Fig. 14 – Comparación entre modelado original y modelado propuesto / Fuente: Propia*

<span id="page-20-1"></span>El diseño se comienza desde cero y se relaciona con un volumen inicial que será el reservado para los insectos. Este volumen no forma parte del ensamblaje final, pero servirá de ayuda al usuario y al software en la parametrización del modelo. Una vez acotado el espacio dedicado a los insectos se procede a la creación de los componentes dentro del mismo ensamblaje empleando tecnología WAVE para relacionarlos con dicha geometría inicial y que los parámetros importados de la hoja de cálculo tengan referencias estables para evitar fallos y errores.

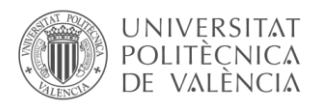

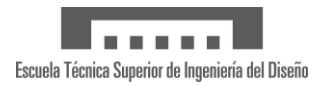

Se presta especial atención a mecanismos como los engranajes, ya que estos tienen que adaptarse a los cambios dimensionales del modelado, pero sin perder o modificar su relación de transmisión. Es decir, se escalan para mantener una relación constante entre sus medidas y no afectar así a la liberación de insectos.

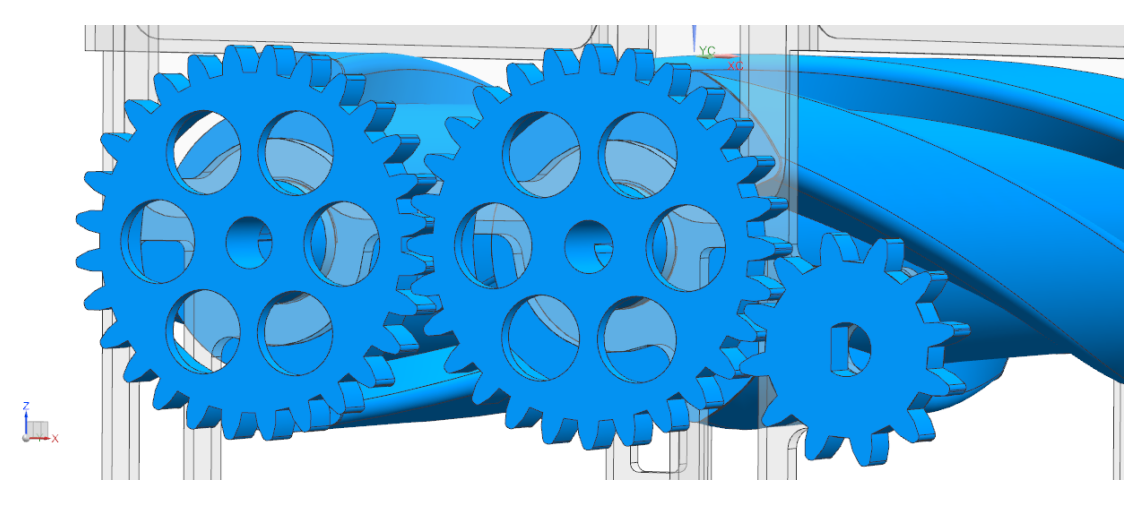

*Fig. 15 – Vista detalle del mecanismo de transmisión mediante engranajes / Fuente: Propia*

<span id="page-21-0"></span>Así mismo, también se tiene en cuenta que el material de cambio de fase lo aporta una empresa externa, pudiendo variar esta las dimensiones de su producto o no hacerlos a medida. Es por ello por lo que se parametrizan las dimensiones de las cavidades laterales y superior dedicadas a este material.

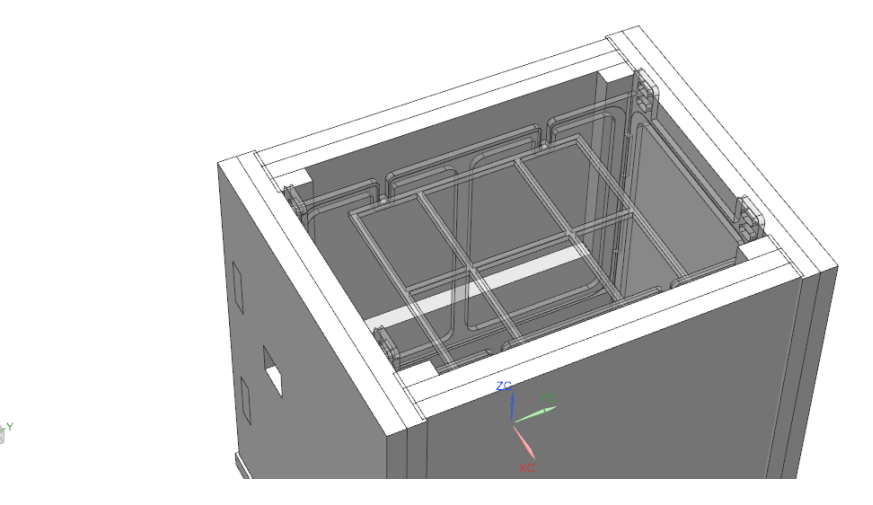

*Fig. 16 – Vista detalle de los compartimentos para material de cambio de fase / Fuente: Propia*

<span id="page-21-1"></span>Así mismo, se tienen en cuenta los ajustes dimensionales conociendo los procesos de fabricación y los materiales que conforman el conjunto. En el caso del poliestireno expandido de alta densidad y el acetato, al ser materiales blandos, el láser funde el material a su paso con un desajuste aproximado de 1 y 0,75 mm respectivamente. Estos valores de las piezas cortadas por láser se parametrizan para contrarrestar este efecto en los ejes X e Y en función del material empleado y en vistas de fabricar con otros materiales en un futuro.

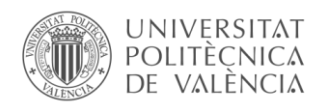

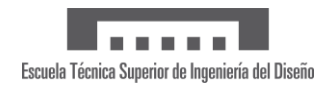

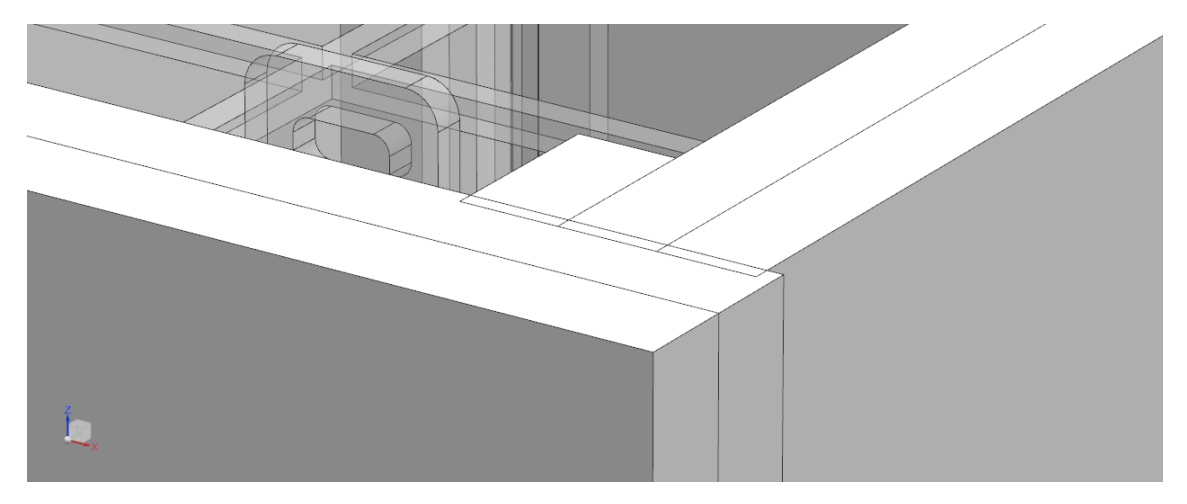

*Fig. 17 – Sobredimensionado para materiales por corte láser / Fuente: Propia*

<span id="page-22-1"></span>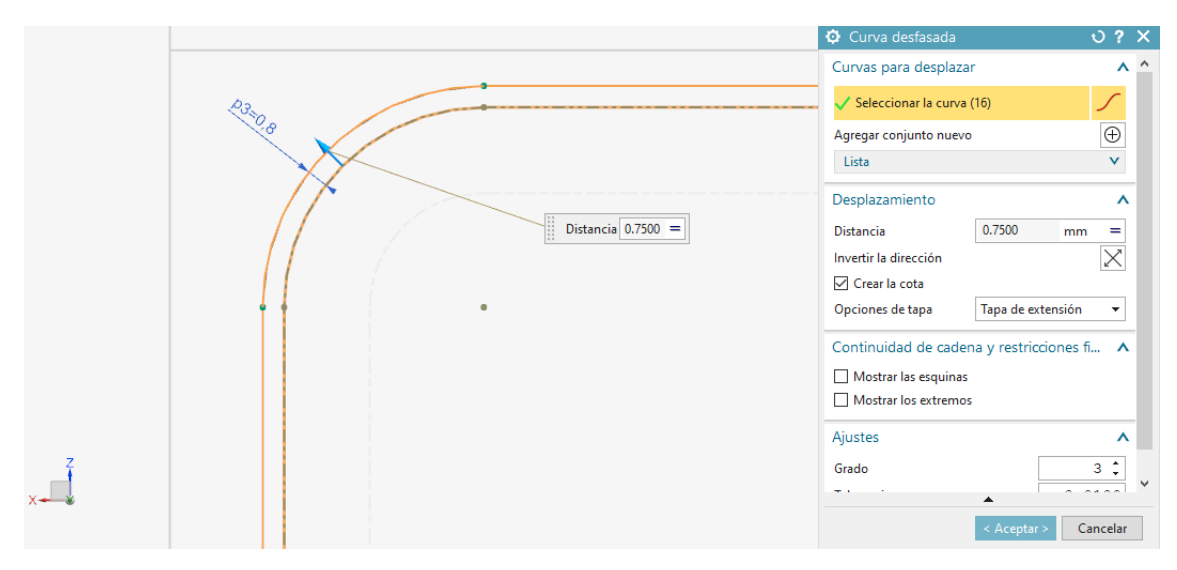

*Fig. 18 – Croquis con sobredimensionado para materiales por corte láser / Fuente: Propia*

<span id="page-22-2"></span>Las piezas impresas en 3D suelen tener un sobredimensionado en los ejes X e Y fácilmente corregible con el flujo del material que sale de la boquilla. Esto supone un problema ya que el conjunto está formado por relaciones fijas y móviles. Por ello se tienen en cuenta unos ajustes predeterminados de 0,3 mm para las piezas móviles y 0,15 para las fijas, quedando parametrizados estos ajustes por si la empresa quisiera emplear otros materiales o rozamientos.

El diseño se ha optimizado aligerando peso y facilitando fabricación de algunas piezas impresas en 3D. Una de las mejoras es la posibilidad de imprimir sin soportes, reduciendo esto los tiempos de postprocesado y mejorando los acabados en piezas que requieren gran precisión. En el siguiente apartado se muestra el proceso de diseño del ensamblaje y sus componentes

# <span id="page-22-0"></span>4.1. Siemens NX

Se parte con la creación de un padre vacío de manera que cuando se quiera rediseñar el conjunto, actualizando este padre se actualicen todas las piezas que cuelguen del mismo. Esto reduce aún más el tiempo de rediseño al no tener que ir una a una actualizando las geometrías.

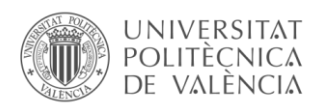

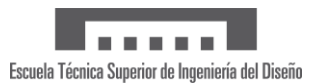

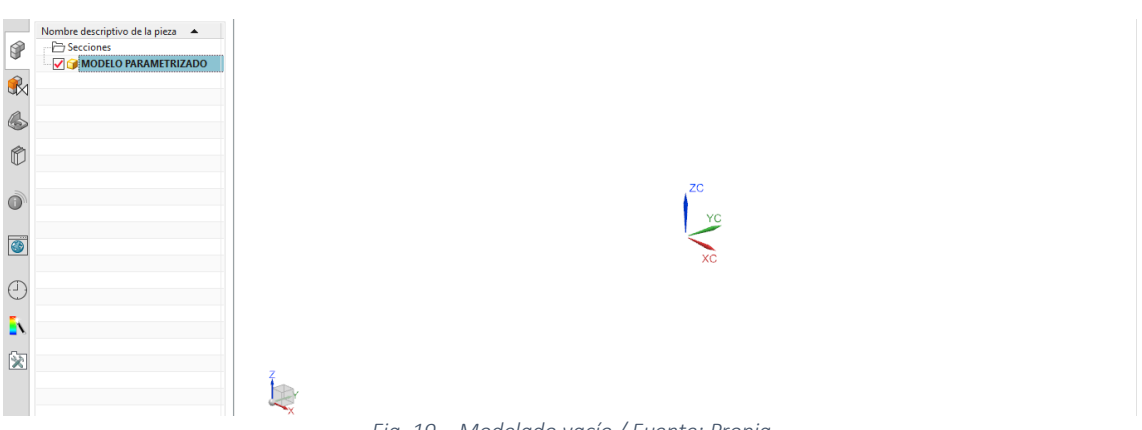

*Fig. 19 – Modelado vacío / Fuente: Propia*

<span id="page-23-0"></span>Una vez creado el padre se procede a modelar una pieza de referencia que representa el volumen que ocuparán los insectos dentro del dispositivo. Esto es un paso fundamental ya que gráficamente se puede apreciar el recinto que los albergará y calcular cuantos especímenes cabrán o cuáles serán las dimensiones de partida.

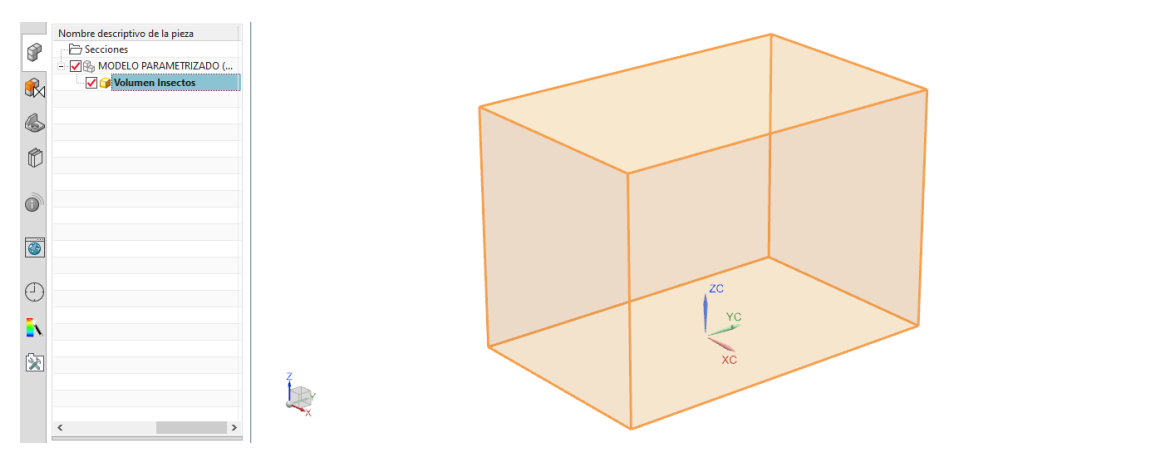

*Fig. 20 – Volumen de insectos / Fuente: Propia*

<span id="page-23-1"></span>A continuación, comienza el modelado de las piezas a fabricar. El primer rodillo, denominado "Rodillo A" Estará formado por acanaladuras parametrizadas para que estas varíen su número o dimensiones en función de las necesidades. De la misma manera y con las mismas dimensiones y características se diseña el siguiente rodillo denominado "Rodillo B" el cual difiere únicamente del primero en la dirección de la hélice.

<span id="page-23-2"></span>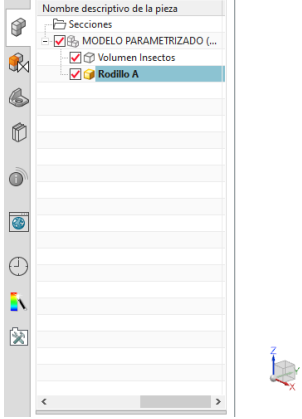

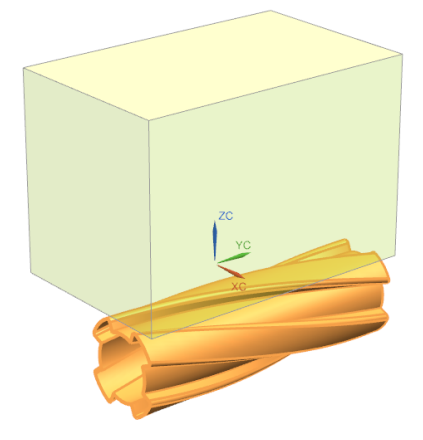

*Fig. 21 – Rodillo A / Fuente: Propia*

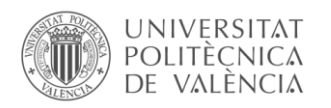

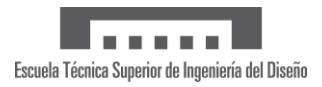

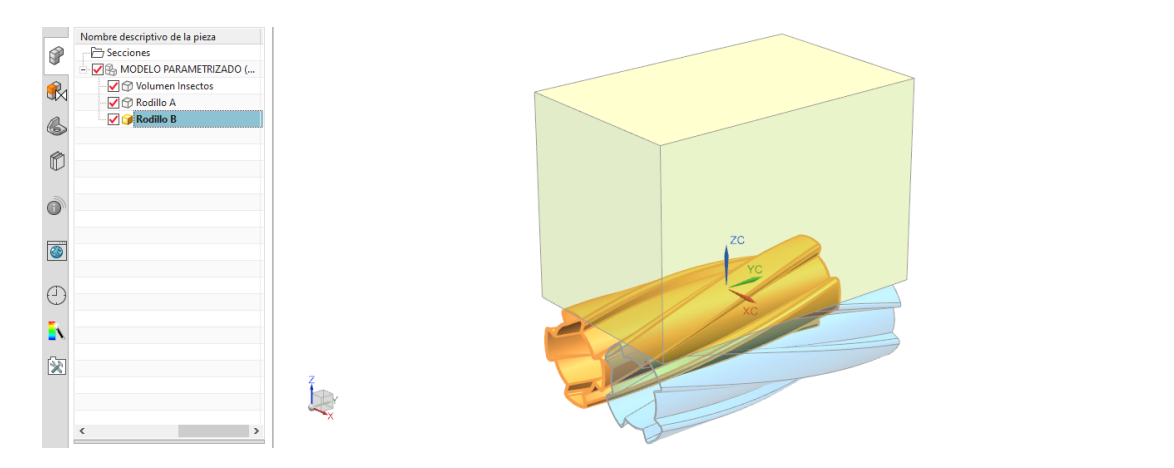

*Fig. 22 – Rodillo B / Fuente: Propia*

<span id="page-24-0"></span>Una vez realizados los rodillos se diseñan las tapas de estos para poder mantenerlos en su posición. Se comienza por la denominada "Tapa A1" que será la tapa frontal del primer rodillo y la "Tapa A2" perteneciente al mismo rodillo, pero en el otro extremo. De la misma manera, se procede a realizar la "Tapa B1" perteneciente al segundo rodillo y la "Tapa B2", que será la cuarta y última de estas tapas que consiguen sellar los rodillos.

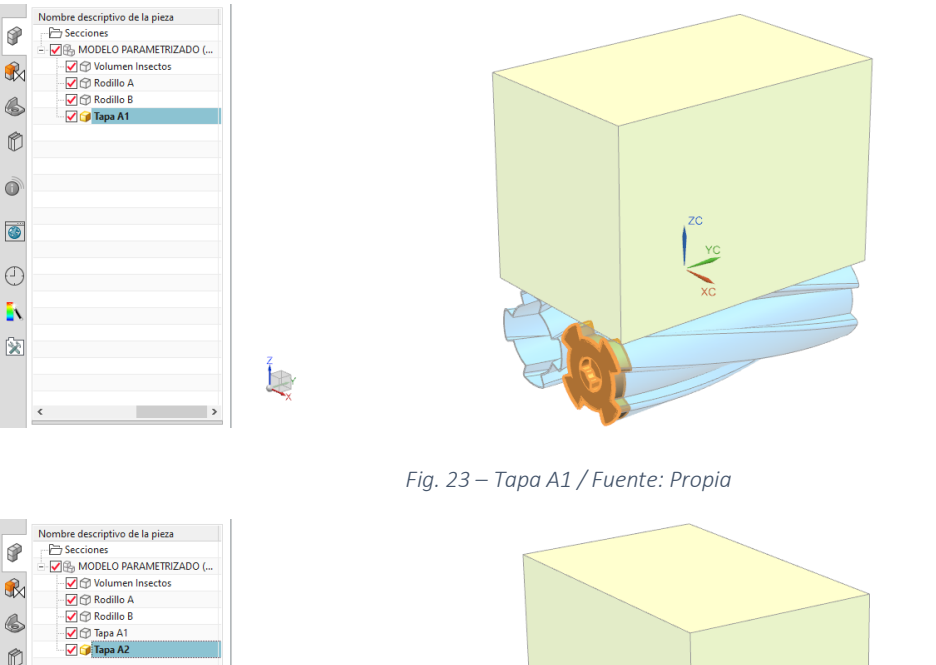

<span id="page-24-1"></span>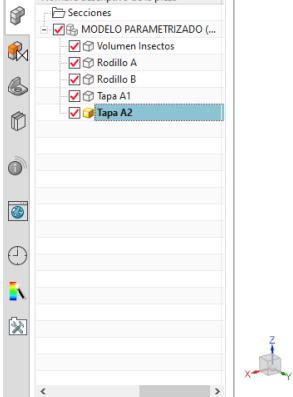

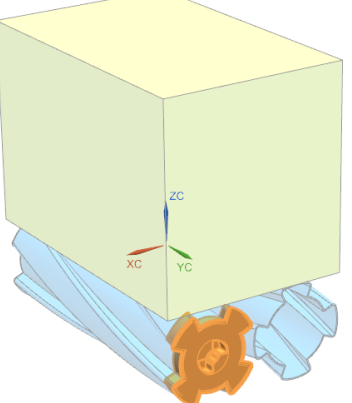

<span id="page-24-2"></span>*Fig. 24 – Tapa A2 / Fuente: Propia*

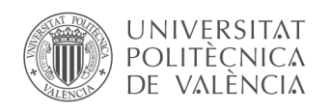

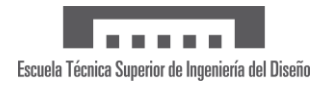

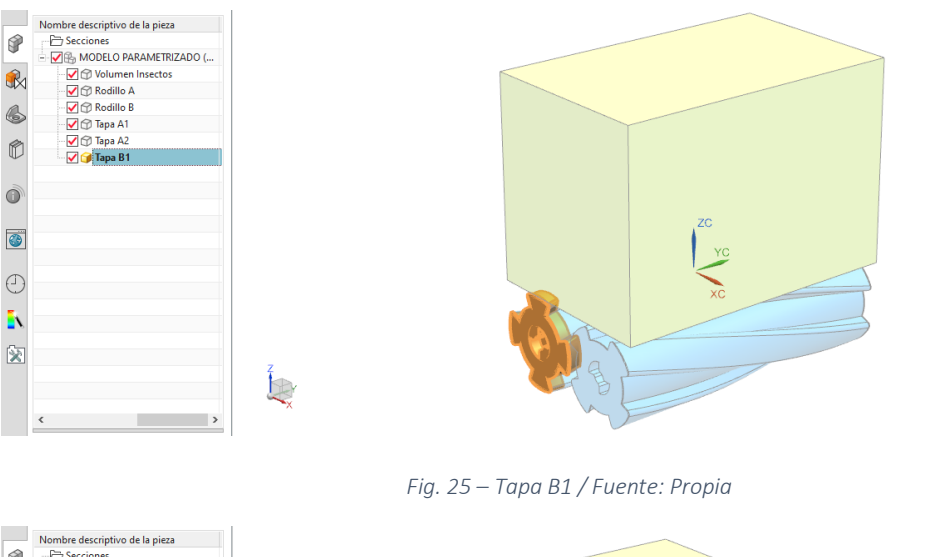

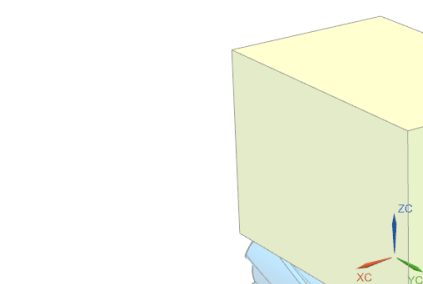

<span id="page-25-0"></span>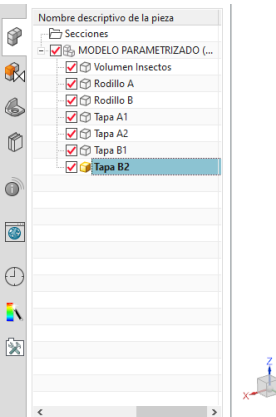

*Fig. 26 – Tapa B2 / Fuente: Propia*

<span id="page-25-1"></span>Se procede a comenzar con el diseño de los engranajes. Se empieza por el "Engranaje A" correspondiente al primer rodillo. Está compuesto por 28 dientes. Número que se mantiene frente a las modificaciones del modelado para conservar su relación de transmisión. Un engranaje simétrico será el denominado "Engranaje B" y estará en el segundo rodillo. Para finalizar el sistema de transmisión se modela el "Engranaje Motor" que, a pesar de ser un piñón, se denomina engranaje debido a que Siemens NX no procesa correctamente símbolos gráficos como las tildes o las eñes. Este piñón que transmite el giro del motor está compuesto por 12 dientes.

<span id="page-25-2"></span>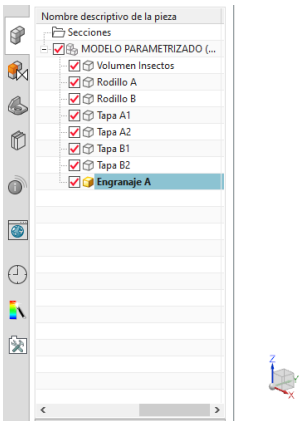

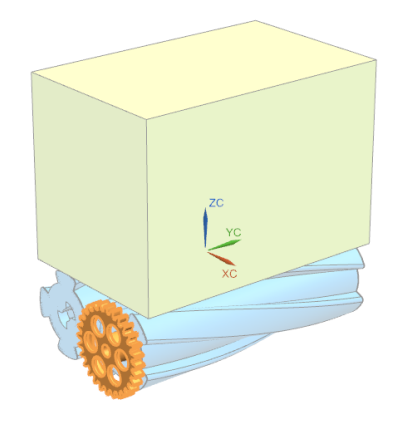

*Fig. 27 – Engranaje A / Fuente: Propia*

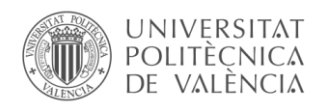

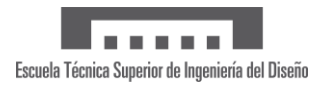

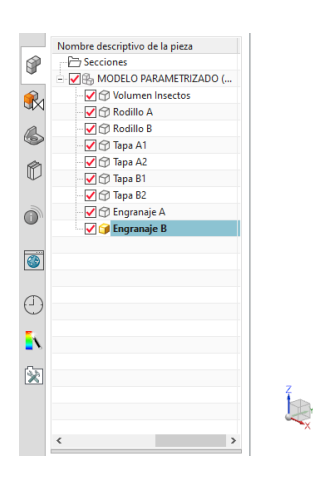

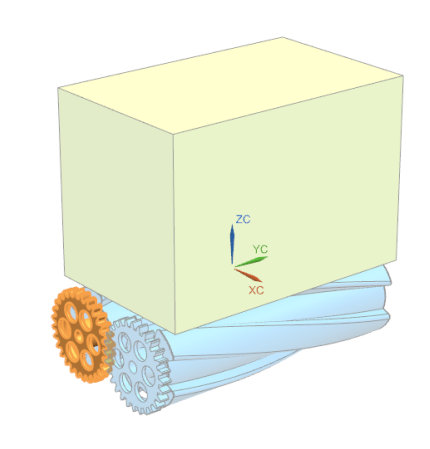

*Fig. 28 – Engranaje B / Fuente: Propia*

<span id="page-26-0"></span>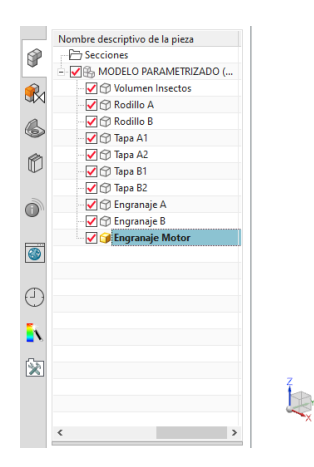

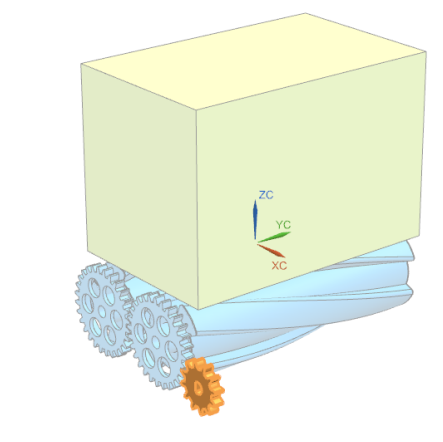

*Fig. 29 – Engranaje Motor / Fuente: Propia*

<span id="page-26-1"></span>Se diseñan los ejes que unen los rodillos a la estructura de metacrilato y permiten que estos roten. Se empieza por el "Eje A" que une el primer rodillo con el chasis y se continúa con el "Eje B" perteneciente al segundo rodillo.

<span id="page-26-2"></span>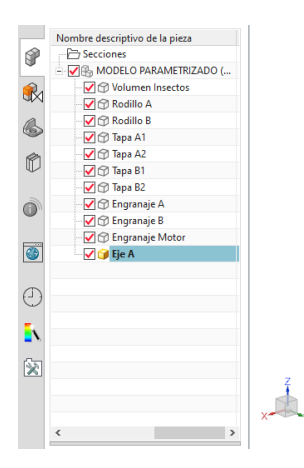

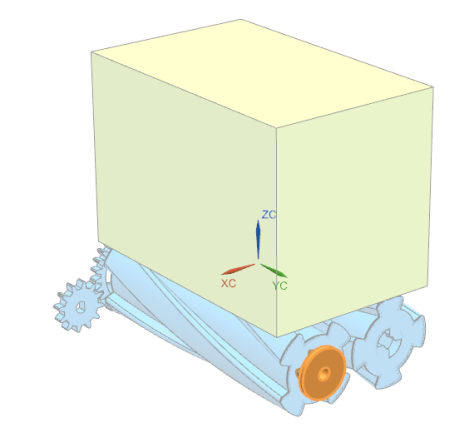

*Fig. 30 – Eje A / Fuente: Propia*

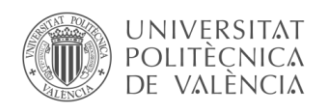

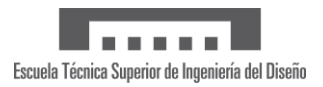

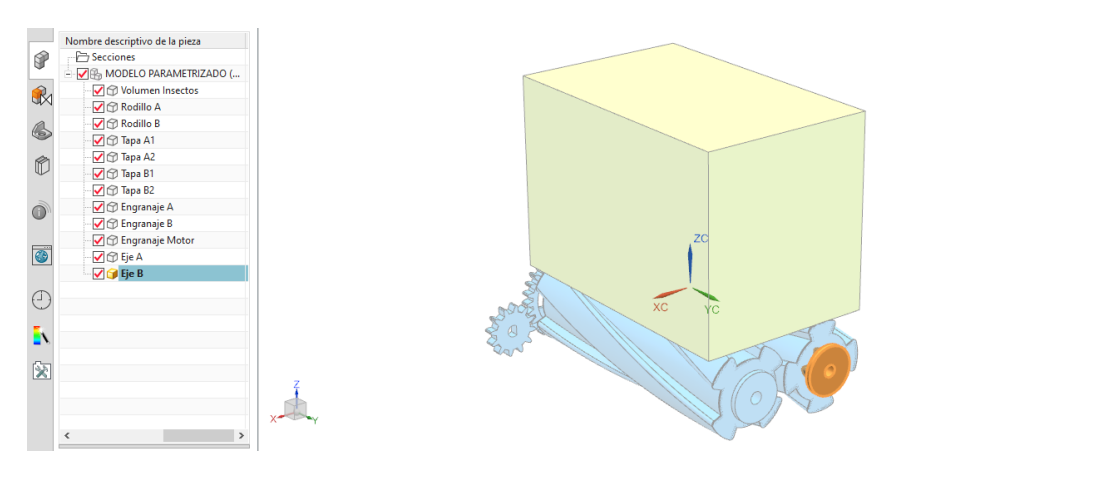

*Fig. 31 – Eje B / Fuente: Propia*

<span id="page-27-0"></span>Luego se comienza la estructura de metacrilato que da forma al ensamblaje. El primer panel será el denominado "Panel Estructura A" y será el que soporte el extremo de los rodillos perteneciente a los engranajes, así como una extensión lateral destinada para unir el motor eléctrico al chasis. Este panel también albergará los soportes superiores o inferiores que unirán el dispositivo al dron. Se continúa con el "Panel Estructura B" que pertenece a un lateral, luego el "Panel Estructura C" y el "Panel Estructura D" para completar el esqueleto del dispositivo.

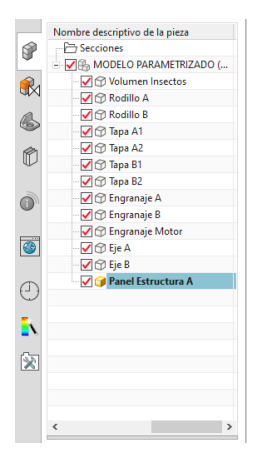

L)

<span id="page-27-2"></span>A

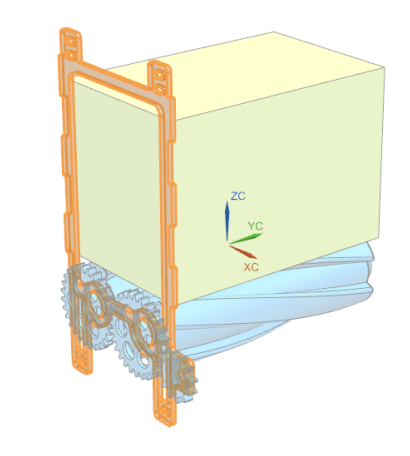

*Fig. 32 – Panel Estructura A / Fuente: Propia*

<span id="page-27-1"></span>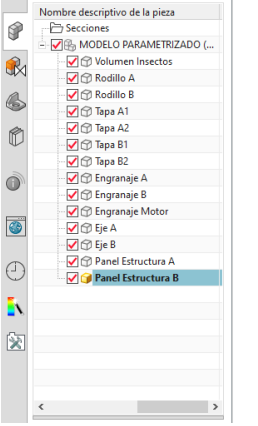

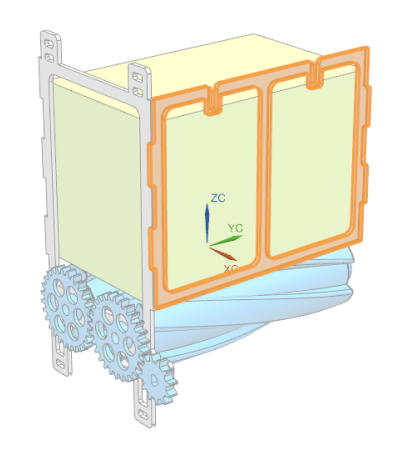

*Fig. 33 – Panel Estructura B / Fuente: Propia*

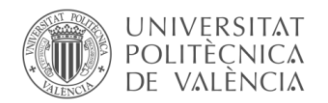

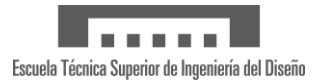

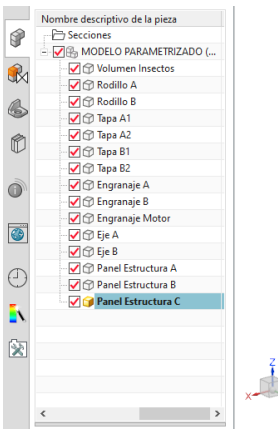

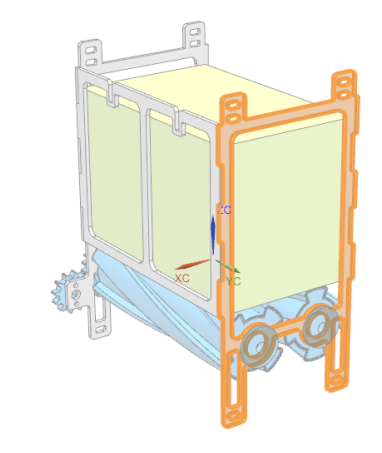

*Fig. 34 – Panel Estructura C / Fuente: Propia*

<span id="page-28-0"></span>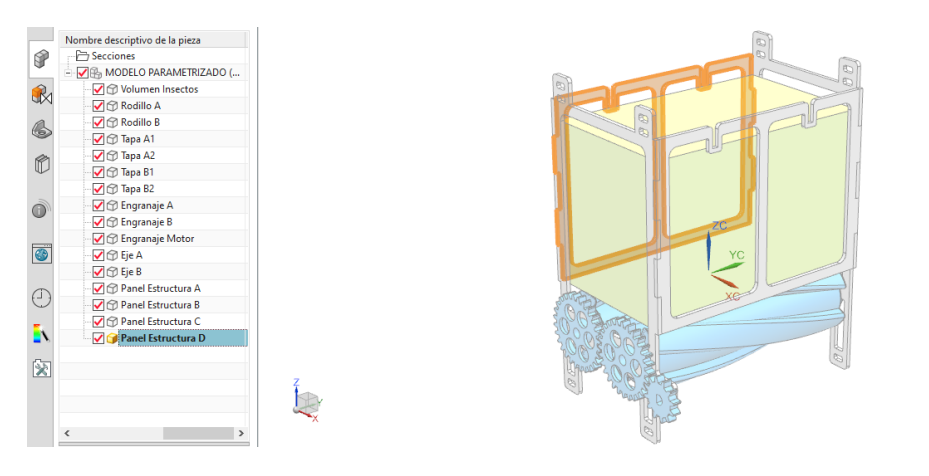

*Fig. 35 – Panel Estructura D / Fuente: Propia*

<span id="page-28-1"></span>La parte superior del volumen que alberga los insectos estará refrigerada, al igual que sus laterales, por unas placas con el material de cambio de fase. Es por ello por lo que se compone esta parte de un "Panel Superior A" que mantendrá en posición el refrigerante.

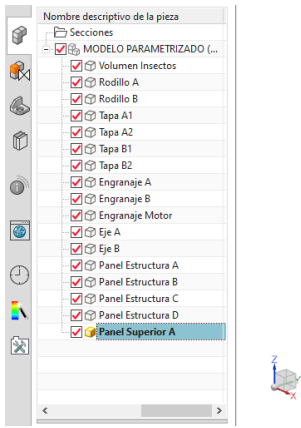

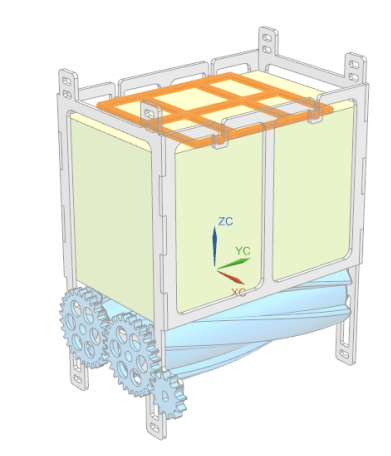

<span id="page-28-2"></span>*Fig. 36 – Panel Superior A / Fuente: Propia*

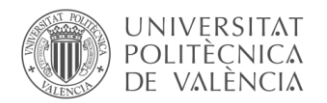

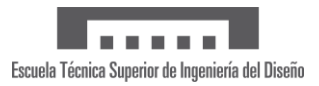

También se fabrica un "Panel Superior B" pero que carece de funcionalidad final en el ensamblaje. Su misión es la de facilitar y agilizar el montaje del dispositivo.

|              | Nombre descriptivo de la pieza |           |
|--------------|--------------------------------|-----------|
| 8            | <b>P</b> Secciones             |           |
|              | - MODELO PARAMETRIZADO (       | $\circ$   |
| $\mathbb{R}$ | Volumen Insectos               |           |
|              | V © Rodillo A                  |           |
| $\spadesuit$ | Rodillo B                      |           |
|              | √ Tapa A1                      |           |
| $\mathbb C$  | √ Tapa A2                      |           |
|              | √ Tapa B1                      |           |
|              | √ Tapa B2                      |           |
| Ò            | <b>D</b> Engranaje A           |           |
|              | <b>D</b> Engranaje B           | <b>ZC</b> |
|              | <b>D</b> Engranaje Motor       |           |
| $\bullet$    | $\Box$ $\odot$ Eje A           | YC        |
|              | $\nabla \bigcirc E$ je B       |           |
| €            | Panel Estructura A             |           |
|              | Panel Estructura B             |           |
| N            | Panel Estructura C             |           |
|              | Panel Estructura D             |           |
|              | Panel Superior A               |           |
| 突            | Panel Superior B               |           |
|              |                                |           |
|              |                                |           |
|              |                                |           |
|              |                                |           |

*Fig. 37 – Panel Superior B / Fuente: Propia*

<span id="page-29-0"></span>Para mantener los insectos dentro del volumen mencionado se emplean acetatos como mamparas en los paneles A, B, C y D, de manera que al pegarlos crean un perímetro estanco. Se comienza por la "Mampara A" seguida de la "Mampara B", la "Mampara C" y la "Mampara D"

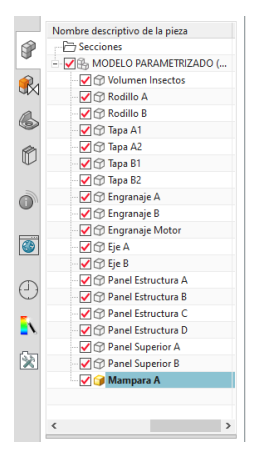

D

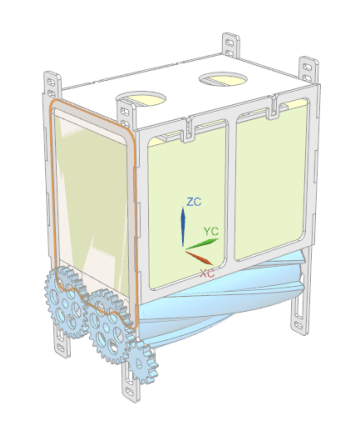

*Fig. 38 – Mampara A / Fuente: Propia*

<span id="page-29-1"></span>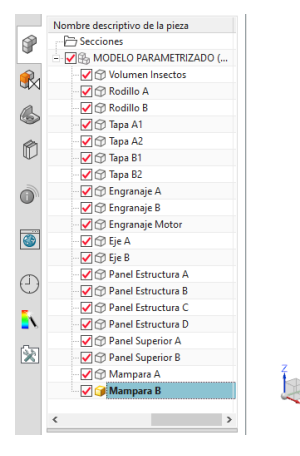

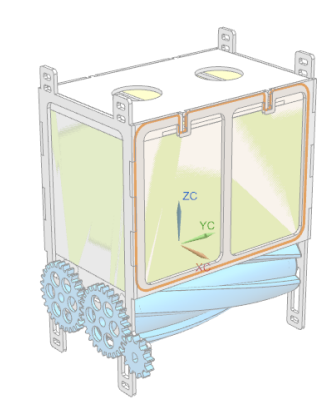

<span id="page-29-2"></span>*Fig. 39 – Mampara B / Fuente: Propia*

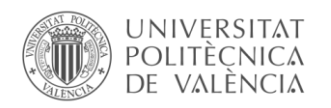

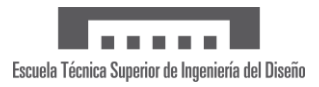

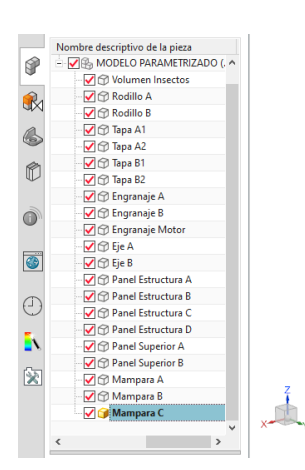

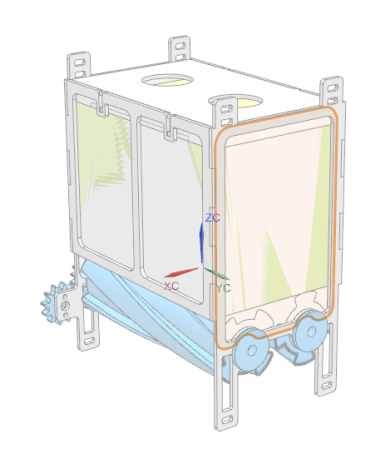

*Fig. 40 – Mampara C / Fuente: Propia*

<span id="page-30-0"></span>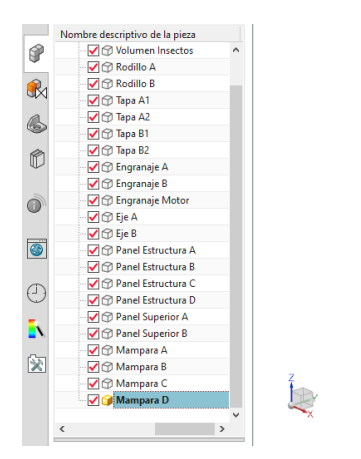

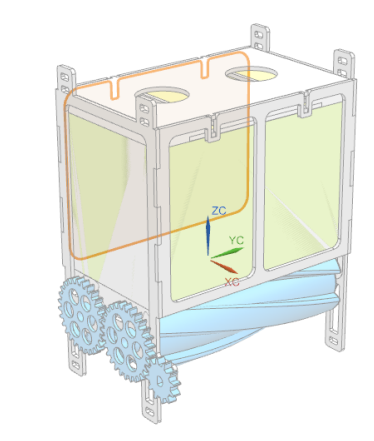

*Fig. 41 – Mampara D / Fuente: Propia*

<span id="page-30-1"></span>Para finalizar el conjunto se modela el aislante térmico compuesto por planchas de poliestireno expandido de alta densidad de un espesor de 6 mm. Se comienza por el "Aislante A Interno" que tiene la forma de la electrónica y los engranajes para luego seguir con el "Aislante A Externo". De la misma manera, se repite el proceso con el "Aislante B Interno" que albergará material de cambio de fase, "Aislante B Intermedio", "Aislante B Externo", "Aislante C Interno", "Aislante C Externo", "Aislante D Interno" que albergará material de cambio de fase al igual que el Aislante B Interno, "Aislante D Intermedio", "Aislante D Externo".

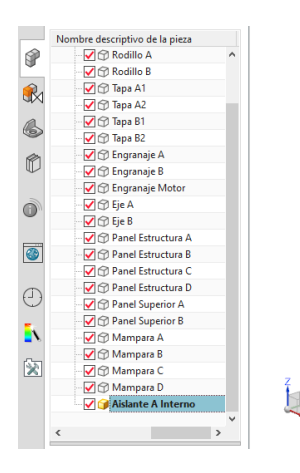

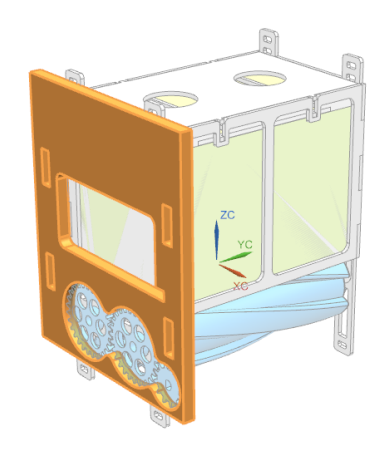

<span id="page-30-2"></span>*Fig. 42 – Aislante A Interno / Fuente: Propia*

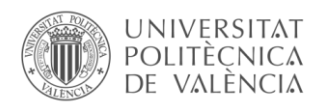

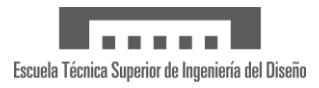

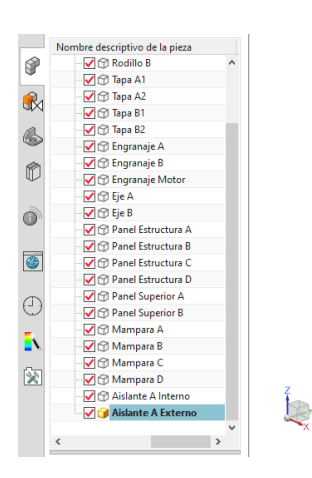

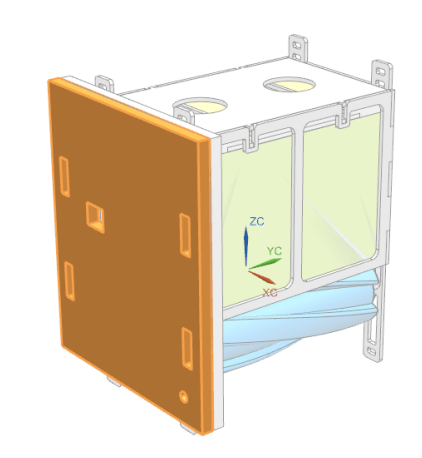

*Fig. 43 – Aislante A Externo / Fuente: Propia*

<span id="page-31-0"></span>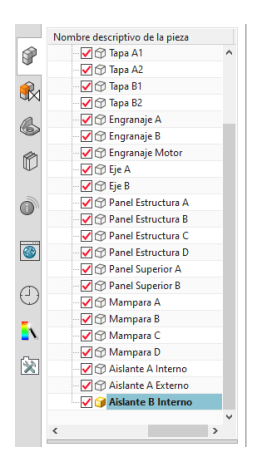

 $\mathbb{R}$ 

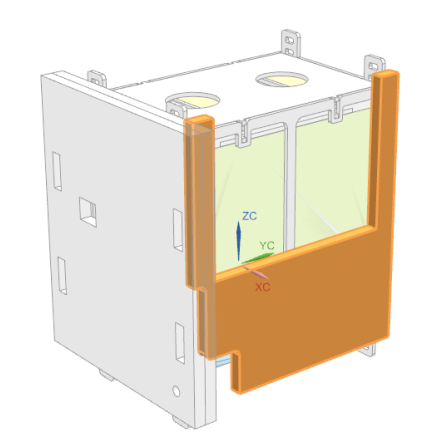

*Fig. 44 – Aislante B Interno / Fuente: Propia*

<span id="page-31-2"></span><span id="page-31-1"></span>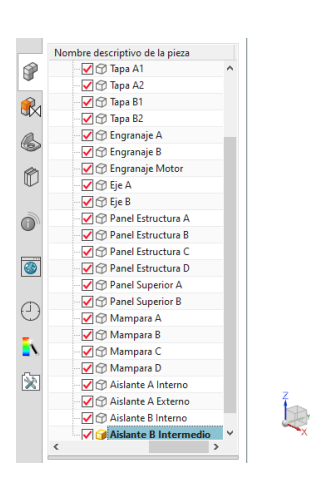

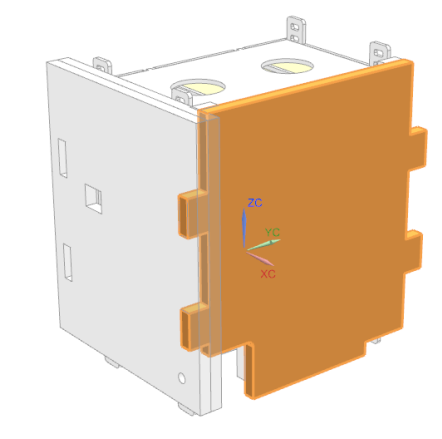

*Fig. 45 – Aislante B Intermedio / Fuente: Propia*

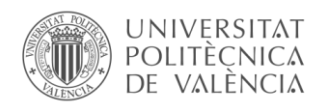

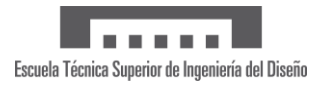

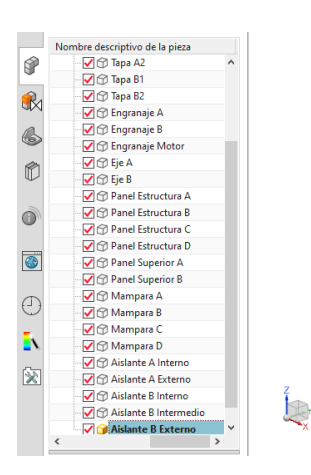

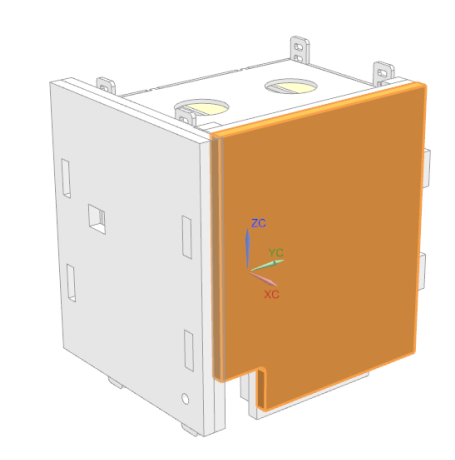

*Fig. 46 – Aislante B Externo / Fuente: Propia*

<span id="page-32-0"></span>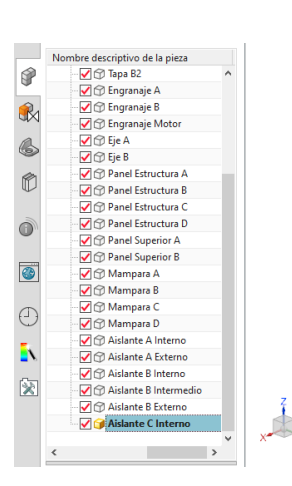

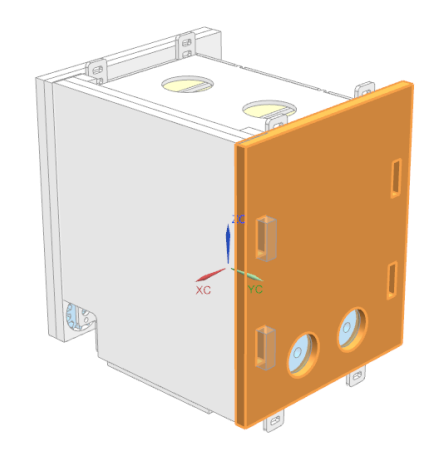

*Fig. 47 – Aislante C Interno / Fuente: Propia*

<span id="page-32-1"></span>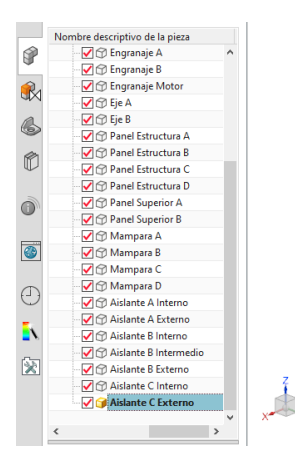

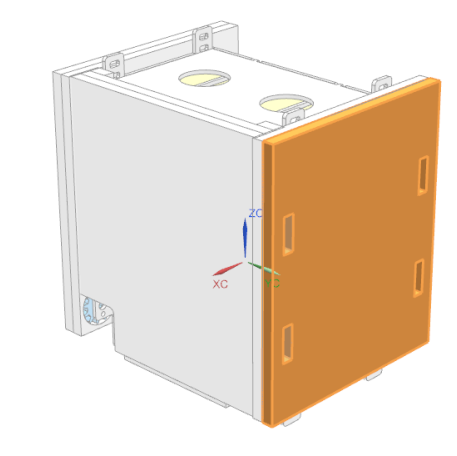

<span id="page-32-2"></span>*Fig. 48 – Aislante B Externo / Fuente: Propia*

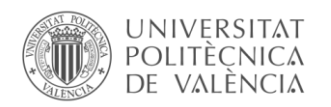

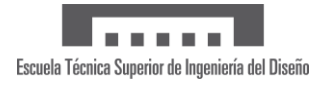

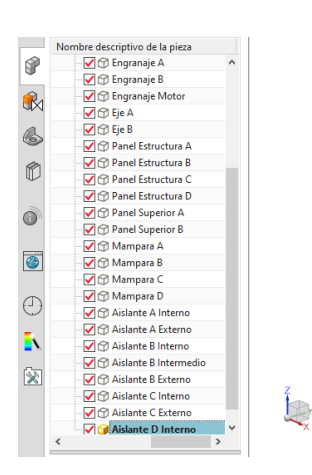

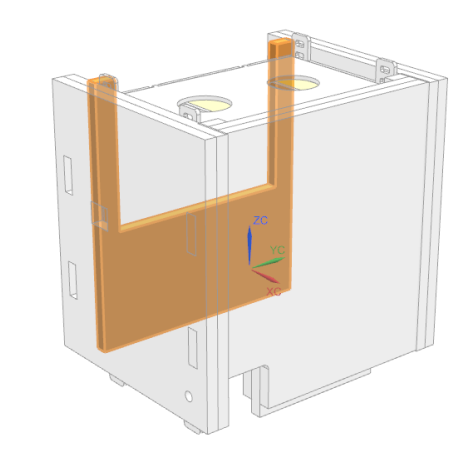

*Fig. 49 – Aislante D Interno / Fuente: Propia*

<span id="page-33-0"></span>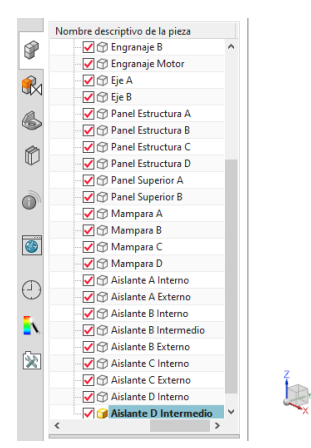

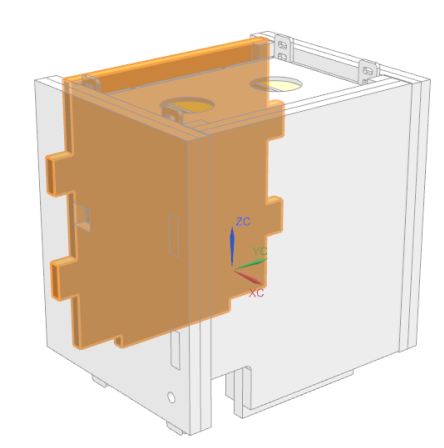

*Fig. 50 – Aislante D Intermedio / Fuente: Propia*

<span id="page-33-1"></span>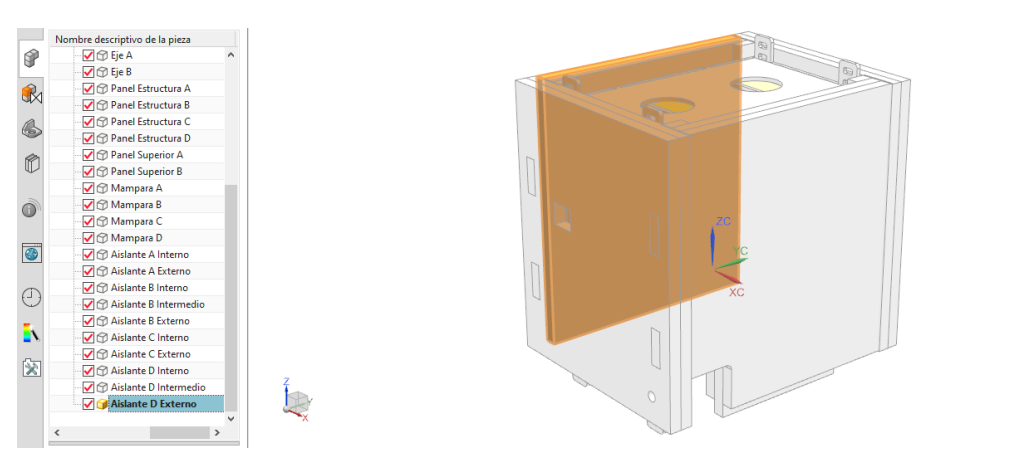

*Fig. 51 – Aislante D Externo / Fuente: Propia*

<span id="page-33-2"></span>A modo de tapa se diseñan dos piezas denominadas "Aislante Superior A" y "Aislante Superior B". Estas poseen unas ranuras por las que asomarán los soportes en caso de que la elección de estos sea superior.

<span id="page-34-0"></span>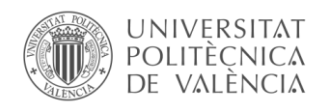

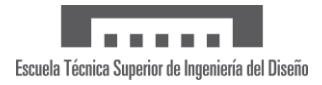

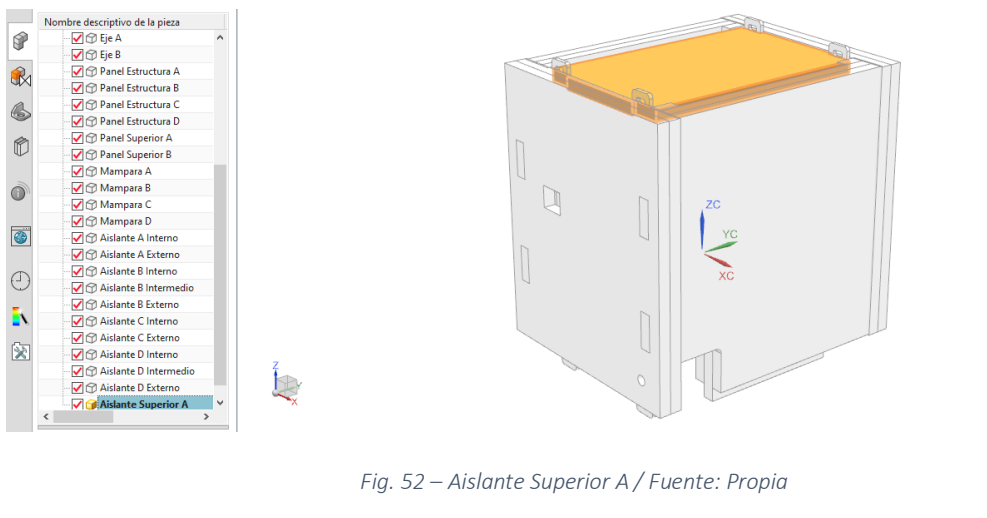

<span id="page-34-1"></span>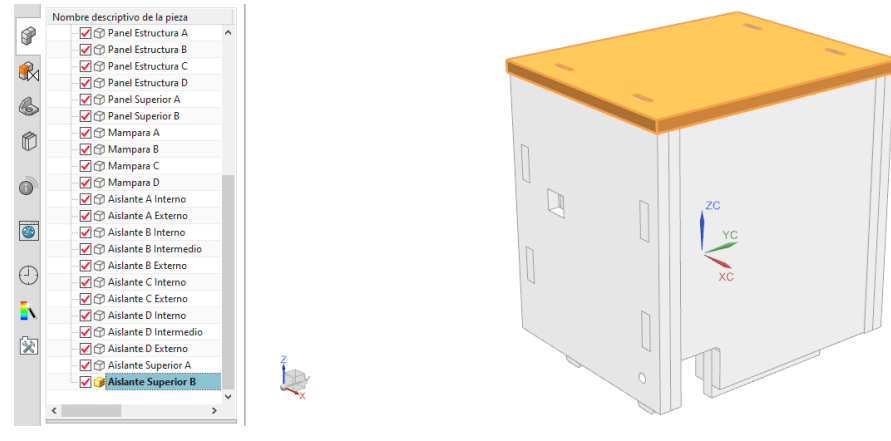

*Fig. 53 – Aislante Superior B / Fuente: Propia*

<span id="page-34-2"></span>De la misma manera, se diseña el modelado "Aislante Inferior" por el que asomarán los soportes en caso de ser inferiores y tendrá una ranura por la que se liberarán los insectos.

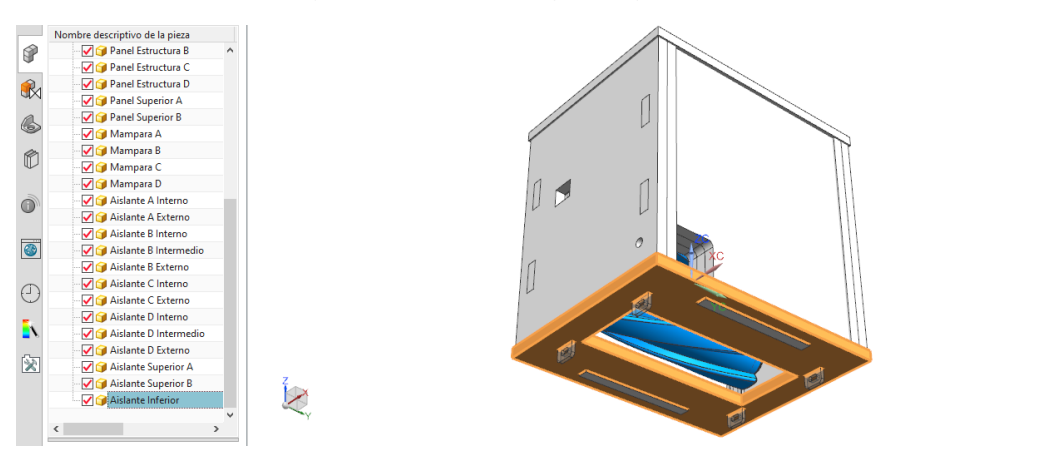

*Fig. 54 – Aislante Inferior / Fuente: Propia*

# <span id="page-34-3"></span>4.2.Hoja de cálculo de Microsoft Excel

Una vez diseñado el modelo, se procede a la parametrización de este. Esto se realiza mediante una hoja de cálculo de Microsoft Excel. Para ello se crea un documento y se introducen los valores que se proponen para el parametrizado. Las celdas que componen el archivo se rellenan con

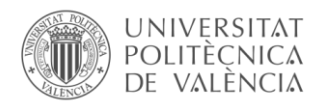

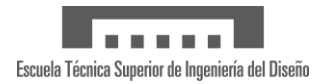

operaciones y los resultados de estas se vinculan a ciertas cotas del modelado. Para entender mejor esta dinámica se procede a desarrollar un ejemplo a continuación.

EL volumen total de insectos se encuentra en la casilla E8 y su resultado se obtiene del producto de las casillas E6 y E7, correspondientes a la cantidad de ejemplares a liberar y el volumen individual por insecto. En este caso, 250.000 mosquitos a  $2,6$  mm<sup>3</sup> por insecto resultan en un volumen total de 650.000 mm<sup>3</sup>

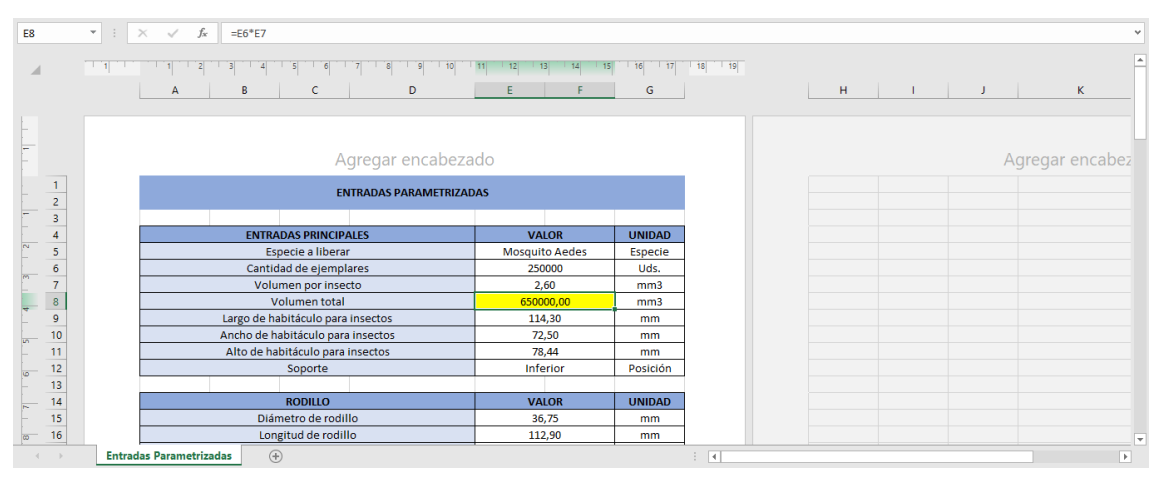

*Fig. 55 – Ejemplo Excel de volumen total / Fuente: Propia*

<span id="page-35-0"></span>Con el resultado anterior se procede a acotar manualmente el largo y el ancho de este volumen para ajustarse a las necesidades dimensionales de los drones. Seguidamente, se calcula automáticamente la altura del volumen en función de los valores introducidos. Se aprecia que se introduce el largo en la casilla E9 y el ancho en la E10. Sabiendo el volumen total, se aplica la operación E8/(E9\*E10) para obtener la dimensión del alto, resultando en 78,44 mm

| E11                          |        | $\mathbf{v}$ : $\times$ $\checkmark$ fx<br>$=$ E8/(E9*E10) |                                     |                  |                      |   |  |                 |   |
|------------------------------|--------|------------------------------------------------------------|-------------------------------------|------------------|----------------------|---|--|-----------------|---|
|                              | $\Box$ | 10<br>B<br>D<br>A                                          | 13<br>14<br> 15 <br>11<br> 12 <br>E | 116<br> 17 <br>G | 18<br>$\frac{1}{19}$ | H |  |                 | K |
|                              |        | Agregar encabezado                                         |                                     |                  |                      |   |  | Agregar encabez |   |
| $\overline{2}$               |        | <b>ENTRADAS PARAMETRIZADAS</b>                             |                                     |                  |                      |   |  |                 |   |
| $\overline{\mathbf{3}}$<br>A |        | <b>ENTRADAS PRINCIPALES</b>                                | <b>VALOR</b>                        | <b>UNIDAD</b>    |                      |   |  |                 |   |
| 5                            |        | Especie a liberar                                          | <b>Mosquito Aedes</b>               | Especie          |                      |   |  |                 |   |
| 6                            |        | Cantidad de ejemplares                                     | 250000                              | Uds.             |                      |   |  |                 |   |
|                              |        | Volumen por insecto                                        | 2,60                                | mm3              |                      |   |  |                 |   |
| 8                            |        | Volumen total                                              | 650000,00                           | mm3              |                      |   |  |                 |   |
| 9                            |        | Largo de habitáculo para insectos                          | 114,30                              | mm               |                      |   |  |                 |   |
| 10                           |        | Ancho de habitáculo para insectos                          | 72,50                               | mm.              |                      |   |  |                 |   |
| 11                           |        | Alto de habitáculo para insectos                           | 78,44                               | mm               |                      |   |  |                 |   |
| 12                           |        | Soporte                                                    | <b>Inferior</b>                     | Posición         |                      |   |  |                 |   |
| 13                           |        |                                                            |                                     |                  |                      |   |  |                 |   |
| 14                           |        | <b>RODILLO</b>                                             | <b>VALOR</b>                        | <b>UNIDAD</b>    |                      |   |  |                 |   |
| 15<br>16                     |        | Diámetro de rodillo<br>Longitud de rodillo                 | 36,75<br>112,90                     | mm<br>mm.        |                      |   |  |                 |   |
|                              |        | $\bigoplus$<br><b>Entradas Parametrizadas</b>              |                                     |                  | $\vert \cdot \vert$  |   |  |                 |   |

*Fig. 56 – Ejemplo Excel de alto de habitáculo para insectos / Fuente: Propia*

<span id="page-35-1"></span>Una vez confeccionado el documento siguiendo los procesos descritos anteriormente, se vinculan las cotas del modelado con las casillas de la hoja de cálculos. En este caso, se edita el croquis del volumen de insectos y se hace clic en la cota que representa el largo. Luego se abre el desplegable de la ventana correspondiente al valor de la cota y se selecciona la opción "Insertar función".

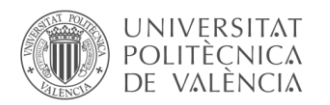

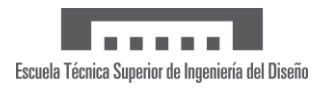

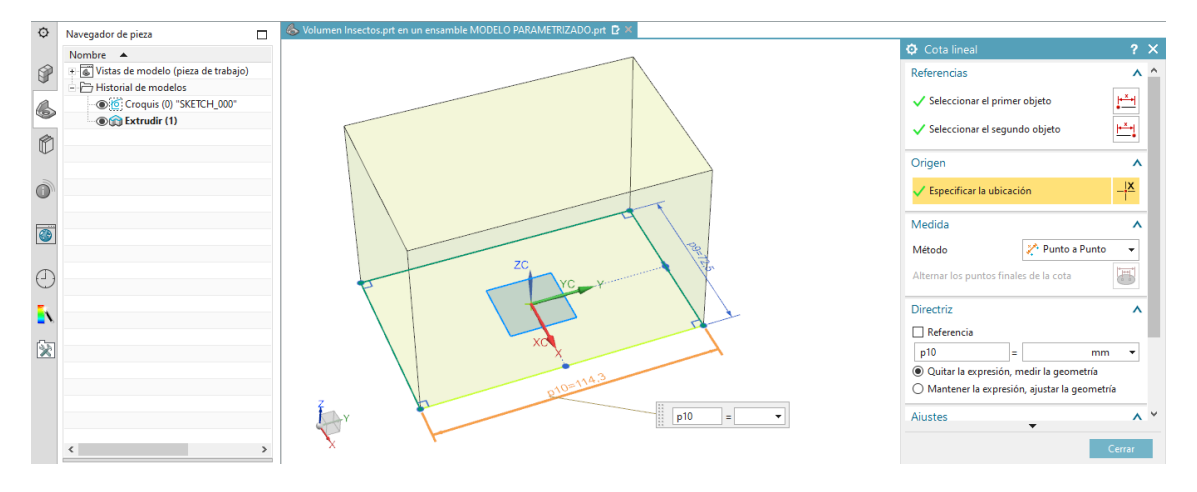

*Fig. 57 – Ejemplo Excel de parametrizado de cotas / Fuente: Propia*

<span id="page-36-0"></span>Dentro de esta opción se selecciona "ug\_excel\_read" y luego en "spreadsheet" para que el modelado se prepare para leer una celda del documento Excel que se le indique en pasos posteriores.

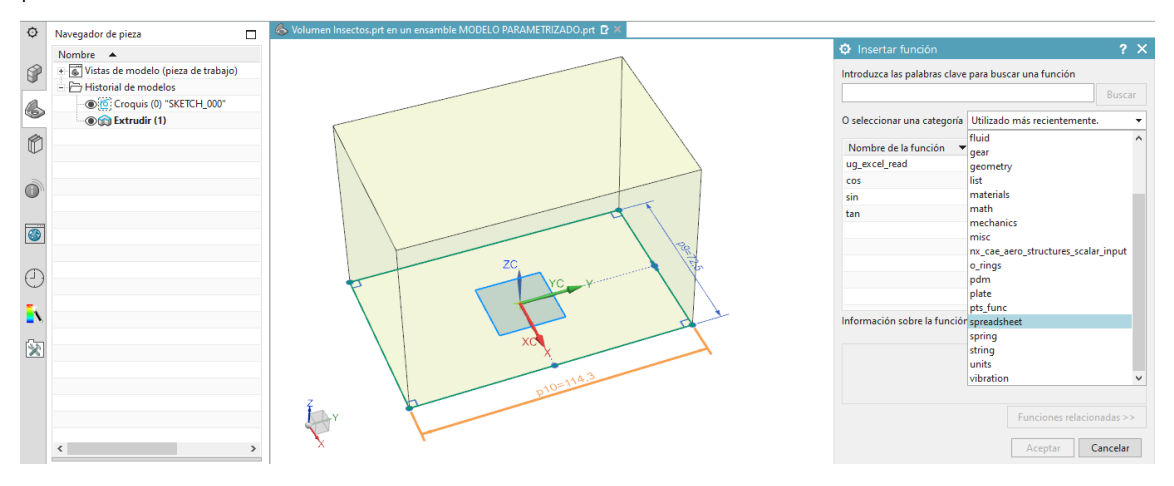

*Fig. 58 – Ejemplo Excel para inserción de función / Fuente: Propia*

<span id="page-36-1"></span>En este punto se crean los argumentos de la función que permitirá el vínculo entre los dos softwares. Para ello se crea una llamada para vincular el archivo y a continuación leer la celda especificada.

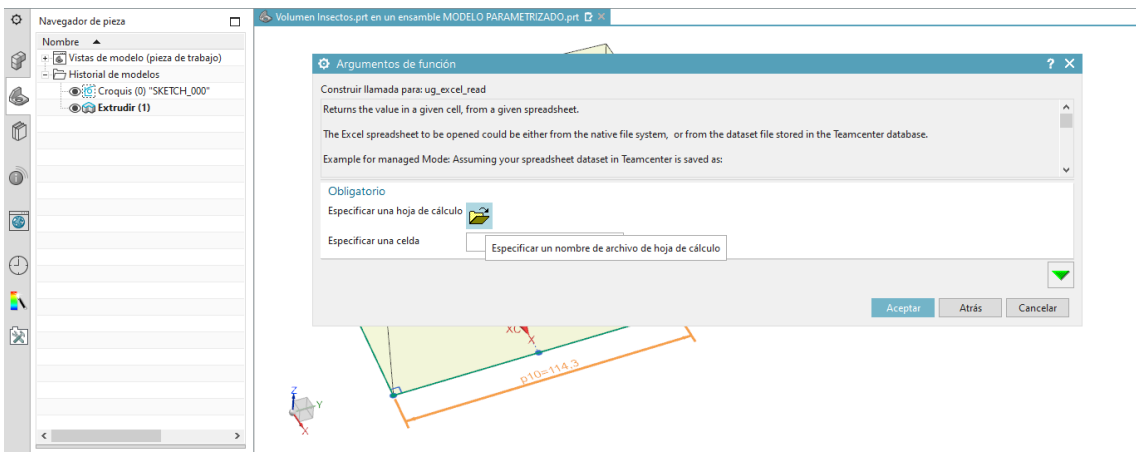

<span id="page-36-2"></span>*Fig. 59 – Ejemplo Excel de argumentos de función / Fuente: Propia*

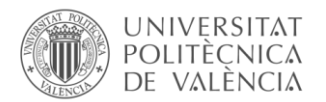

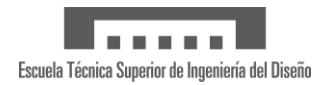

Introducidos estos datos se observa que la llamada de función resultante respeta la ruta del directorio en el que se encuentra el archivo y es correcta. Así mismo, antes de aceptar la operación se puede comprobar que el valor de la función resultante es 114,3 mm, correspondiendo con el valor de la celda E9 como era de esperar.

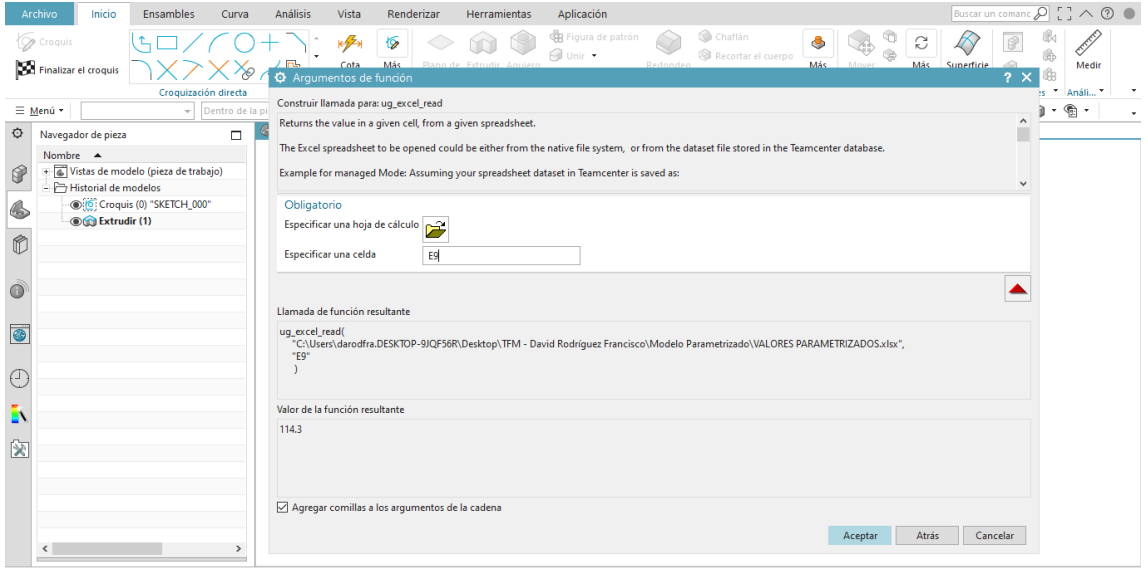

*Fig. 60 – Ejemplo Excel de resultados de argumento de función / Fuente: Propia*

<span id="page-37-0"></span>En el menú "Expresiones" podemos encontrar los parámetros p7, p9 y p10 siendo el alto, ancho y largo del volumen de insectos y representa los resultados de las celdas de la hoja de cálculos.

| O              | <b>Q</b> Expresiones                          |                                                         |                                                   |                |                      |                   |                                  |                      |               |                                      |               |                                                           | 0.7 X         |
|----------------|-----------------------------------------------|---------------------------------------------------------|---------------------------------------------------|----------------|----------------------|-------------------|----------------------------------|----------------------|---------------|--------------------------------------|---------------|-----------------------------------------------------------|---------------|
|                | Visibilidad                                   |                                                         | $\wedge$ ^                                        |                |                      | Nombre Fórmula    |                                  | Valor                |               | <b>Unidades</b> Dimensionalidad Tipo |               | <b>Fuente</b>                                             |               |
| $\circledcirc$ | Visualizando 7 de 7 expresiones               |                                                         |                                                   |                |                      | $1 \vee$ Grupo pr |                                  |                      |               |                                      |               |                                                           |               |
|                | Mostrar                                       | Todas las expresiones *                                 |                                                   |                | 2 <sub>1</sub>       |                   |                                  |                      | mm            | • Longitud                           | V Número V    |                                                           |               |
| $\mathbb{R}$   | Grupos de expresiones                         | Mostrar todo                                            |                                                   |                | $\overline{3}$       | $D3$              | $\circ$                          |                      |               | Sin unidades                         | Número        | (SKETCH 000:Croquis(0) - X)                               |               |
| 6              | Mostrar las expresiones con fórmula bloqueada |                                                         |                                                   |                | $\overline{4}$       | p4                | $\circ$                          |                      |               | Sin unidades                         | Número        | (SKETCH 000:Croquis(0) - Y)                               |               |
|                |                                               |                                                         |                                                   |                | $\overline{5}$       | p <sub>5</sub>    | $\circ$                          |                      |               | Sin unidades                         | Número        | (SKETCH 000:Croquis(0) - Z)                               |               |
| $\hat{D}$      | Activar Filtrado avanzado                     |                                                         | w                                                 |                | $6\phantom{a}$       | p6                | $\circ$                          | 0 <sub>mm</sub>      | mm            | Longitud                             | Número        | (Extrudir(1) Límite de inicio)                            |               |
|                |                                               |                                                         |                                                   |                | $\overline{z}$       | p7                | ug_excel_read("C:\Users\darodfra | 78.43847105 mm       | mm            | Longitud                             | Número        | (Extrudir(1) Limite final)                                |               |
|                | Acciones                                      |                                                         | $\boldsymbol{\wedge}$                             |                | 8                    | p9                | ug_excel_read("C:\Users\darodfra | 72.5 mm              | mm.           | Longitud                             | <b>Número</b> | (SKETCH_000:Croquis(0) Cota paralela entre Line2 y Line2) |               |
| Ô              | Expresión nueva                               |                                                         | $\overline{\mathbb{P}_{\bigoplus}^{\equiv}}$      | $\left($<br>K. | 9                    | p10               | ug excel read("C:\Users\darodfra | 114.3 mm             | <sub>mm</sub> | Longitud                             | Número        | (SKETCH 000:Croquis(0) Cota paralela entre Line1 y Line1) |               |
| $\bullet$      |                                               | <b>E</b><br>Crear o editar las expresiones entre piezas |                                                   |                | $\hat{~}$<br>$v - v$ |                   |                                  |                      |               |                                      |               |                                                           | $\rightarrow$ |
|                | Crear expresiones entre piezas múltiples      |                                                         |                                                   |                |                      |                   |                                  |                      |               |                                      |               |                                                           |               |
| €              | Editar las expresiones entre piezas múltiples |                                                         | $\overline{\mathbb{P}^{\text{in}}_{2\uparrow} g}$ |                |                      |                   |                                  |                      |               |                                      |               |                                                           |               |
| Ð.             | Reemplazar las expresiones                    |                                                         | 區                                                 |                |                      |                   |                                  |                      |               |                                      |               |                                                           |               |
| 図              | Abrir piezas referenciadas                    |                                                         | $\Box$                                            |                |                      |                   |                                  |                      |               |                                      |               |                                                           |               |
|                | Actualizar cambio externo                     |                                                         | <b>IRS</b>                                        |                |                      |                   |                                  |                      |               |                                      |               |                                                           |               |
|                |                                               |                                                         |                                                   |                |                      |                   |                                  | $\blacktriangledown$ |               |                                      |               |                                                           |               |
|                |                                               |                                                         |                                                   |                |                      |                   |                                  |                      |               |                                      |               | Aplicar<br>Aceptar                                        | Cancelar      |

*Fig. 61 – Ejemplo Excel de ecuaciones totales en la pieza / Fuente: Propia*

<span id="page-37-1"></span>De esta manera se parametrizan las cotas más relevantes del modelado. Los rodillos y sus acanaladuras son de las partes más importantes ya que de estas dependerá que el insecto sobreviva y se libere correctamente. Se pueden apreciar los valores parametrizados en el apartado anexos, en el punto "9.1. Tabla Excel con valores".

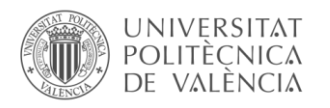

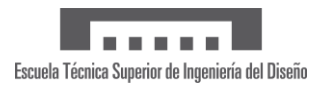

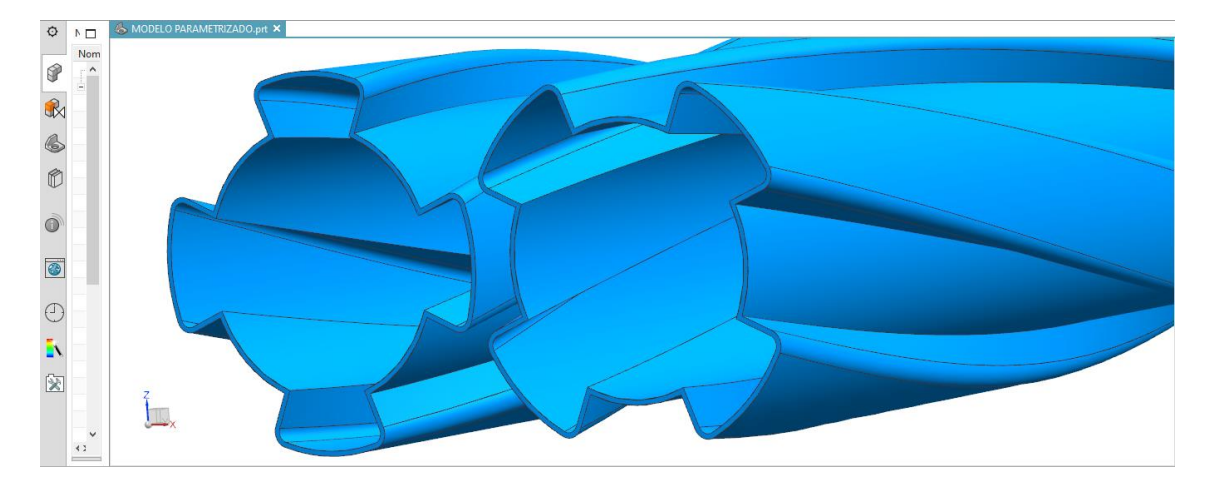

*Fig. 62 – Plano detalle de rodillos parametrizados / Fuente: Propia*

<span id="page-38-0"></span>Durante el diseño se aborda la problemática de su anclaje al dron, ya que el diseño original sugiere unos soportes que sobresalen por la parte inferior, siendo estos el punto de anclaje con el dron.

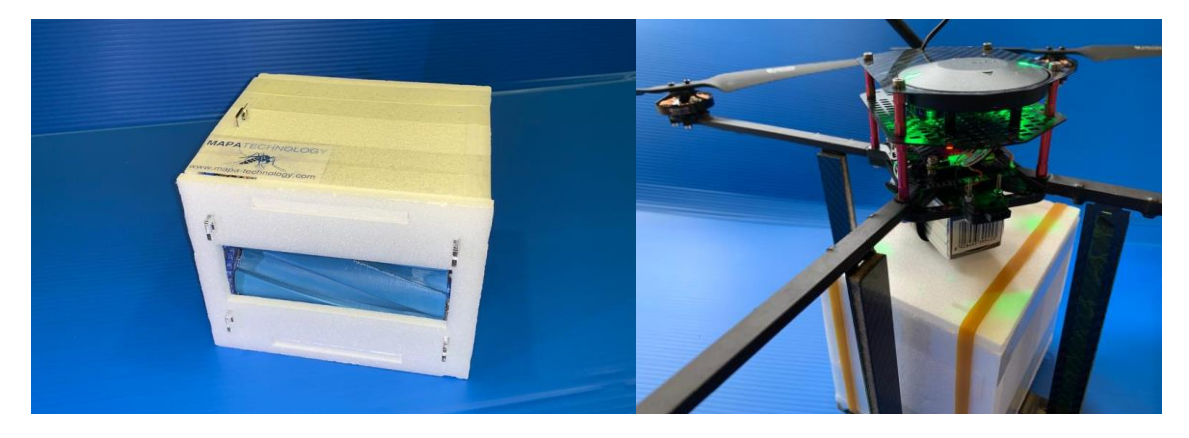

*Fig. 63 – Modelado original con soportes inferiores fijos / Fuente: Mapa Technology S.L.*

<span id="page-38-1"></span>También se incluye un nuevo sistema que permite seleccionar si el soporte se encontrará en la parte superior o inferior del modelado mediante un desplegable en la hoja de cálculos. A continuación, se muestra los dos resultados posibles de este sistema.

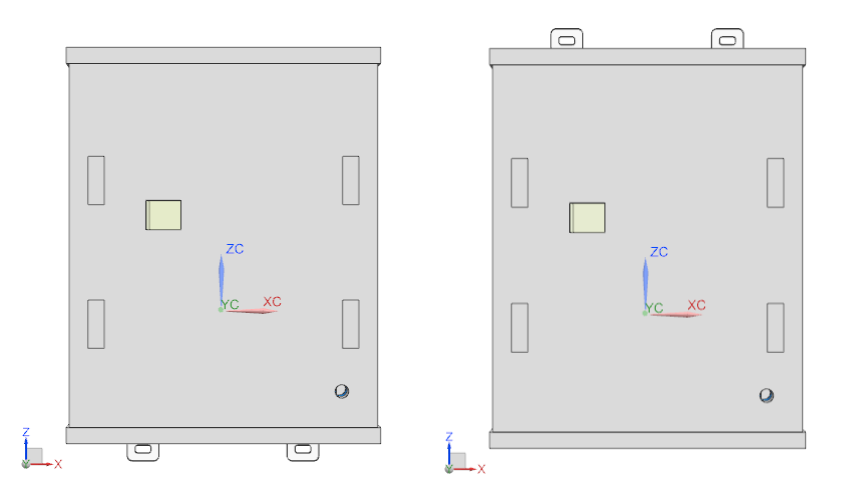

<span id="page-38-2"></span>*Fig. 64 – Modelado parametrizado con soportes inferiores y superiores / Fuente: Propia*

<span id="page-39-0"></span>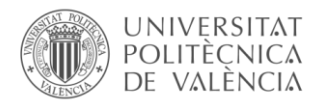

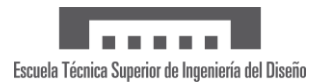

# 5. Asistencia en la fabricación

Una vez finalizado el rediseño se necesita parametrizar la fabricación del dispositivo para continuar con la reducción del tiempo de producción. Actualmente se emplean dos métodos de fabricación: La impresión 3D y corte láser. A continuación, se explican detalladamente estos procesos y sus características.

# 5.1.FDM

Las piezas impresas en 3D se solicitan a una empresa especializada en este proceso. Dicha empresa proporciona las piezas solicitadas con gran precisión y fabricadas en ácido poliláctico (PLA), un polímero termoplástico ligero y biodegradable. Para ello se emplea una impresora Ultimaker S5. Dicha impresora posee un volumen de impresión de 330 x 240 x 300 mm, una resolución de capa de 20 µm y 500 W de potencia. Sus especificaciones técnicas de alto nivel garantizan la fabricación de las piezas diseñadas para el dispositivo. Así mismo, la empresa Mapa Technology S.L. puede fabricar sus propios componentes si fuera necesario, siendo en este caso el material utilizado tereftalato de polietileno con glicol modificado (PETG). El conjunto de piezas que se fabrican con este tipo de tecnología son los rodillos acanalados, las tapas de estos, los engranajes y los ejes.

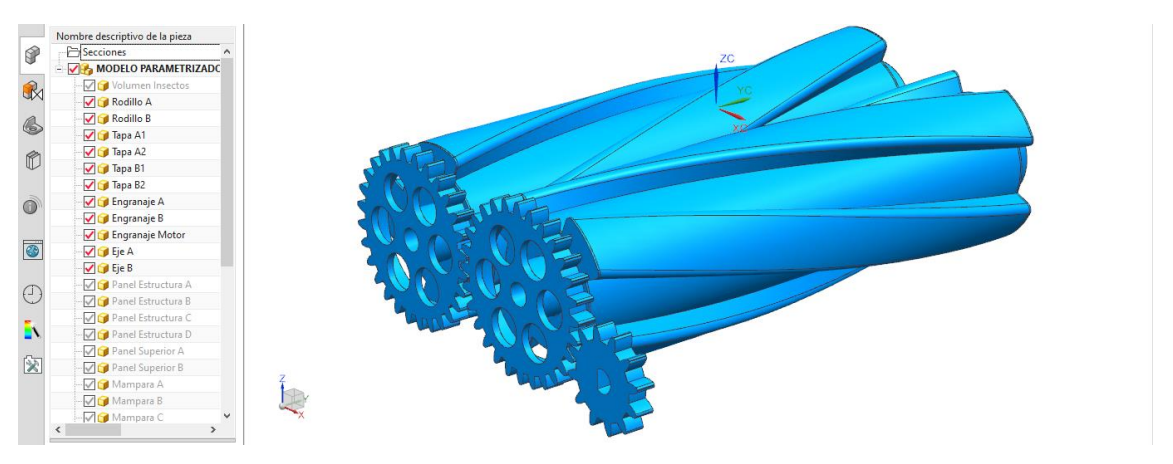

*Fig. 65 – Componentes impresos en 3D / Fuente: Propia*

<span id="page-39-1"></span>Tras introducir los valores de un nuevo dispositivo en la hoja de cálculo y actualizarse el modelo, se procede a la exportación de los componentes en STL, un formato de archivo que permite definir geometrías en 3D. Este proceso se realiza solamente en las piezas que vayan a ser fabricadas por impresión 3D.

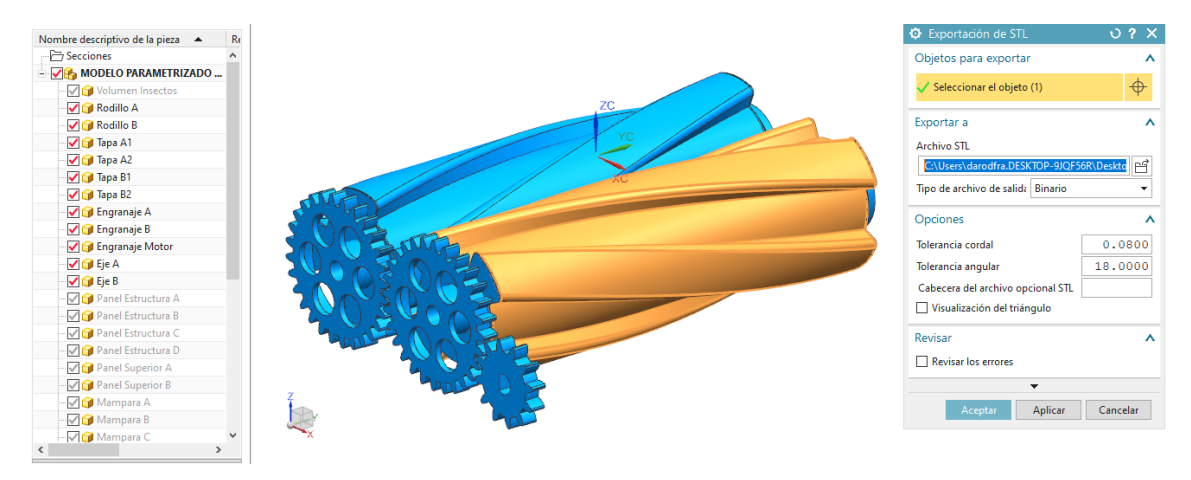

<span id="page-39-2"></span>*Fig. 66 – Exportación de las piezas a formato STL / Fuente: Propia*

<span id="page-40-0"></span>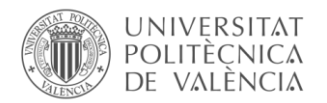

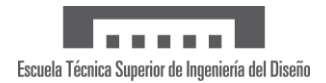

Una vez generados estos archivos se introducen en un slicer. Un programa que lamina el objeto para poder transformarlo en un formato legible para la impresora y controlar los parámetros de impresión. Estamos hablando del código máquina, el G-Code. Una vez obtenido este último formato, se introduce en la impresora y se inicia la impresión. En este caso de ejemplo se aprecia que estas piezas tardarán 4 h en fabricarse y tendrán un peso total de 35 gr en el conjunto final.

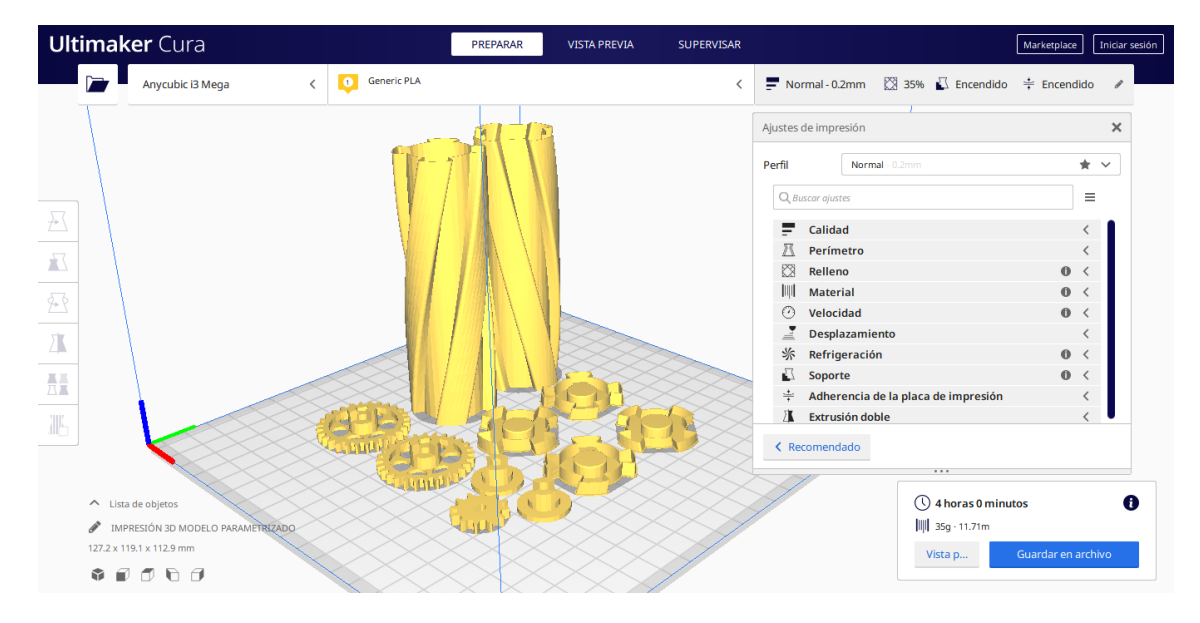

*Fig. 67 – Piezas en slicer de ejemplo / Fuente: Propia*

# <span id="page-40-1"></span>5.2. LBC

El resto de las piezas son fabricadas por Mapa Technology S.L. mediante una cortadora láser de corte XY de CO2. Esta máquina posee una superficie de trabajo de 1700 x 1200 mm y 140 W de potencia. Sus prestaciones permiten trabajar fácilmente las planchas de metacrilato de 2 mm, las hojas de acetato de 0,3 mm y las planchas de poliestireno expandido de alta densidad de 6 mm.

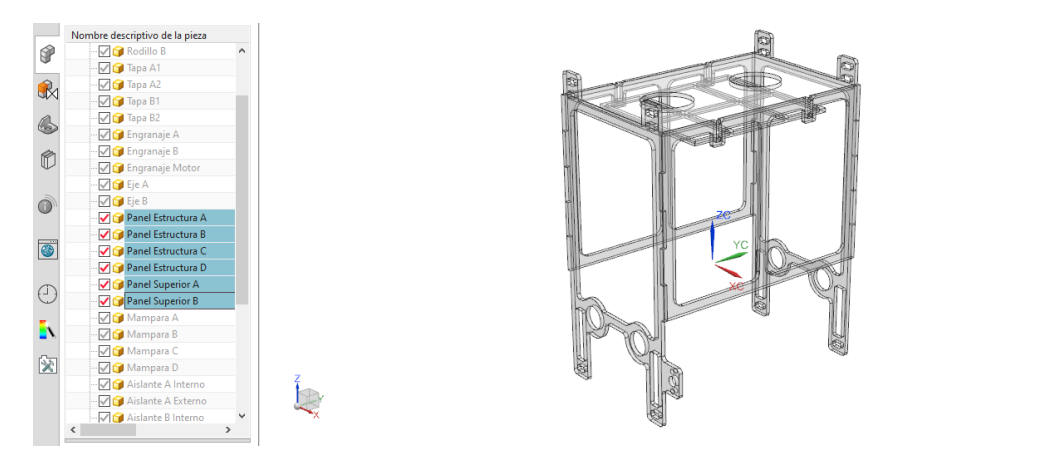

<span id="page-40-2"></span>*Fig. 68 – Componentes en metacrilato fabricados por corte láser / Fuente: Propia*

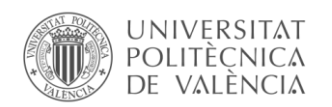

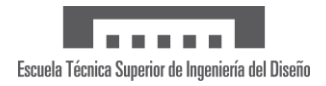

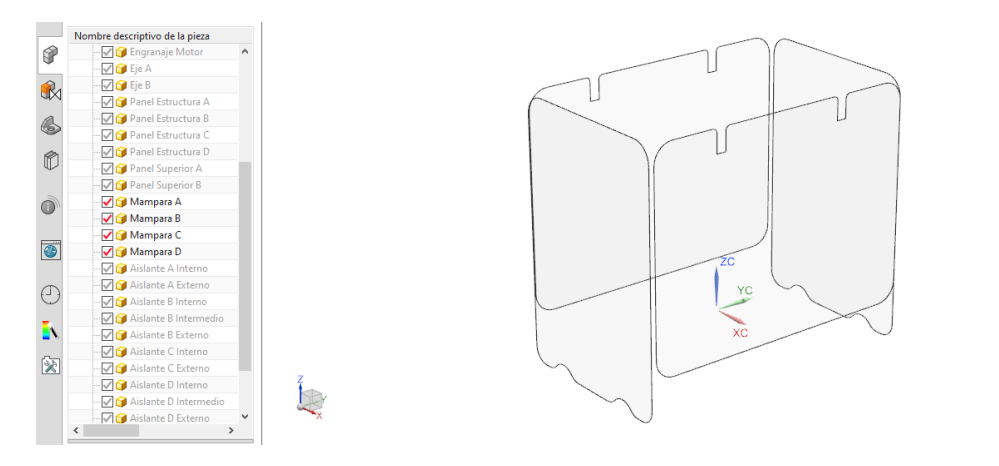

*Fig. 69 – Componentes en acetato fabricados por corte láser / Fuente: Propia*

<span id="page-41-0"></span>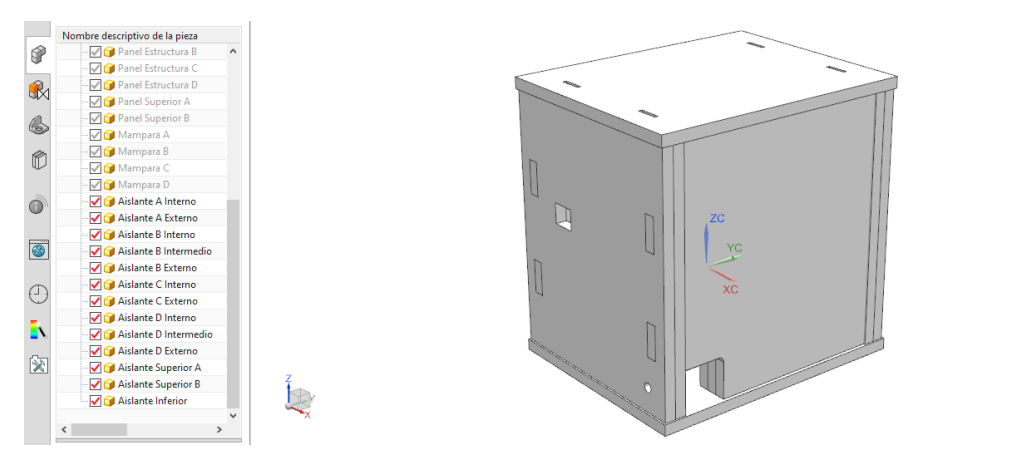

*Fig. 70 – Componentes en poliestireno expandido fabricados por corte láser / Fuente: Propia*

<span id="page-41-1"></span>Para que la cortadora láser pueda fabricar este conjunto de piezas se crea un archivo de planos en el que colocar todas las piezas y parametrizarlas de manera que al variar sus dimensiones se actualicen y sigan manteniendo la misma distancia entre ellas. Tras actualizar el modelado parametrizado se abren los archivos de ensamblajes que contienen los conjuntos a fabricar, separados por materiales. Es decir, existe un conjunto para las piezas en metacrilato, en acetato y en poliestireno en el cual dichas piezas distan paramétricamente 3 mm entre ellas, manteniéndose esta distancia, aunque varíen las dimensiones de los componentes.

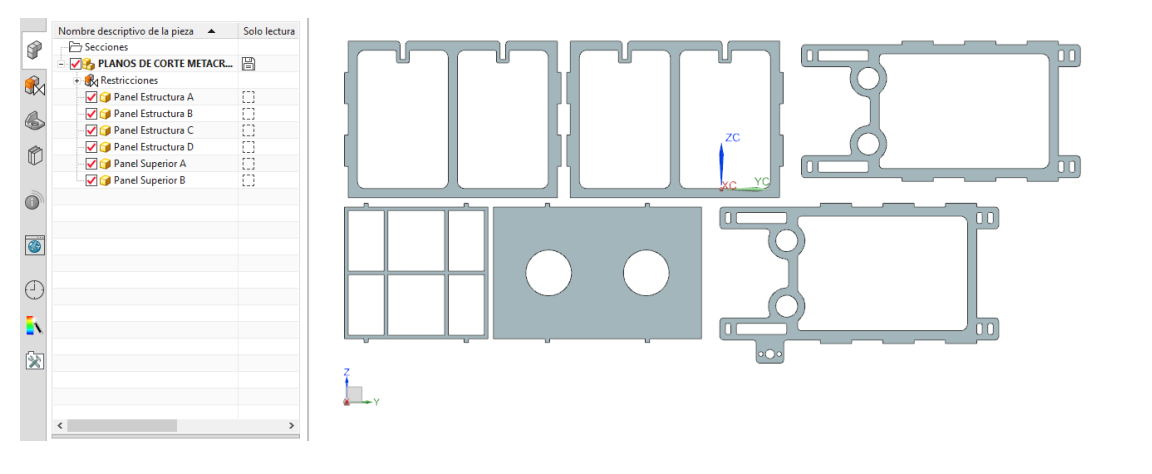

<span id="page-41-2"></span>*Fig. 71 – Disposición de las piezas para corte láser en metacrilato / Fuente: Propia*

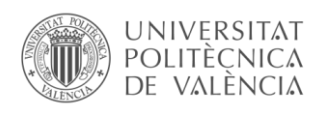

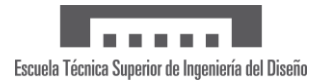

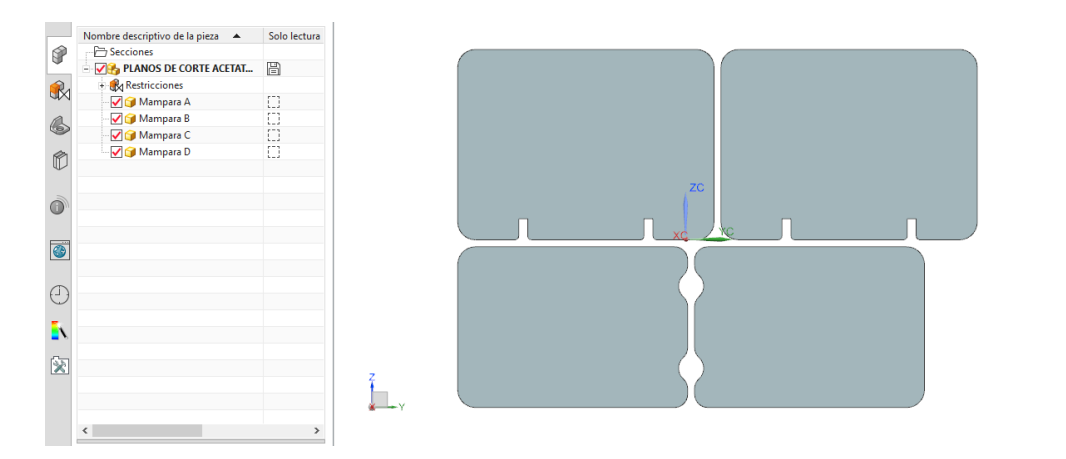

*Fig. 72 – Disposición de las piezas para corte láser en acetato / Fuente: Propia*

<span id="page-42-0"></span>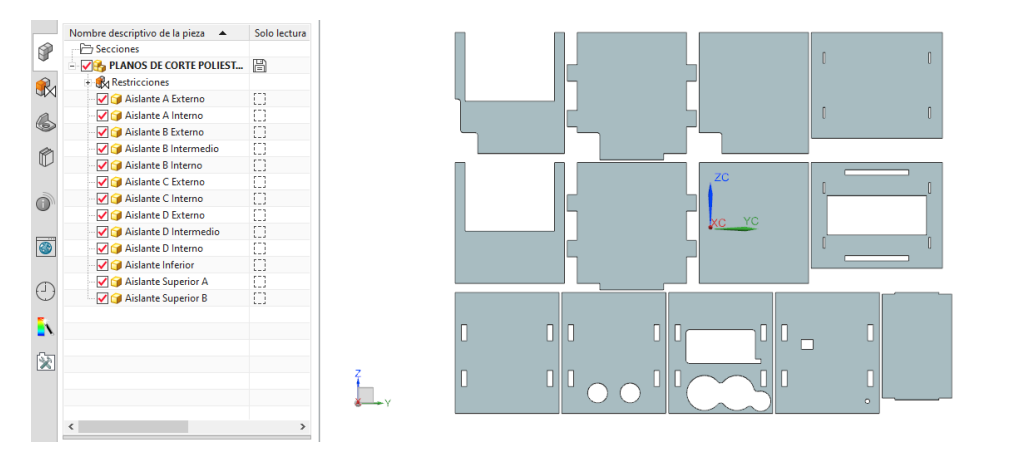

*Fig. 73 – Disposición de las piezas para corte láser en poliestireno / Fuente: Propia*

<span id="page-42-1"></span>Una vez creado el archivo se exporta el conjunto en formato DXF. Este formato está compuesto por líneas y arcos y permite al láser detectar las geometrías y las trayectorias a seguir.

A continuación, se aprecia una vista previa a la exportación de los planos de corte para poder tener una referencia.

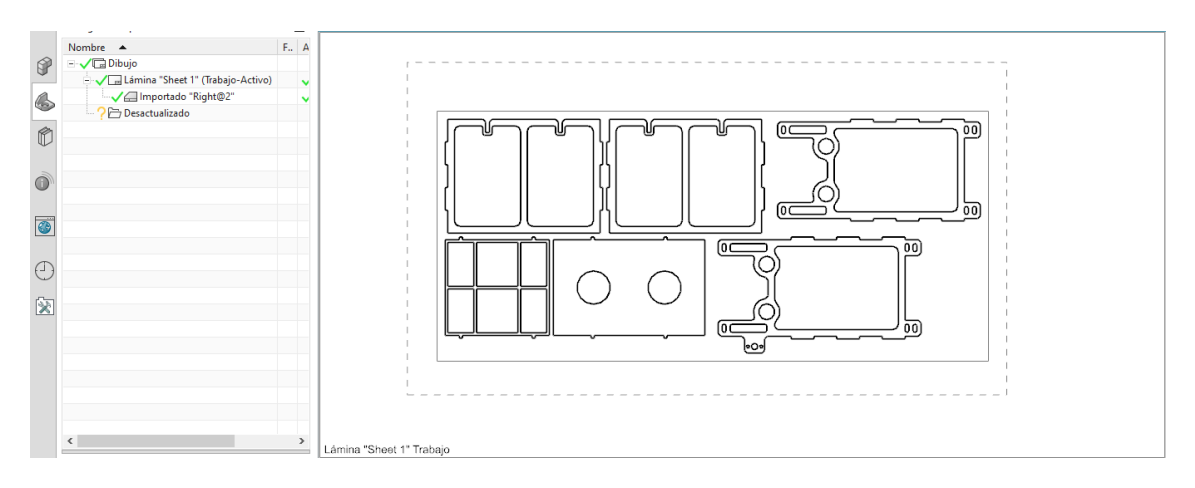

<span id="page-42-2"></span>*Fig. 74 – Plano de corte de ejemplo para piezas en metacrilato / Fuente: Propia*

<span id="page-43-0"></span>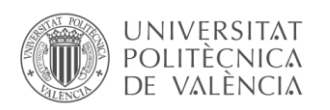

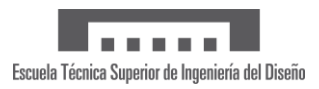

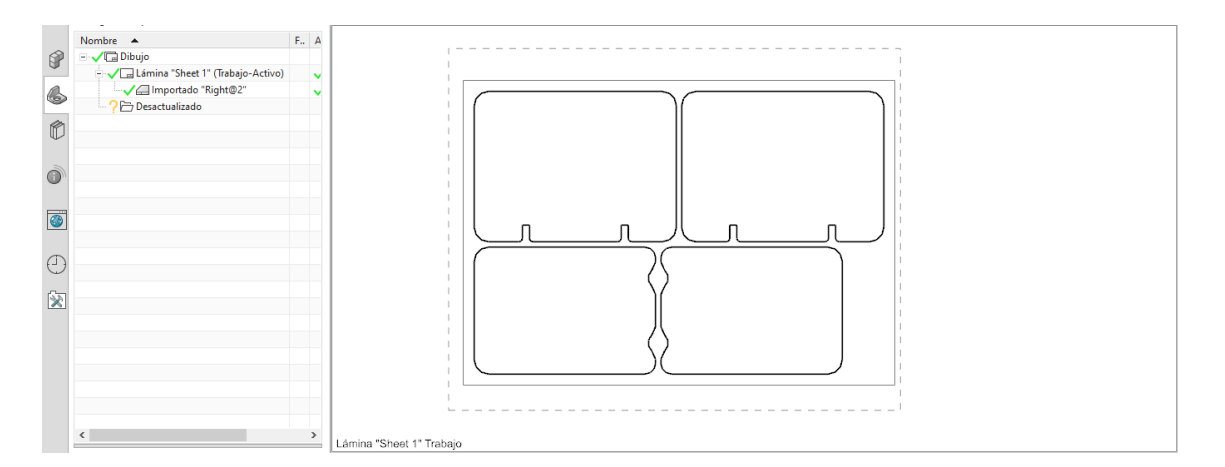

*Fig. 75 – Plano de corte de ejemplo para piezas en acetato / Fuente: Propia*

<span id="page-43-1"></span>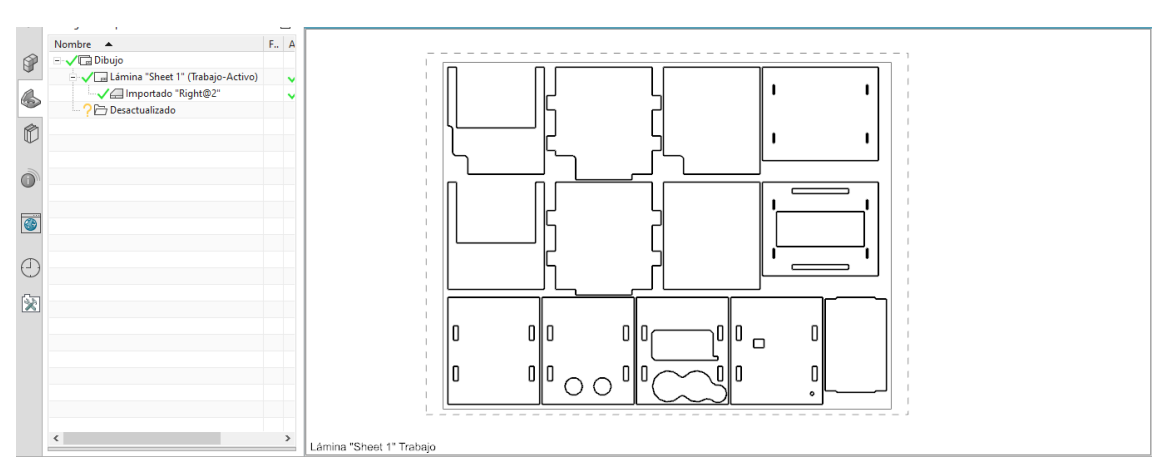

*Fig. 76 – Plano de corte de ejemplo para piezas en poliestireno / Fuente: Propia*

# <span id="page-43-2"></span>6. Evaluación de costes

Este trabajo de fin de máster evita que se tenga que realizar un modelado desde cero o adaptar uno existente para ajustarse a las necesidades de cada liberación de insectos. Actualmente se dedican 2 jornadas laborales a este tipo de adaptaciones. Un total de 16 horas que suponen un esfuerzo y gasto económico importante para la empresa y sus clientes. Sin embargo, adaptar el modelado parametrizado permite reducir ese tiempo empleando a menos de 1 hora como se puede apreciar en el siguiente gráfico comparativo.

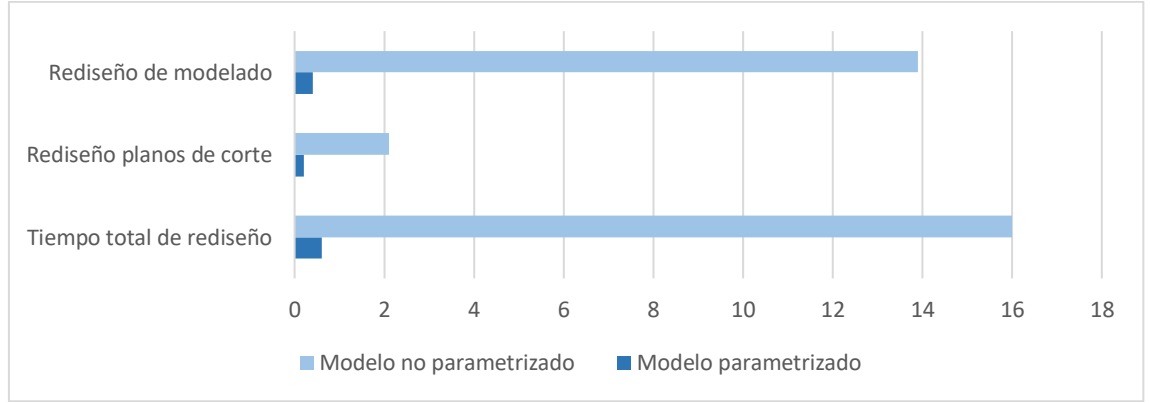

<span id="page-43-3"></span>*Fig. 77 – Tiempo de rediseño entre modelo parametrizado y sin parametrizar / Fuente: Propia*

<span id="page-44-0"></span>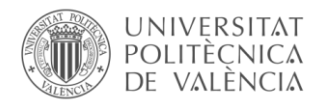

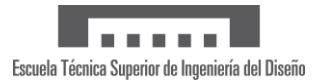

Para aproximar el ahorro que supone esta propuesta se toma el salario mínimo de un ingeniero según el BOE, resultando en un precio base por modelado sin parametrizar de 188,64€ al necesitar 16 horas de rediseño. Siendo este parametrizado resultaría en un precio base de 7,07€ al necesitar sólo 36 minutos.

# 7. Conclusiones

Finalmente, todo este proceso se podrá actualizar siguiendo los pasos descritos en la infografía, adjunta en el apartado "9.3 Infografía con instrucciones" en anexos, diseñada específicamente para los usuarios que quieran hacer cambios en este dispositivo parametrizado.

Los resultados del proyecto demuestran que se cumple con los objetivos marcados al comienzo de este documento, logrando así un dispositivo parametrizado capaz de reducir los tiempos de rediseño en un 96,75% del tiempo total empleado en la actualidad. Esto aporta a la empresa una liberación laboral y económica, pudiendo emplear ese tiempo y dinero en otros proyectos y seguir progresando.

El peso final del producto, calculado mediante los softwares empleados en su diseño y fabricación, es inferior al estimado. Se establecía inicialmente al comienzo del proyecto un límite de 150 gr para el dispositivo y el peso final simulado es de 92,31 gr (35 gr de PLA, 28,06 gr de metacrilato, 2,99 gr de acetato y 26,26 gr de poliestireno expandido de alta densidad).

También hay que remarcar la capacidad del diseño para adaptarse a cambios futuros, como pudiera ser la modificación de materiales empleados en su fabricación debido a decisiones personales o a la de las empresas proveedoras de las materias primas. Al parametrizar las tolerancias de los procesos de impresión 3D y corte láser, el usuario puede adaptarse fácilmente a estos cambios sin necesidad de invertir tiempo en readaptar y calcular los nuevos valores de las casillas de la hoja de cálculo.

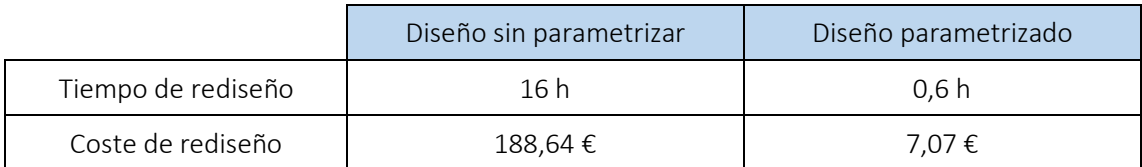

*Tabla 8 – Tabla de conclusiones / Fuente: Propia*

# <span id="page-44-1"></span>8. Trabajo futuro

Para reducir aún más los tiempos relacionados con la producción de este dispositivo en un futuro se deberán abordar los tiempos de fabricación, ya que estos siguen siendo los mismos. En este proyecto se propone exportar los archivos STL y DXF del dispositivo de manera manual. Sin embargo, un sistema que genere automáticamente estos archivos sería idóneo para disminuir aún más el tiempo invertido a rediseñar el producto. Con esta mejora se pueden reducir los 36 minutos actuales a 5 minutos, lo que tardaría el usuario en abrir la tabla Excel y actualizar sus valores.

Otra propuesta de trabajo futuro podría ser la fabricación del conjunto completo mediante impresión 3D, reduciendo el peso del producto parametrizando valores como el relleno de los componentes. Se mantendría al 0% el relleno en piezas que no sean sometidas a grandes esfuerzos y de un poco más del 25% de este en piezas que sí lo estén. Esta propuesta beneficiará a los destinatarios del dispositivo que no dispongan de maquinaria de corte por láser ya que, tanto en países desarrollados como subdesarrollados, es más probable disponer de impresoras 3D a una cortadora láser industrial.

<span id="page-45-0"></span>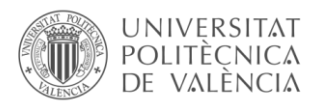

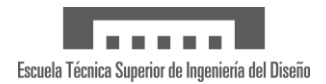

# 9. Anexos

A continuación, se adjuntan los documentos que complementan la información del proyecto.

# 9.1.Tabla Excel con valores

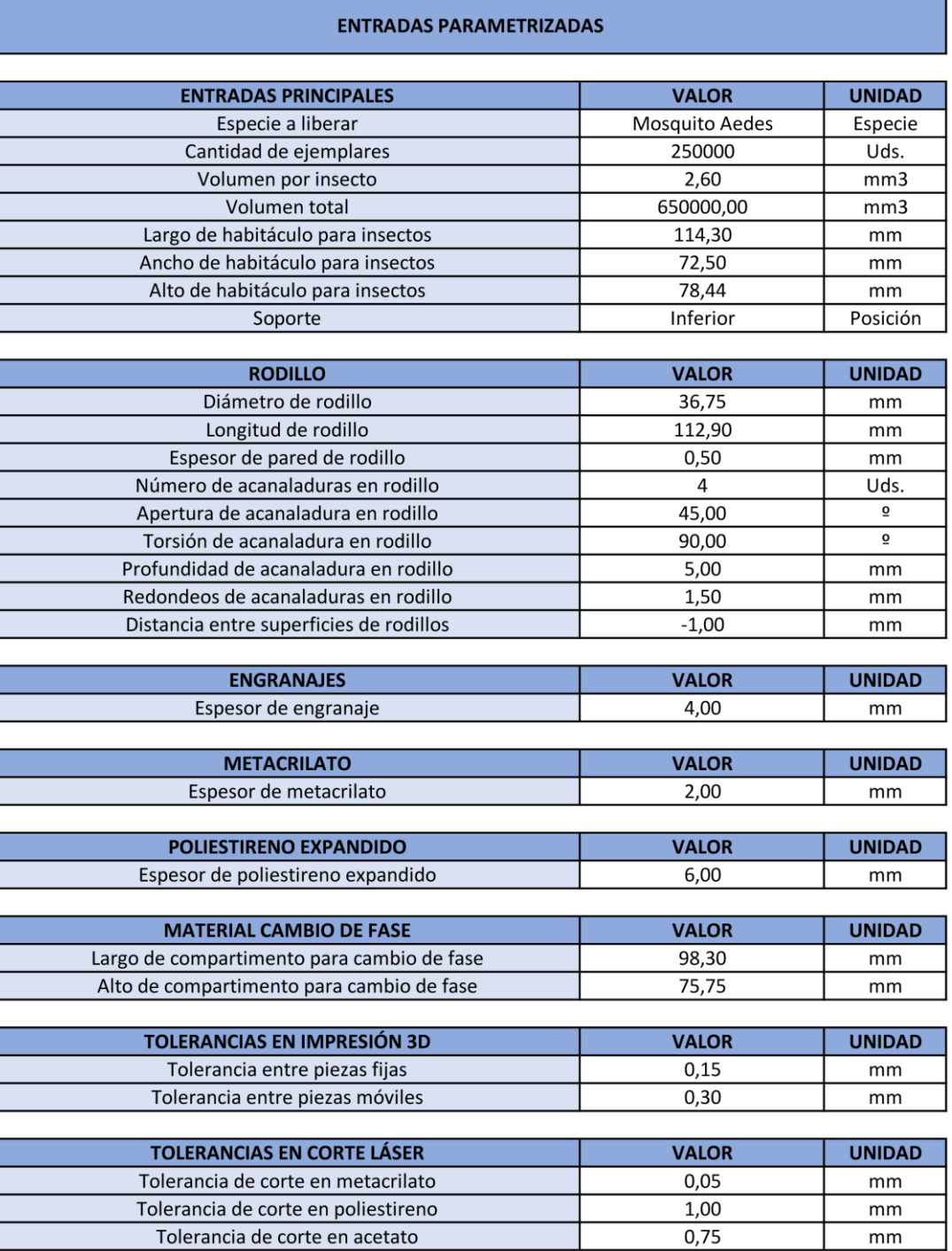

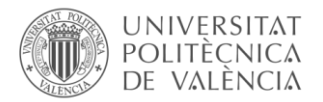

r

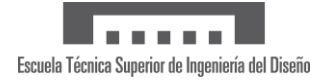

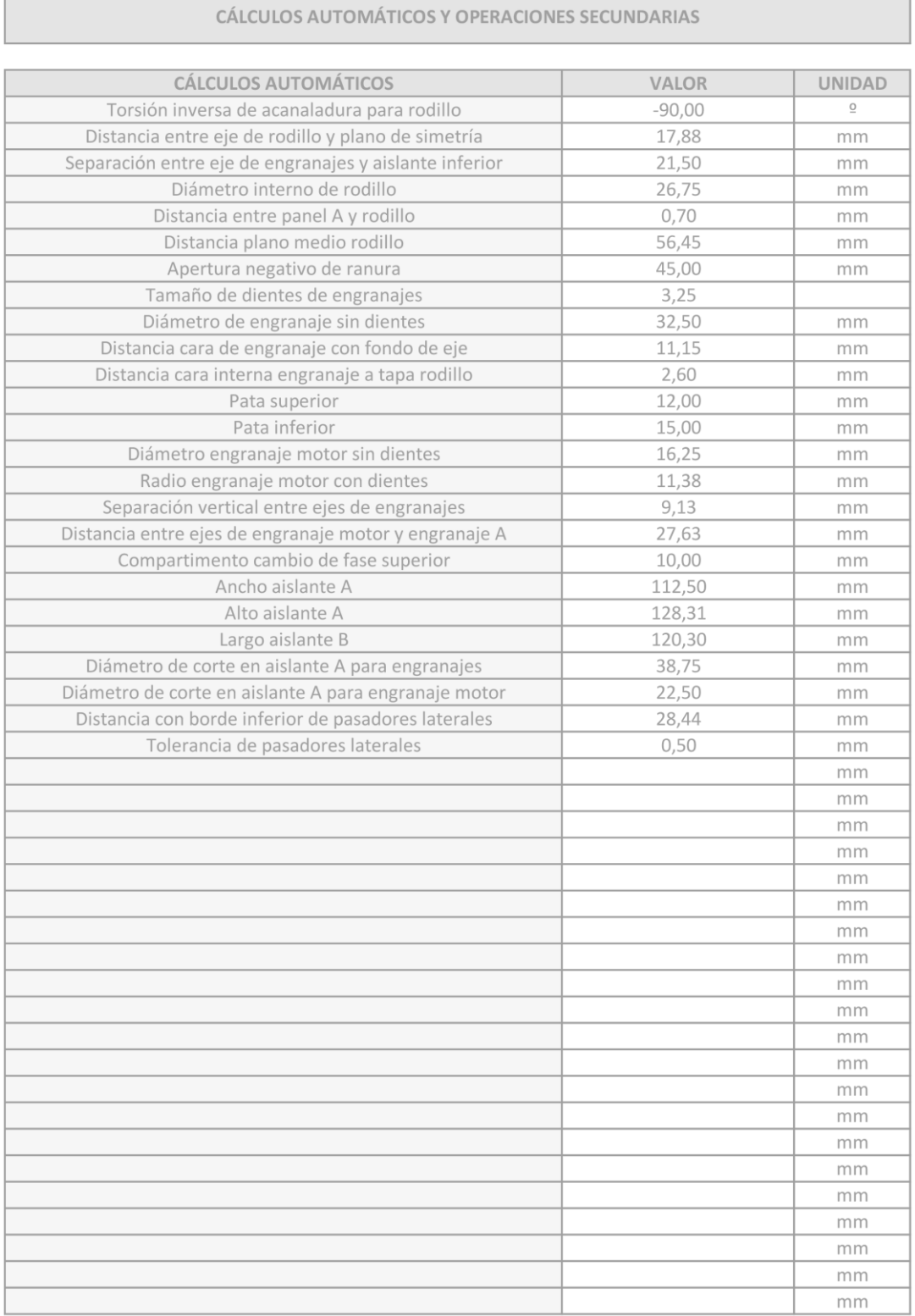

<span id="page-47-0"></span>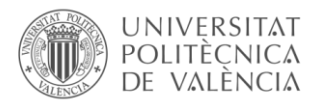

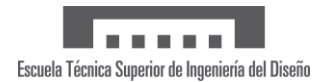

# 9.2.Infografía con instrucciones

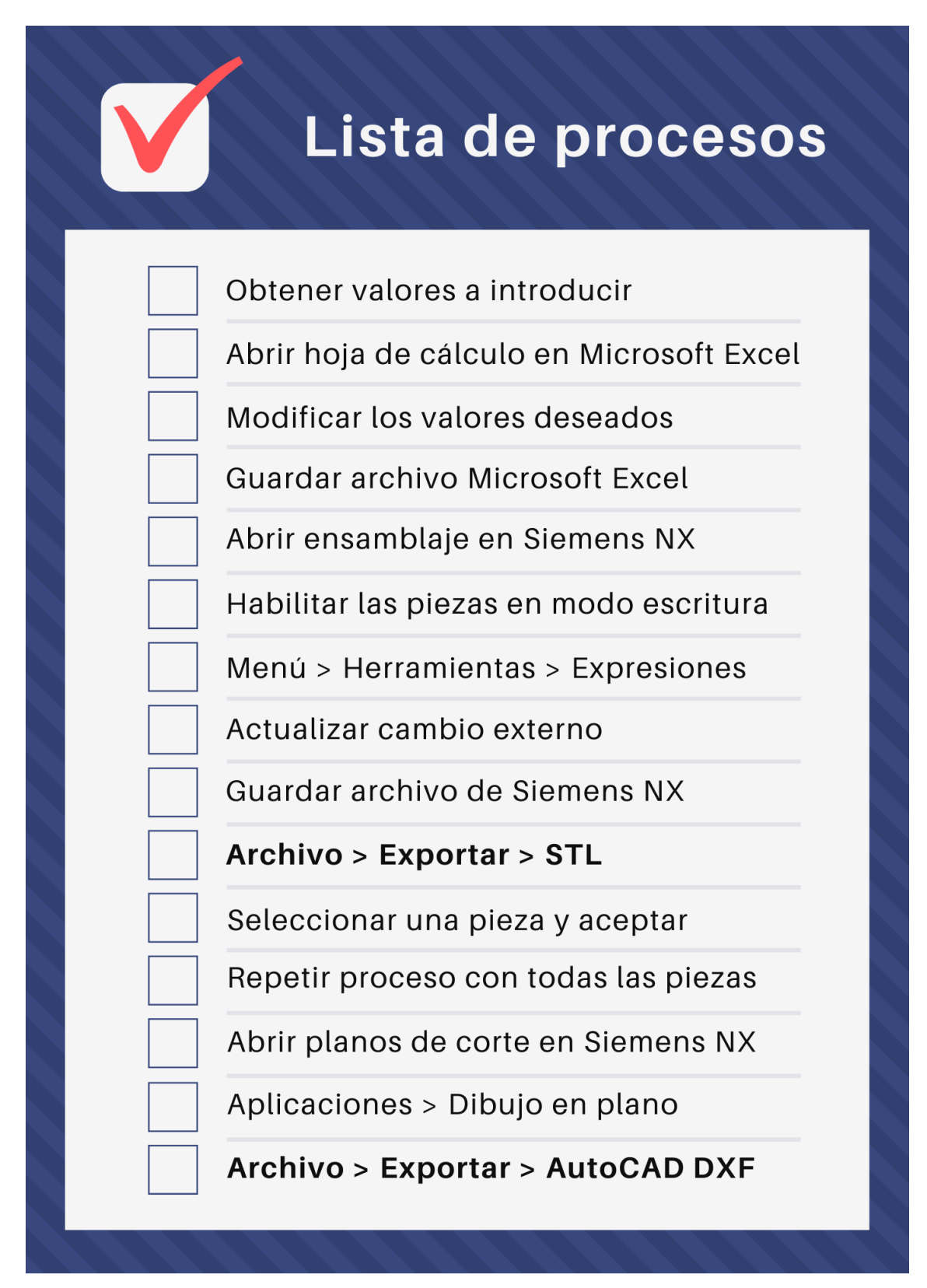

<span id="page-48-0"></span>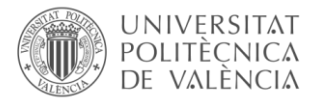

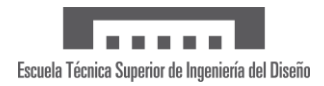

## 9.3. Reglamento Delegado (UE) 2019/945 (Página 23 a 31)

11.6.2019  $ES$  Diario Oficial de la Unión Europea

 $L$  152/23

ANEXO

## PARTE<sub>1</sub>

## Requisitos para un sistema de aeronaves no tripuladas de clase CO

Un SANT de clase C0 lleva la siguiente etiqueta de identificación de clase en la ANT:

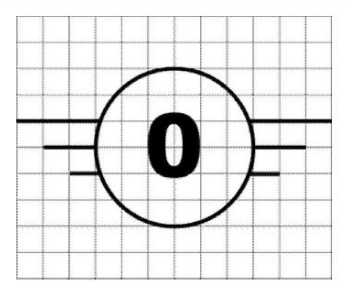

Un SANT de clase C0 deberá cumplir lo siguiente:

- 1) Tener una MMD inferior a 250 g, incluida la carga útil.
- 2) Tener una velocidad máxima en vuelo horizontal de 19 m/s
- 3) Tener una altura máxima alcanzable por encima del punto de despegue limitada a 120 m.
- 4) Ser controlable de manera segura por lo que respecta a la estabilidad, la maniobrabilidad y el rendimiento del enlace de datos, por un piloto a distancia siguiendo las instrucciones del fabricante, en caso necesario en todas las<br>condiciones de funcionamiento previsibles, incluso tras una avería en uno o, en su caso, varios sistemas.
- 5) Estar diseñado y fabricado de manera que se reduzcan al mínimo las lesiones a las personas durante el funcionamiento; deberán evitarse los bordes cortantes, a menos que sea técnicamente inevitable con buenas prácticas de<br>diseño y de fabricación. Si está equipado con hélices, deberá estar diseñado de manera que se limite cualquier que puedan provocar las palas de hélices.
- 6) Estar alimentado con electricidad y tener una tensión nominal que no supere los 24 V de corriente continua (CC)  $\frac{1}{2}$  de tensión de corriente alterna (CA) equivalente. Sus partes accesibles no deberán superar los 24 V de CC o la<br>tensión de CA equivalente. Las tensiones internas no superarán los 24 V de CC o la tensión de CA equ salvo que se garantice que la combinación generada de tensión y corriente no da lugar a ningún riesgo ni a un choque eléctrico nocivo, incluso si el SANT está dañado.
- 7) Si está equipado con un modo sígueme y cuando esta función esté en marcha, encontrarse en un radio que no supere los 50 m desde el piloto a distancia, y permitir que el piloto a distancia recupere el control de la ANT.
- 8) Haber sido comercializado con un manual del usuario en el que figure lo siguiente:
	- a) las características de la ANT, entre las que se encontrará, aunque no solamente, lo siguiente:
		- la clase de ANT:
		- la masa de la ANT (con una descripción de la configuración de referencia) y la masa máxima de despegue (MMD);
		- las características generales de las cargas útiles permitidas en términos de dimensiones de masas, interfaces con la ANT y otras posibles restricciones;
		- el equipo y el software para controlar la ANT de forma remota;
		- y una descripción del comportamiento de la ANT en caso de pérdida del enlace de datos;

b) unas instrucciones de funcionamiento claras;

- c) las limitaciones de funcionamiento (entre las que se incluyen, aunque no exclusivamente, las condiciones meteorológicas y las operaciones de día/noche); y
- d) una descripción apropiada de todos los riesgos relacionados con las operaciones del SANT adaptadas a la edad del usuario.

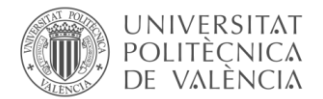

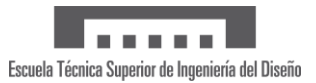

#### L 152/24  $ES$

## Diario Oficial de la Unión Europea

11.6.2019

- 9) Incluir una nota informativa publicada por la Agencia de la Unión Europea para la Seguridad Aérea (AESA) en la<br>que figuren las limitaciones y obligaciones aplicables, de conformidad con el Reglamento de Ejecución (UE) 2019/947
- 10) Los puntos 4, 5 y 6 no se aplican a los SANT que son juguetes en el sentido de la Directiva 2009/48/CE, sobre la seguridad de los juguetes.

## PARTE<sub>2</sub>

### Requisitos para un sistema de aeronaves no tripuladas de clase C1

Un SANT de clase C1 lleva la siguiente etiqueta de identificación de clase en la ANT:

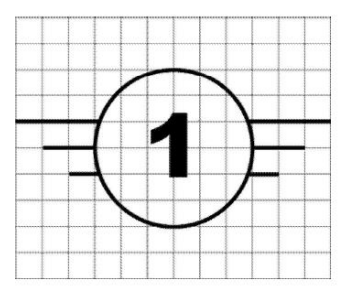

Un SANT de clase C1 deberá cumplir lo siguiente:

- 1) Estar fabricado con materiales y tener un rendimiento y unas características físicas de manera que se garantice que, en caso de un impacto a velocidad terminal con una cabeza humana, la energía transmitida a la cabeza h
- 2) Tener una velocidad máxima en vuelo horizontal de 19 m/s.
- 3) Tener una altura máxima alcanzable por encima del punto de despegue limitada a 120 m o estar equipado con un vention que limita a 120 m la altura por encima de la superficie o por encima del punto de despegue, o a un valor<br>seleccionable por el piloto a distancia. Si el valor es seleccionable, deberá facilitarse al piloto a distan información clara sobre la altura de la ANT por encima de la superficie o el punto de despegue durante el vuelo.
- 4) Ser controlable de manera segura por lo que respecta a la estabilidad, la maniobrabilidad y el rendimiento del enlace de datos, por un piloto a distancia siguiendo las instrucciones del fabricante, en caso necesario en todas las condiciones de funcionamiento previsibles, incluso tras una avería en uno o, en su caso, varios sistemas.
- 5) Tener la resistencia mecánica exigida, incluido cualquier factor de seguridad necesario y, cuando proceda, la estabilidad para resistir toda tensión a la que esté sometido durante su uso sin ninguna rotura o deformación que pudieran interferir con un vuelo seguro.
- 6) Estar diseñado y fabricado de manera que se reduzcan al mínimo las lesiones a las personas durante el funcionamiento; deberán evitarse los bordes cortantes, a menos que sea técnicamente inevitable con buenas prácticas de<br>diseño y de fabricación. Si está equipado con hélices, deberá estar diseñado de manera que se limite cualquier que puedan provocar las palas de hélices.
- 7) En caso de pérdida de un enlace de datos, disponer de un método fiable y predecible para que la ANT recupere el enlace de datos o finalice el vuelo de manera que se reduzca el efecto en terceros en el aire o en tierra.
- 8) Salvo que se trate de una ANT de ala fija, tener un nivel de potencia sonora ponderado A garantizado Lwa determinado según la parte 13 que no supere los niveles establecidos en la parte 15
- 9) Salvo que se trate de una ANT de ala fija, tener la indicación del nivel de potencia sonora ponderado A garantizado fijada en la ANT y/o en su embalaje según la parte 14.
- 10) Estar alimentado con electricidad y tener una tensión nominal que no supere los 24 V de CC o la tensión de CA equivalente. Sus partes accesibles no deberán superar los 24 V de CC o la tensión de CA equivalente. Las tensiones internas no superarán los 24 V de CC o la tensión de CA equivalente, salvo que se garantice que la combinación generada de tensión y corriente no da lugar a ningún riesgo ni a un choque eléctrico nocivo, incluso si el SANT está<br>dañado.
- 11) Tener un número de serie físico único que cumpla la norma ANSI/CTA-2063 Small Unmanned Aerial Systems Serial Numbers

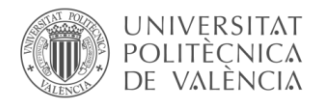

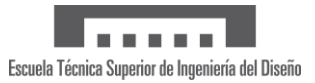

#### 11.6.2019  $\overline{\phantom{a}}$  ES

## Diario Oficial de la Unión Europea

L 152/25

12) Tener una identificación a distancia directa que:

- a) permita cargar el número de registro del operador del SANT de conformidad con el artículo 14 del Reglamento de Ejecución (UE) 2019/947 y únicamente aplicando el proceso proporcionado por el sistema de registro;
- b) garantice, en tiempo real durante toda la duración del vuelo, la difusión periódica directa desde la ANT guarante un protocolo de transmisión abierto y documentado de los datos siguientes, de manera que puedan<br>ser directamente recibidos por dispositivos móviles existentes dentro de la gama de difusión:
	- i. el número de registro del operador del SANT;
	- ii. el número de serie físico único de la ANT que cumpla la norma ANSI/CTA-2063;
	- iii. la posición geográfica de la ANT y su altura por encima de la superficie o el punto de despegue;
	- iv. la trayectoria medida en el sentido de las agujas del reloj a partir del norte geográfico y la velocidad de la ANT respecto al suelo; y
	- v. la posición geográfica del piloto a distancia o, si no se dispone de ella, el punto de despegue.
- c) garantice que el usuario no pueda modificar los datos mencionados en el apartado b), incisos ii, iii, iv y v.
- 13) Estar equipado con un sistema de geoconsciencia que proporcione:
	- a) una interfaz para cargar y actualizar datos que contienen información sobre los límites del espacio aéreo relacionados con la posición y la altitud de la ANT impuestos por las zonas geográficas, tal como se definen en el artículo 15 del Reglamento de Ejecución (UE) 2019/947, lo que garantiza que el proceso de carga o actualización de estos datos no degrade su integridad ni su validez;
	- b) un mensaje de alerta para el piloto a distancia cuando se detecte una posible violación de los límites del espacio aéreo: e
	- c) información dirigida al piloto a distancia sobre la situación de la ANT así como un mensaje de alerta cuando sus sistemas de posicionamiento o de navegación no puedan garantizar el adecuado funcionamiento del sistema de geoconsciencia.
- 14) Si la ANT dispone de una función que limita su acceso a determinadas zonas o volúmenes del espacio aéreo, esta función deberá funcionar de manera que interactúe fluidamente con el sistema de control del vuelo de la ANT, sin<br>que esto afecte negativamente a la seguridad del vuelo; además, deberá facilitarse una información clara al p
- 15) Transmitir al piloto a distancia una señal de alerta clara cuando la batería de la ANT o su puesto de control alcance un nivel bajo de manera que el piloto a distancia tenga tiempo suficiente para hacer aterrizar de forma segura la ANT.
- 16) Estar equipado con luces con los siguientes fines:
	- a) la controlabilidad de la ANT,
	- b) la visibilidad de la ANT de noche; el diseño de las luces deberá permitir que una persona que se encuentre en tierra distinga la ANT de una aeronave tripulada.
- 17) Si está equipado con un modo sígueme y cuando esta función esté en marcha, encontrarse en un radio que no<br>supere los 50 m desde el piloto a distancia, y permitir que el piloto a distancia recupere el control de la ANT.
- 18) Haber sido comercializado con un manual del usuario en el que figure lo siguiente:
	- a) las características de la ANT, entre las que se encontrará, aunque no solamente, lo siguiente:
		- la clase de ANT;
		- la masa de la ANT (con una descripción de la configuración de referencia) y la masa máxima de despegue  $(MMD)$ :
		- las características generales de las cargas útiles permitidas en términos de dimensiones de masas, interfaces con la ANT y otras posibles restricciones
		- el equipo y el software para controlar la ANT de forma remota;
		- la referencia del protocolo de transmisión utilizado para las emisiones de identificación a distancia directa;
		- el nivel de potencia sonora;
		- y una descripción del comportamiento de la ANT en caso de pérdida del enlace de datos;

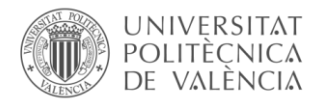

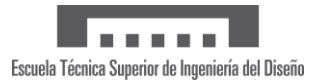

#### L 152/26  $ES$

Diario Oficial de la Unión Europea

11.6.2019

- b) unas instrucciones de funcionamiento claras
- c) el procedimiento para cargar los límites del espacio aéreo;
- d) las instrucciones de mantenimiento;
- e) los procedimientos de resolución de problemas;
- f) las limitaciones de funcionamiento (entre las que se incluyen, aunque no exclusivamente, las condiciones meteorológicas y las operaciones de día/noche); y
- g) una descripción apropiada de todos los riesgos relacionados con las operaciones de los SANT.
- 19) Incluir una nota informativa publicada por la AESA en la que figuren las limitaciones y las obligaciones aplicables en virtud del Derecho de la Ul

## PARTE<sub>3</sub>

## Requisitos para un sistema de aeronaves no tripuladas de clase C2

Un SANT de clase C2 lleva la siguiente etiqueta de identificación de clase en la ANT:

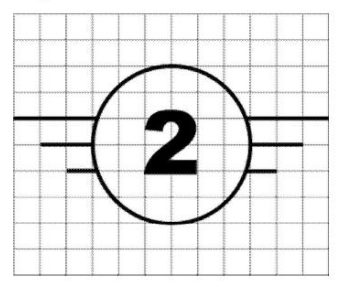

Un SANT de clase C2 deberá cumplir lo siguiente:

- 1) Tener una MMD inferior a 4 kg, incluida la carga útil.
- 2) Tener una altura máxima alcanzable por encima del punto de despegue limitada a 120 m o estar equipado con un sistema que limita a 120 m la altura por encima de la superficie o por encima del punto de despegue, o a un valor<br>seleccionable por el piloto a distancia. Si el valor es seleccionable, deberá facilitarse al piloto a distan información clara sobre la altura de la ANT por encima de la superficie o el punto de despegue durante el vuelo.
- 3) Ser controlable de manera segura por lo que respecta a la estabilidad, la maniobrabilidad y el rendimiento del enlace Se datos, por un piloto a distancia con las competencias adecuadas tal como se define en el Reglamento de<br>Ejecución (UE) 2019/947 y siguiendo las instrucciones del fabricante, en caso necesario en todas las condiciones de funcionamiento previsibles, incluso tras una avería en uno o, en su caso, varios sistemas.
- 4) Tener la resistencia mecánica exigida, incluido cualquier factor de seguridad necesario y, cuando proceda, la estabilidad para resistir toda tensión a la que esté sometido durante su uso sin ninguna rotura o deformación que pudieran interferir con un vuelo seguro.
- 5) En caso de una ANT cautiva, tener un anclaje con una longitud de tracción inferior a 50 m y una resistencia mecánica que no sea inferior:
	- a) para las aeronaves más pesadas que el aire, a diez veces el peso del aerodino con una masa máxima;
	- b) para las aeronaves más ligeras que el aire, a cuatro veces la fuerza ejercida por la combinación del empuje estático máximo y la fuerza aerodinámica de la velocidad máxima del viento permitida en vuelo
- 6) Estar diseñado y fabricado de manera que se reduzcan al mínimo las lesiones a las personas durante el funcionamiento; deberán evitarse los bordes cortantes, a menos que sea técnicamente inevitable con buenas prácticas de diseño y de fabricación. Si está equipado con hélices, deberá estar diseñado de manera que se limite cualquier lesión que puedan provocar las palas de hélices.
- 7) Salvo que la aeronave esté cautiva, en caso de pérdida de un enlace de datos, disponer de un método fiable y predecible para que la ANT recupere el enlace de datos o finalice el vuelo de manera que se reduzca el efecto en terceros en el aire o en tierra.
- 8) Salvo que la aeronave esté cautiva, estar equipado con un enlace de datos protegido contra el acceso no autorizado a las funciones de mando y control

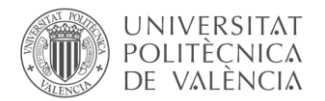

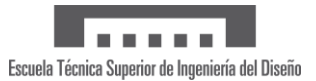

#### 11.6.2019  $ES$

## Diario Oficial de la Unión Europea

L 152/27

- 9) Salvo que se trate de una ANT de ala fija, estar equipado con un modo de baja velocidad seleccionable por el piloto a distancia y que limite la velocidad máxima de crucero a no más de 3 m/s
- 10) Salvo que se trate de una ANT de ala fija, tener un nivel de potencia sonora ponderado A garantizado  $L_{WA}$  determinado según la parte 13 que no supere los niveles establecidos en la parte 15.
- 11) Salvo que se trate de una ANT de ala fija, tener la indicación del nivel de potencia sonora ponderado A garantizado fijada en la ANT y/o en su embalaje según la parte 14.
- 12) Estar alimentado con electricidad y tener una tensión nominal que no supere los 48 V de CC o la tensión de CA equivalente. Sus partes accesibles no deberán superar los 48 V de CC o la tensión de CA equivalente. Las tensiones internas no superarán los 48 V de CC o la tensión de CA equivalente. Las tensiones generada de tensión y corriente no da lugar a ningún riesgo ni a un choque eléctrico nocivo, incluso si el SANT está dañado.
- 13) Tener un número de serie físico único que cumpla la norma ANSI/CTA-2063 Small Unmanned Aerial Systems Serial Numbers
- 14) Salvo que la aeronave esté cautiva, tener una identificación a distancia directa que:
	- a) permita cargar el número de registro del operador del SANT de conformidad con el artículo 14 del Reglamento de Ejecución (UE) 2019/947 y únicamente aplicando el proceso proporcionado por el sistema de registro
	- b) garantice, en tiempo real durante toda la duración del vuelo, la difusión periódica directa desde la ANT utilizando un protocolo de transmisión abierto y documentado de los datos siguientes, de manera que puedan ser directamente recibidos por dispositivos móviles existentes dentro de la gama de difusión:
		- i. el número de registro del operador del SANT;
		- ii. el número de serie físico único de la ANT que cumpla la norma ANSI/CTA-2063;
		- iii. la posición geográfica de la ANT y su altura por encima de la superficie o el punto de despegue;
		- iv. la trayectoria medida en el sentido de las agujas del reloj a partir del norte geográfico y la velocidad de la ANT respecto al suelo; y
		- v. la posición geográfica del piloto a distancia;
	- c) garantice que el usuario no pueda modificar los datos mencionados en el apartado b), incisos ii, iii, iv y v.
- 15) Estar equipado con una función de geoconsciencia que proporcione:
	- a) una interfaz para cargar y actualizar datos que contienen información sobre los límites del espacio aéreo ana metalacionados con la posición y la altitud de la ANT impuestos por las zonas geográficas, tal como se definen en el artículo 15 del Reglamento de Ejecución (UE) 2019/947, lo que garantiza que el proceso de carga o act zación de estos datos no degrade su integridad ni su validez;
	- b) un mensaje de alerta para el piloto a distancia cuando se detecte una posible violación de los límites del espacio aéreo; e
	- c) información dirigida al piloto a distancia sobre la situación de la ANT así como un mensaje de alerta cuando su posicionamiento o navegación no puedan garantizar el adecuado funcionamiento del sistema de geoconsciencia.
- 16) Si la ANT dispone de una función que limita su acceso a determinadas zonas o volúmenes del espacio aéreo, esta función deberá funcionar de manera que interactúe fluidamente con el sistema de control del vuelo de la ANT, sin<br>que esto afecte negativamente a la seguridad del vuelo; además, deberá facilitarse una información clara al p a distancia cuando esta función impida que la ANT entre en estas zonas o volúmenes del espacio aéreo.
- 17) Transmitir al piloto a distancia una señal de alerta clara cuando la batería de la ANT o su puesto de control alcance un nivel bajo de manera que el piloto a distancia tenga tiempo suficiente para hacer aterrizar de forma segura la ANT.
- 18) Estar equipado con luces con los siguientes fines:
	- 1) la controlabilidad de la ANT:
	- 2) la visibilidad de la ANT de noche; el diseño de las luces deberá permitir que una persona que se encuentre en tierra distinga la ANT de una aeronave tripulada.

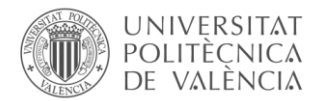

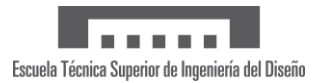

#### L 152/28  $ES$ Diario Oficial de la Unión Europea

11.6.2019

19) Haber sido comercializado con un manual del usuario en el que figure lo siguiente:

- a) las características de la ANT, entre las que se encontrará, aunque no solamente, lo siguiente:
	- la clase de ANT;
	- la masa de la ANT (con una descripción de la configuración de referencia) y la masa máxima de despegue  $(MMD)$
	- las características generales de las cargas útiles permitidas en términos de dimensiones de masas, interfaces con la ANT y otras posibles restricciones;
	- el equipo y el software para controlar la ANT de forma remota;
	- la referencia del protocolo de transmisión utilizado para las emisiones de identificación a distancia directa;
	- el nivel de potencia sonora;
	- y una descripción del comportamiento de la ANT en caso de pérdida del enlace de datos;
- b) unas instrucciones de funcionamiento claras;
- c) el procedimiento para cargar los límites del espacio aéreo;
- d) las instrucciones de mantenimiento;
- e) los procedimientos de resolución de problemas;
- f) las limitaciones de funcionamiento (entre las que se incluyen, aunque no exclusivamente, las condiciones meteorológicas y las operaciones de día/noche); y
- g) una descripción apropiada de todos los riesgos relacionados con las operaciones de los SANT.
- 20) Incluir una nota informativa publicada por la AESA con las limitaciones y las obligaciones aplicables en virtud del Derecho de la UE.

### PARTE 4

## Requisitos para un sistema de aeronaves no tripuladas de clase C3

Un SANT de clase C3 lleva la siguiente etiqueta de identificación de clase en la ANT:

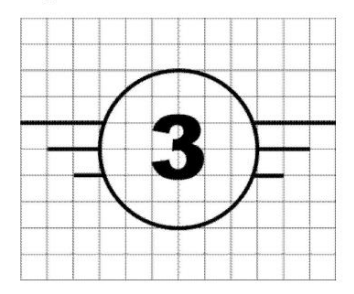

Un SANT de clase C3 deberá cumplir lo siguiente:

1) Tener una MMD inferior a 25 kg, incluida la carga útil, y tener una dimensión característica máxima inferior a 3 m.

- 2) Tener una altura máxima alcanzable por encima del punto de despegue limitada a 120 m o estar equipado con un sistema que limita a 120 m la altura por encima de la superficie o por encima del punto de despegue, o a un va información clara sobre la altura de la ANT por encima de la superficie o el punto de despegue durante el vuelo.
- 3) Ser controlable de manera segura por lo que respecta a la estabilidad, la maniobrabilidad y el rendimiento del enlace de datos, por un piloto con las competencias adecuadas tal como se define en el Reglamento de Ejecuc previsibles, incluso tras una avería en uno o, en su caso, varios sistemas.

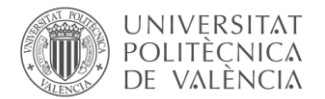

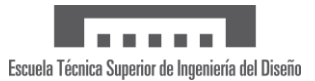

#### 11.6.2019  $ES$

## Diario Oficial de la Unión Europea

L 152/29

- 4) En caso de una ANT cautiva, tener un anclaje con una longitud de tracción inferior a 50 m y una resistencia mecánica que no sea inferior:
	- a) para las aeronaves más pesadas que el aire, a diez veces el peso del aerodino con una masa máxima:
	- b) para las aeronaves más ligeras que el aire, a cuatro veces la fuerza ejercida por la combinación del empuje estático máximo y la fuerza aerodinámica de la velocidad máxima del viento permitida en vuelo.
- 5) Salvo que la aeronave esté cautiva, en caso de pérdida de un enlace de datos, disponer de un método fiable y predecible para que la ANT recupere el enlace de datos o finalice el vuelo de manera que se reduzca el efecto
- 6) Salvo que se trate de una ANT de ala fija, tener la indicación del nivel de potencia sonora ponderado A garantizado L<sub>WA</sub> determinado según la parte 13 fijada en la ANT y/o en su embalaje según la parte 14.
- 7) Estar alimentado con electricidad y tener una tensión nominal que no supere los 48 V de CC o la tensión de CA Estadamente en actualidad en la capacidad de la capacidad de la capacidad de la capacidad de la capacidad de la capacidad de la capacidad de la capacidad de la capacidad de la capacidad de la capacidad de la capacidad de l generada de tensión y corriente no da lugar a ningún riesgo ni a un choque eléctrico nocivo, incluso si el SANT está<br>dañado.
- 8) Tener un número de serie físico único que cumpla la norma ANSI/CTA-2063 Small Unmanned Aerial Systems Serial Numbers
- 9) Salvo que la aeronave esté cautiva, tener una identificación a distancia directa que:
	- a) permita cargar el número de registro del operador del SANT de conformidad con el artículo 14 del Reglamento de Ejecución (UE) 2019/947 y únicamente aplicando el proceso proporcionado por el sistema de registro;
	- b) garantice, en tiempo real durante toda la duración del vuelo, la difusión periódica directa desde la ANT utilizando un protocolo de transmisión abierto y documentado de los datos siguientes, de manera que puedan ser directamente recibidos por dispositivos móviles existentes dentro de la gama de difusión:
		- i. el número de registro del operador del SANT:
		- ii. el número de serie físico único de la ANT que cumpla la norma ANSI/CTA-2063;
		- iii. la posición geográfica de la ANT y su altura por encima de la superficie o el punto de despegue;
		- iv. la trayectoria medida en el sentido de las agujas del reloj a partir del norte geográfico y la velocidad de la ANT respecto al suelo: v
		- v. la posición geográfica del piloto a distancia;
	- c) garantice que el usuario no pueda modificar los datos mencionados en el apartado b), incisos ii, iii, iv y v.
- 10) Estar equipado con una función de geoconsciencia que proporcione:
	- a) una interfaz para cargar y actualizar datos que contienen información sobre los límites del espacio aéreo ana metalacionados con la posición y la altitud de la ANT impuestos por las zonas geográficas, tal como se definen en el artículo 15 del Reglamento de Ejecución (UE) 2019/947, lo que garantiza que el proceso de carga o act zación de estos datos no degrade su integridad ni su validez;
	- b) un mensaje de alerta para el piloto a distancia cuando se detecte una posible violación de los límites del espacio aéreo; e
	- c) información dirigida al piloto a distancia sobre la situación de la ANT así como un mensaje de alerta cuando su posicionamiento o navegación no puedan garantizar el adecuado funcionamiento del sistema de geoconsciencia.
- 11) Si la ANT dispone de una función que limita su acceso a determinadas zonas o volúmenes del espacio aéreo, esta función deberá funcionar de manera que interactúe fluidamente con el sistema de control del vuelo de la ANT, sin que esto afecte negativamente a la seguridad del vuelo; además, deberá facilitarse una información clara al piloto<br>a distancia cuando esta función impida que la ANT entre en estas zonas o volúmenes del espacio aéreo.
- 12) Salvo que la aeronave esté cautiva, estar equipado con un enlace de datos protegido contra el acceso no autorizado a las funciones de mando y control
- 13) Transmitir al piloto a distancia una señal de alerta clara cuando la batería de la ANT o su puesto de control alcance un nivel bajo de manera que el piloto a distancia tenga tiempo suficiente para hacer aterrizar de forma segura la ANT.

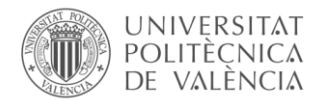

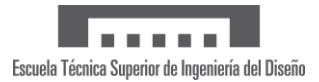

#### L 152/30  $ES$

## Diario Oficial de la Unión Europea

11.6.2019

14) Estar equipado con luces con los siguientes fines:

- 1) la controlabilidad de la ANT;
- 2) la visibilidad de la ANT de noche; el diseño de las luces deberá permitir que una persona que se encuentre en<br>tierra distinga la ANT de una aeronave tripulada.

15) Haber sido comercializado con un manual del usuario en el que figure lo siguiente:

- a) las características de la ANT, entre las que se encontrará, aunque no solamente, lo siguiente:
	- la clase de ANT:
	- la masa de la ANT (con una descripción de la configuración de referencia) y la masa máxima de despegue  $(MMD);$
	- las características generales de las cargas útiles permitidas en términos de dimensiones de masas, interfaces con la ANT y otras posibles restricciones;
	- el equipo y el software para controlar la ANT de forma remota;
	- la referencia del protocolo de transmisión utilizado para las emisiones de identificación a distancia directa;
	- el nivel de potencia sonora;
	- y una descripción del comportamiento de la ANT en caso de pérdida del enlace de datos;
- b) unas instrucciones de funcionamiento claras;
- c) el procedimiento para cargar los límites del espacio aéreo;
- d) las instrucciones de mantenimiento;
- e) los procedimientos de resolución de problemas;
- f) las limitaciones de funcionamiento (entre las que se incluyen, aunque no exclusivamente, las condiciones meteorológicas y las operaciones de día/noche); y
- g) una descripción apropiada de todos los riesgos relacionados con las operaciones de los SANT.
- 16) Incluir una nota informativa publicada por la AESA en la que figuren las limitaciones y las obligaciones aplicables en virtud del Derecho de la UE.

## PARTE 5

## Requisitos para un sistema de aeronaves no tripuladas de clase C4

Un SANT de clase C4 lleva la siguiente etiqueta en la ANT de manera visible:

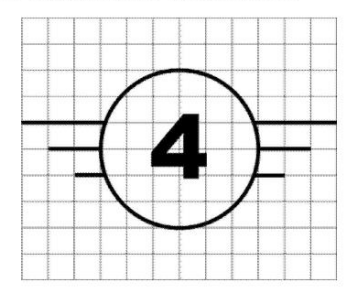

Un SANT de clase C4 deberá cumplir lo siguiente:

- 1) Tener una MMD inferior a 25 kg, incluida la carga útil.
- 2) Ser controlable y maniobrable de manera segura por un piloto a distancia siguiendo las instrucciones del fabricante, en caso necesario en todas las condiciones de funcionamiento previsibles, incluso tras una avería en u caso, varios sistemas.

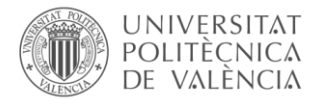

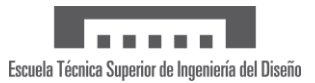

#### 11.6.2019  $ES$

## Diario Oficial de la Unión Europea

L 152/31

- 3) No disponer de modos de control automático, excepto para la asistencia a la estabilización del vuelo sin ningún<br>efecto directo en la trayectoria y para la asistencia en caso de pérdida de la conexión, siempre que se dis posición fija predeterminada de los mandos de vuelo en caso de pérdida de la conexión.
- 4) Haber sido comercializado con un manual del usuario en el que figure lo siguiente:
	- a) las características de la ANT, entre las que se encontrará, aunque no solamente, lo siguiente:
		- la clase de ANT;
		- la masa de la ANT (con una descripción de la configuración de referencia) y la masa máxima de despegue  $(MMD)$ :
		- las características generales de las cargas útiles permitidas en términos de dimensiones de masas, interfaces con la ANT y otras posibles restricciones
		- el equipo y el software para controlar la ANT de forma remota;
		- y una descripción del comportamiento de la ANT en caso de pérdida del enlace de datos;
	- b) unas instrucciones de funcionamiento claras;
	- c) las instrucciones de mantenimiento;
	- d) los procedimientos de resolución de problemas;
	- e) las limitaciones de funcionamiento (entre las que se incluyen, aunque no exclusivamente, las condiciones meteorológicas y las operaciones de día/noche): y
	- f) una descripción apropiada de todos los riesgos relacionados con las operaciones de los SANT.
- 5) Incluir una nota informativa publicada por la AESA en la que figuren las limitaciones y las obligaciones aplicables en virtud del Derecho de la UE

### PARTE 6

## Requisitos para un accesorio de identificación a distancia directa

Un accesorio de identificación a distancia directa deberá cumplir los siguientes requisitos:

- 1) Permitir la carga del número de registro del operador del SANT de conformidad con el artículo 14 del Reglamento de Ejecución (UE) 2019/947 y únicamente aplicando el proceso proporcionado por el sistema de registro.
- 2) Tener un número de serie físico único que cumpla la norma ANSI/CTA-2063 Small Unmanned Aerial Systems Serial Numbers fijado en el accesorio y su embalaje o en su manual del usuario de manera legible.
- 3) Garantizar, en tiempo real durante toda la duración del vuelo, la difusión periódica directa desde la ANT utilizando un protocolo de transmisión abierto y documentado de los datos siguientes, de manera que puedan ser directamente recibidos por dispositivos móviles existentes dentro de la gama de difusión:
	- i. el número de registro del operador del SANT;
	- ii. el número de serie físico único del accesorio que cumpla la norma ANSI/CTA-2063;
	- iii. la posición geográfica de la ANT y su altura por encima de la superficie o el punto de despegue;
	- iv. la trayectoria medida en el sentido de las agujas del reloj a partir del norte geográfico y la velocidad de la ANT respecto al suelo; y
	- v. la posición geográfica del piloto a distancia o, si no se dispone de ella, el punto de despegue.
- 4) Garantizar que el usuario no pueda modificar los datos mencionados en el apartado 3, incisos ii, iii, iv y v.
- Haber sido comercializado con un manual del usuario en el que figure la referencia del protocolo de transmisión<br>utilizado para las emisiones de identificación a distancia directa así como instrucciones para:  $5)$ 
	- a) instalar el módulo en la ANT:
	- b) cargar el número de registro del operador del SANT.

<span id="page-57-0"></span>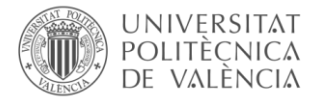

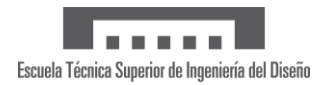

# 9.4. Reglamento de Ejecución (UE) 2019/947 (Página 45 a 50)

11.6.2019  $EN$  Official Journal of the European Union

L 152/45

## **COMMISSION IMPLEMENTING REGULATION (EU) 2019/947**

of 24 May 2019

on the rules and procedures for the operation of unmanned aircraft

(Text with EEA relevance)

THE EUROPEAN COMMISSION,

Having regard to the Treaty on the Functioning of the European Union,

Having regard to Regulation (EU) 2018/1139 of the European Parliament and of the Council of 4 July 2018 on<br>common rules in the field of civil aviation and establishing a European Union Aviation Safety Agency, and amending No 3922/91 (1), and in particular Article 57 thereof,

Whereas:

- Unmanned aircraft, irrespective of their mass, can operate within the same Single European Sky airspace,  $(1)$ alongside manned aircraft, whether airplanes or helicopters.
- $(2)$ As for manned aviation, a uniform implementation of and compliance with rules and procedures should apply to operators, including remote pilots, of unmanned aircraft and unmanned aircraft system (UAS'), as well as for the operations of such unmanned aircraft and unmanned aircraft system.
- Considering the specific characteristics of UAS operations, they should be as safe as those in manned aviation.  $(3)$
- Technologies for unmanned aircraft allow a wide range of possible operations. Requirements related to the  $(4)$ commences of antisomorphisms, the persons involved in the operation of UAS and unmanned aircraft operations<br>should be set out in order to ensure safety for people on the ground and other airspace users during the<br>should be operations of unmanned aircraft.
- The rules and procedures applicable to UAS operations should be proportionate to the nature and risk of the operation or activity and adapted to the operational characteristics of the unmanned aircraft concerned and the  $(5)$ characteristics of the area of operations, such as the population density, surface characteristics, and the presence of buildings.
- $(6)$ The risk level criteria as well as other criteria should be used to establish three categories of operations: the 'open', 'specific' and 'certified' categories.
- Proportionate risks mitigation requirements should be applicable to UAS operations according to the level of risk  $(7)$ involved, the operational characteristics of the unmanned aircraft concerned and the characteristics of the area of operation.
- $\left(8\right)$ Operations in the 'open' category, which should cover operations that present the lowest risks, should not require UAS that are subject to standard aeronautical compliance procedures, but should be conducted using the UAS<br>classes that are defined in Commission Delegated Regulation (EU)  $2019/945$  (?).
- Operations in the 'specific' category should cover other types of operations presenting a higher risk and for<br>which a thorough risk assessment should be conducted to indicate which requirements are necessary to keep the  $(9)$ operation safe.

(\*) OJ L 212, 22.8.2018, p. 1.<br>(\*) Commission Delegated Regulation (EU) 2019/945 of 12 March 2019 on unmanned aircraft systems and on third-country operators of unmanned aircraft systems (see page 1 of this Official Journal).

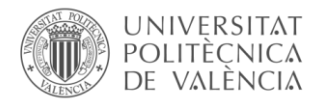

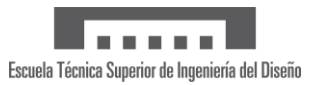

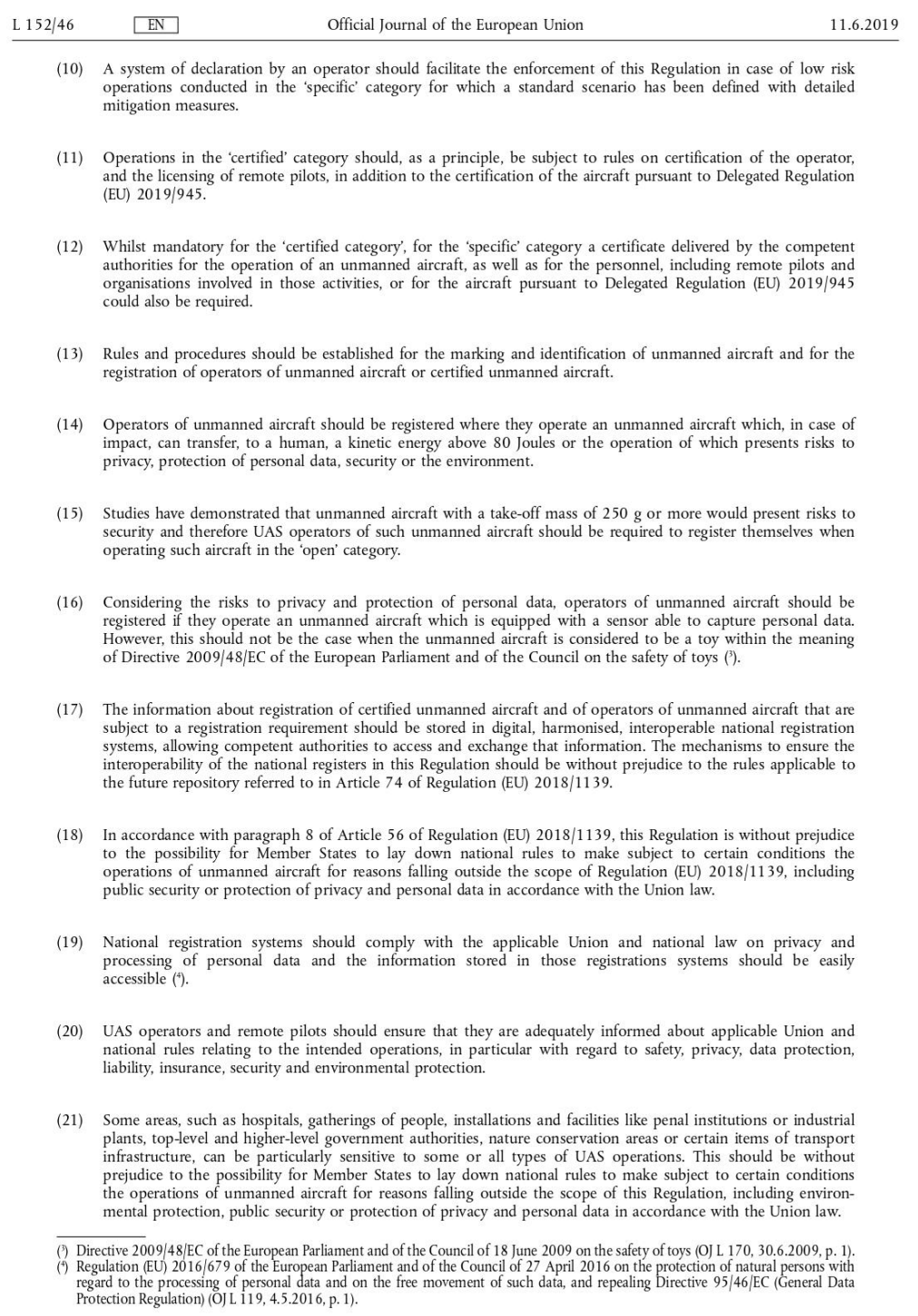

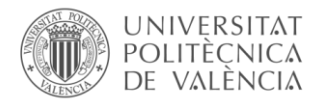

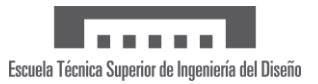

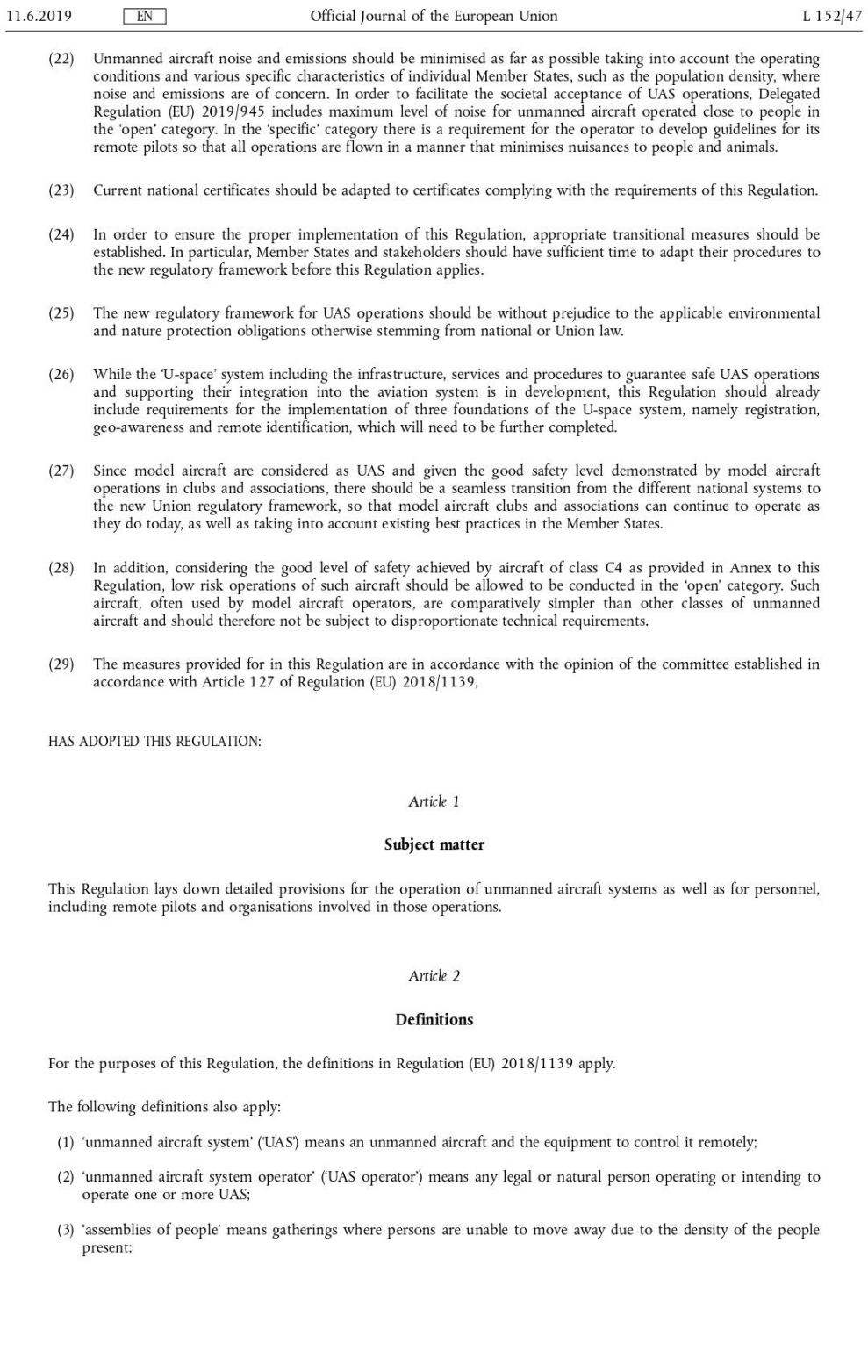

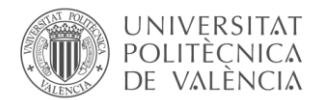

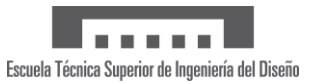

#### L 152/48  $EN$

## Official Journal of the European Union

11.6.2019

- (4) 'UAS geographical zone' means a portion of airspace established by the competent authority that facilitates, restricts or excludes UAS operations in order to address risks pertaining to safety, privacy, protection of p data, security or the environment, arising from UAS operations;
- (5) 'robustness' means the property of mitigation measures resulting from combining the safety gain provided by the mitigation measures and the level of assurance and integrity that the safety gain has been achieved
- (6) 'standard scenario' means a type of UAS operation in the 'specific' category, as defined in Appendix 1 of the Annex, for which a precise list of mitigating measures has been identified in such a way that the competent when executing this type of operation;
- (7) 'visual line of sight operation' ('VLOS') means a type of UAS operation in which, the remote pilot is able to maintain continuous unaided visual contact with the unmanned aircraft, allowing the remote pilot to control the flight path of the unmanned aircraft in relation to other aircraft, people and obstacles for the purpose of avoiding collisions:
- (8) 'beyond visual line of sight operation' ('BVLOS') means a type of UAS operation which is not conducted in VLOS;
- (9) 'light UAS operator certificate' ('LUC') means a certificate issued to a UAS operator by a competent authority as set out in part C of the Annex;
- (10) 'model aircraft club or association' means an organisation legally established in a Member State for the purpose of conducting leisure flights, air displays, sporting activities or competition activities using UAS;
- (11) 'dangerous goods' means articles or substances, which are capable of posing a hazard to health, safety, property or the environment in the case of an incident or accident, that the unmanned aircraft is carrying as its payload, including in particular.
	- (a) explosives (mass explosion hazard, blast projection hazard, minor blast hazard, major fire hazard, blasting agents, extremely insensitive explosives);
	- (b) gases (flammable gas, non-flammable gas, poisonous gas, oxygen, inhalation hazard);
	- (c) flammable liquids (flammable liquids; combustible, fuel oil, gasoline)
	- (d) flammable solids (flammable solids, spontaneously combustible solids, dangerous when wet);
	- (e) oxidising agents and organic peroxides;
	- (f) toxic and infectious substances (poison, biohazard);
	- (g) radioactive substances;
	- (h) corrosive substances:
- (12) 'payload' means instrument, mechanism, equipment, part, apparatus, appurtenance, or accessory, including<br>communications equipment, that is installed in or attached to the aircraft and is not used or intended to be use operating or controlling an aircraft in flight, and is not part of an airframe, engine, or propeller;
- (13) 'direct remote identification' means a system that ensures the local broadcast of information about a unmanned aircraft in operation, including the marking of the unmanned aircraft, so that this information can be obtained<br>without physical access to the unmanned aircraft;
- (14) 'follow-me mode' means a mode of operation of a UAS where the unmanned aircraft constantly follows the remote pilot within a predetermined radius;
- (15) 'geo-awareness' means a function that, based on the data provided by Member States, detects a potential breach of airspace limitations and alerts the remote pilots so that they can take immediate and effective action to prevent that breach;
- (16) 'privately built UAS' means a UAS assembled or manufactured for the builder's own use, not including UAS assembled from sets of parts placed on the market as a single ready-to-assemble kit;
- (17) 'autonomous operation' means an operation during which an unmanned aircraft operates without the remote pilot being able to intervene;
- (18) 'uninvolved persons' means persons who are not participating in the UAS operation or who are not aware of the instructions and safety precautions given by the UAS operator
- (19) 'making available on the market' means any supply of a product for distribution, consumption or use on the Union market in the course of a commercial activity, whether in exchange of payment or free of charge;

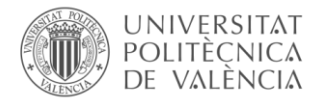

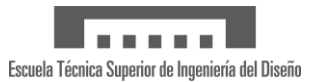

#### 11.6.2019  $EN$

## Official Journal of the European Union

L 152/49

- (20) 'placing on the market' means the first making available of a product on the Union market;
- (21) 'controlled ground area' means the ground area where the UAS is operated and within which the UAS operator can ensure that only involved persons are present;
- (22) 'maximum take-off mass' ('MTOM') means the maximum Unmanned Aircraft mass, including payload and fuel, as defined by the manufacturer or the builder, at which the Unmanned Aircraft can be operated;
- (23) 'unmanned sailplane' means an unmanned aircraft that is supported in flight by the dynamic reaction of the air against its fixed lifting surfaces, the free flight of which does not depend on an engine. It may be equipped with an engine to be used in case of emergency.

## Article 3

## **Categories of UAS operations**

UAS operations shall be performed in the 'open', 'specific' or 'certified' category defined respectively in Articles 4, 5 and 6, subject to the following conditions

- (a) UAS operations in the 'open' category shall not be subject to any prior operational authorisation, nor to an operational declaration by the UAS operator before the operation takes place;
- (b) UAS operations in the 'specific' category shall require an operational authorisation issued by the competent authority pursuant to Article 12 or an authorisation received in accordance with Article 16, or, under circumstances defined in Article 5(5), a declaration to be made by a UAS operator;
- (c) UAS operations in the 'certified' category shall require the certification of the UAS pursuant to Delegated Regulation (EU) 2019/945 and the certification of the operator and, where applicable, the licensing of the remote pilot.

## Article 4

### 'Open' category of UAS operations

Operations shall be classified as UAS operations in the 'open' category only where the following requirements are  $\mathbf{1}$ . met:

- (a) the UAS belongs to one of the classes set out in Delegated Regulation (EU) 2019/945 or is privately built or meets the conditions defined in Article 20;
- (b) the unmanned aircraft has a maximum take-off mass of less than 25 kg:
- (c) the remote pilot ensures that the unmanned aircraft is kept at a safe distance from people and that it is not flown over assemblies of people;
- (d) the remote pilot keeps the unmanned aircraft in VLOS at all times except when flying in follow-me mode or when using an unmanned aircraft observer as specified in Part A of the Annex
- (e) during flight, the unmanned aircraft is maintained within 120 metres from the closest point of the surface of the earth, except when overflying an obstacle, as specified in Part A of the Annex
- (f) during flight, the unmanned aircraft does not carry dangerous goods and does not drop any material;

UAS operations in the 'open' category shall be divided in three sub-categories in accordance with the requirements  $\overline{2}$ . set out in Part A of the Annex.

## Article 5

## 'Specific' category of UAS operations

1. Where one of the requirements laid down in Article 4 or in Part A of the Annex is not met, a UAS operator shall be required to obtain an operational authorisation pursuant to Article 12 from the competent authority in t State where it is registered.

When applying to a competent authority for an operational authorisation pursuant Article 12, the operator shall  $\mathcal{L}$ perform a risk assessment in accordance with Article 11 and submit it together with the application, including adequate mitigating measures.

In accordance with point UAS.SPEC.040 laid down in Part B of the Annex, the competent authority shall issue an operational authorisation, if it considers that the operational risks are adequately mitigated in accordance with Article 12.

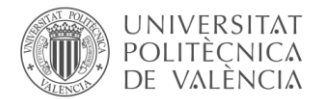

L 152/50

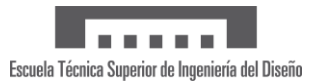

#### $EN$ Official Journal of the European Union

11.6.2019

- $4.$ The competent authority shall specify whether the operational authorisation concerns:
- (a) the approval of a single operation or a number of operations specified in time or location(s) or both. The operational authorisation shall include the associated precise list of mitigating measures;

(b) the approval of an LUC, in accordance with part C of the Annex.

5. Where the UAS operator submits a declaration to the competent authority of the Member State of registration in accordance with point UAS.SPEC.020 laid down in Part B of the Annex for an operation complying with a standa shall apply.

- An operational authorisation or a declaration shall not be required for: 6.
- (a) UAS operators holding an LUC with appropriate privileges in accordance with point UAS.LUC.060 of the Annex;
- (b) operations conducted in the framework of model aircraft clubs and associations that have received an authorisation in accordance with Article 16.

## Article 6

### 'Certified' category of UAS operations

Operations shall be classified as UAS operations in the 'certified' category only where the following requirements are met

- (a) the UAS is certified pursuant to points (a), (b) and (c) of paragraph 1 of Article 40 of Delegated Regulation (EU) 2019/945; and
- (b) the operation is conducted in any of the following conditions:
	- i. over assemblies of people;
	- ii. involves the transport of people;
	- iii. involves the carriage of dangerous goods, that may result in high risk for third parties in case of accident.

2. In addition, UAS operations shall be classified as UAS operations in the 'certified' category where the competent authority, based on the risk assessment provided for in Article 11, considers that the risk of the operat adequately mitigated without the certification of the UAS and of the UAS operator and, where applicable, without the licensing of the remote pilot.

### Article 7

## Rules and procedures for the operation of UAS

 $\mathbf{1}$ . UAS operations in the 'open' category shall comply with the operational limitations set out in Part A of the Annex.

 $\overline{2}$ . UAS operations in the 'specific' category shall comply with the operational limitations set out in the operational authorisation as referred to in Article 12 or the authorisation as referred to in Article 16, or in a standard scenario defined in Appendix 1 to the Annex as declared by the UAS operator.

This paragraph shall not apply where the UAS operator holds an LUC with appropriate privileges.

UAS operations in the 'specific' category shall be subject to the applicable operational requirements laid down in Commission Implementing Regulation (EU) No 923/2012 (5).

<sup>(?)</sup> Commission Implementing Regulation (EU) No 923/2012 of 26 September 2012 laying down the common rules of the air and operational provisions regarding services and procedures in air navigation and amending Implementing

<span id="page-63-0"></span>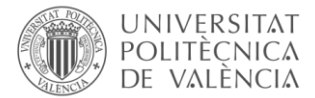

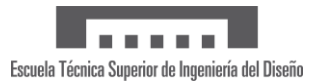

# 9.5. Reglamento de Ejecución (UE) 2020/746

5.6.2020 ES Diario Oficial de la Unión Europea

 $L$  176/13

## REGLAMENTO DE EJECUCIÓN (UE) 2020/746 DE LA COMISIÓN

de 4 de junio de 2020

por el que se modifica el Reglamento de Ejecución (UE) 2019/947 en lo que respecta al aplazamiento de las fechas de aplicación de determinadas medidas en el contexto de la pandemia de COVID-19

### (Texto pertinente a efectos del EEE)

LA COMISIÓN EUROPEA

Visto el Tratado de Funcionamiento de la Unión Europea,

Visto el Reglamento (UE) 2018/1139 del Parlamento Europeo y del Consejo, de 4 de julio de 2018, sobre normas comunes Visto el Reglamento (UE) 2018/1139 del Parlamento Europeo y del Consejo, de 4 de julio de 2018, sobre normas comunes<br>en el ámbito de la aviación civil y por el que se crea una Agencia de la Unión Europea para la Seguridad artículo 57.

Considerando lo siguiente:

- Las medidas introducidas para contener la pandemia de COVID-19 perjudican gravemente la capacidad de los<br>Estados miembros y del sector de la aviación para prepararse para la aplicación de una serie de Reglamentos de<br>Ejecuc  $(1)$
- El confinamiento y los cambios en las condiciones de trabajo y en la disponibilidad de personal, junto con la carga de trabajo adicional necesaria para gestionar las importantes consecuencias negativas de la pandemia de CO  $(2)$
- A consecuencia de la pandemia de COVID-19, es inevitable que se produzcan retrasos en la ejecución de las diferentes tareas necesarias para la aplicación correcta y oportuna del Reglamento de Ejecución (UE) 2019/947 de la  $(3)$
- Se han registrado retrasos en el proceso de normalización y otras actividades afines llevadas a cabo por el sector y los<br>organismos de normalización, como la preparación de metodologías de ensayo o el ensayo de característ  $(4)$ organizarios de normalizados en el presidente de interdeducido en la capacidad de los<br>fabricantes de introducir en el mercado sistemas de aeronaves no tripuladas («UAS») que cumplan los nuevos<br>fabricantes de introducir en
- Por lo tanto, todos los tipos de UAS deben poder seguir operando en las condiciones actuales durante seis meses<br>adicionales. Por consiguiente, las fechas de aplicación del Reglamento de Ejecución (UE) 2019/947 deben aplaza  $(5)$
- La Agencia de la Unión Europea para la Seguridad Aérea ha confirmado a la Comisión que es posible aplazar la<br>aplicación de las disposiciones a las que se refiere el considerando 3 sin que esto tenga un efecto perjudicial e  $(6)$ los UAS están autorizadas
- A fin de proporcionar una ayuda inmediata a las autoridades nacionales y a todas las partes interesadas durante la  $(7)$ pandemia de COVID-19 y permitirles adaptar sus planes y prepararse para la aplicación aplazada de las<br>disposiciones en cuestión, el presente Reglamento debe entrar en vigor el día siguiente al de su publicación en el Diario Oficial de la Unión Europea.
- Las medidas previstas en el presente Reglamento se ajustan al dictamen del Comité establecido en el artículo 127 del  $(8)$ Reglamento (UE) 2018/1139

 $\begin{array}{l} \mbox{(b) DO L 212 de 22.8.2018, p. 1.}\\ \mbox{(c) Regamento de Ejecución (UB) 2019/947 de la Comisión, de 24 de mayo de 2019, relative a las normas y los procedimientos aplicables a la utilización de aeronaves no tripuladas (DO L 152 de 11.6.2019, p. 45).}\\ \mbox{(d) Reglamento Delegado (UE) 2019/945 de la Comisión, de 12 de marzo de 2019, sobre los sistemas de aeronaves no tripuladas y los operadores de terceros países de sistemas de aeronaves no tripuladas (DO L 152 de 11.6.2019$ 

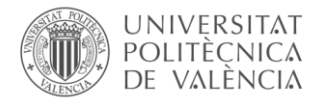

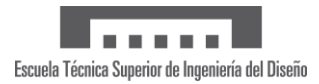

#### $L$  176/14  $FS$

Diario Oficial de la Unión Europea

5.6.2020

HA ADOPTADO EL PRESENTE REGLAMENTO:

## Artículo 1

El Reglamento de Ejecución (UE) 2019/947 se modifica como sigue:

- 1) En el artículo 20, «1 de julio de 2022» se sustituye por «1 de enero de 2023».
- 2) El artículo 21 se modifica como sigue:
	- a) en el apartado 1, «1 de julio de 2021» se sustituye por «1 de enero de 2022»;
	- b) en el apartado 2, «1 de julio de 2021» se sustituye por «1 de enero de 2022»;
	- c) en el apartado 3, «1 de julio de 2022» se sustituye por «1 de enero de 2023».
- 3) En el artículo 22, «dos años» se sustituye por «treinta meses».
- 4) El artículo 23 se modifica como sigue:
	- a) en el apartado 1, el párrafo segundo se sustituye por el texto siguiente: «Será aplicable a partir del 31 de diciembre de 2020.»;
	- b) el apartado 5 se sustituye por el texto siguiente:
		- «5. El apartado 3 del artículo 15 será aplicable a partir del 1 de enero de 2022.».

## Artículo 2

El presente Reglamento entrará en vigor el día siguiente al de su publicación en el Diario Oficial de la Unión Europea.

El presente Reglamento será obligatorio en todos sus elementos y directamente aplicable en cada Estado miembro.

Hecho en Bruselas, el 4 de junio de 2020.

Por la Comisión La Presidenta Ursula VON DER LEYEN

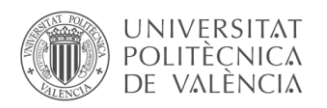

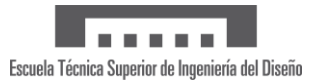

# <span id="page-65-0"></span>9.6. Bibliografía

- BOE. (24 de mayo de 2019). *REGLAMENTO DE EJECUCIÓN (UE) 2019/947*. Obtenido de https://www.boe.es/doue/2019/152/L00045-00071.pdf
- EUROALERT. (12 de marzo de 2019). *Reglamento Delegado (UE) 2019/946*. Obtenido de https://euroalert.net/oj/79715/reglamento-delegado-ue-2019-946-de-la-comision-de-12-de-marzo-de-2019-por-el-que-se-completa-el-reglamento-ue-n-deg-515-2014-delparlamento-europeo-y-del-consejo-por-lo-que-respecta-a-la-asignacion-definanciacion-con-cargo-
- FAO. (1998). *Técnica de los insectos estériles*. Recuperado el 07 de Junio de 2020, de http://www.fao.org/Noticias/1998/sit-s.htm
- IAEA. (16 de noviembre de 2009). *Mosquitoes*. Recuperado el 07 de Junio de 2020, de https://www.iaea.org/topics/sterile-insect-technique/mosquitoes
- ISGLOBAL. (19 de agosto de 2017). *Mosquito: el animal más letal del mundo*. Obtenido de https://www.isglobal.org/-/mosquito-el-animal-mas-letal-del-mundo
- N+1. (25 de enero de 2020). *Cambio Climático*. Recuperado el 15 de agosto de 2020, de https://nmas1.org/news/2020/01/25/consecuencias-cambio-clima
- National Geographic. (04 de septiembre de 2018). *Cómo el cambio climático multiplicará las plagas de insectos*. Recuperado el 15 de agosto de 2020, de https://www.nationalgeographic.com.es/ciencia/actualidad/como-cambio-climaticomultiplicara-plagas-insectos\_13127
- OMS. (11 de junio de 2018). *Paludismo*. Recuperado el 07 de Junio de 2020, de https://www.who.int/es/news-room/fact-sheets/detail/malaria
- OMS. (02 de marzo de 2020). *Dengue y dengue grave*. Recuperado el 07 de junio de 2020, de https://www.who.int/es/news-room/fact-sheets/detail/dengue-and-severe-dengue
- ONEAIR. (junio de 2020). *NUEVO REGLAMENTO EUROPEO DE DRONES 2020*. Obtenido de https://www.oneair.es/nuevo-reglamento-europeo-drones/
- WHO. (14 de Noviembre de 2019). *Mosquito sterilization offers new opportunity to control dengue, Zika and chikungunya*. Obtenido de https://www.who.int/tdr/news/2019/mosquito-sterilization-new-opportunities-tocontrol-diseases/en/
- WHO. (02 de marzo de 2020). *Enfermedades transmitidas por vectores*. Recuperado el 10 de julio de 2020, de https://www.who.int/es/news-room/fact-sheets/detail/vector-bornediseases
- WHO. (2020). *Guidance Framework for Testing the Sterile Insect Technique as a Vector Control Tool against Aedes-Borne Diseases*. Obtenido de https://apps.who.int/iris/bitstream/handle/10665/331679/9789240002371-eng.pdf
- WHO. (s.f.). *Testing the Sterile Insect Technique (SIT)*. Recuperado el 22 de julio de 2020, de https://www.who.int/tdr/news/2019/Sterile-Insect-Technique-FAQ.PDF?ua=1